# Stonaged & R. P. P. P. HORS SERIE

# · UTILITAIRES . JEUX

 $-12 - 15,00$  F-RD M 2604

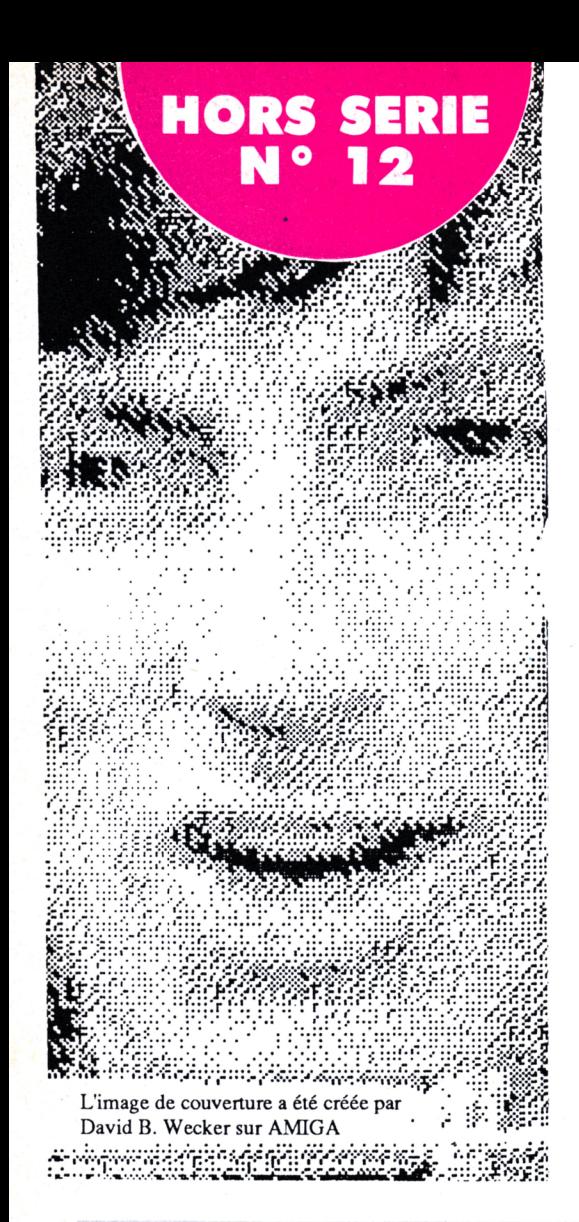

# **SOMMAIRE**

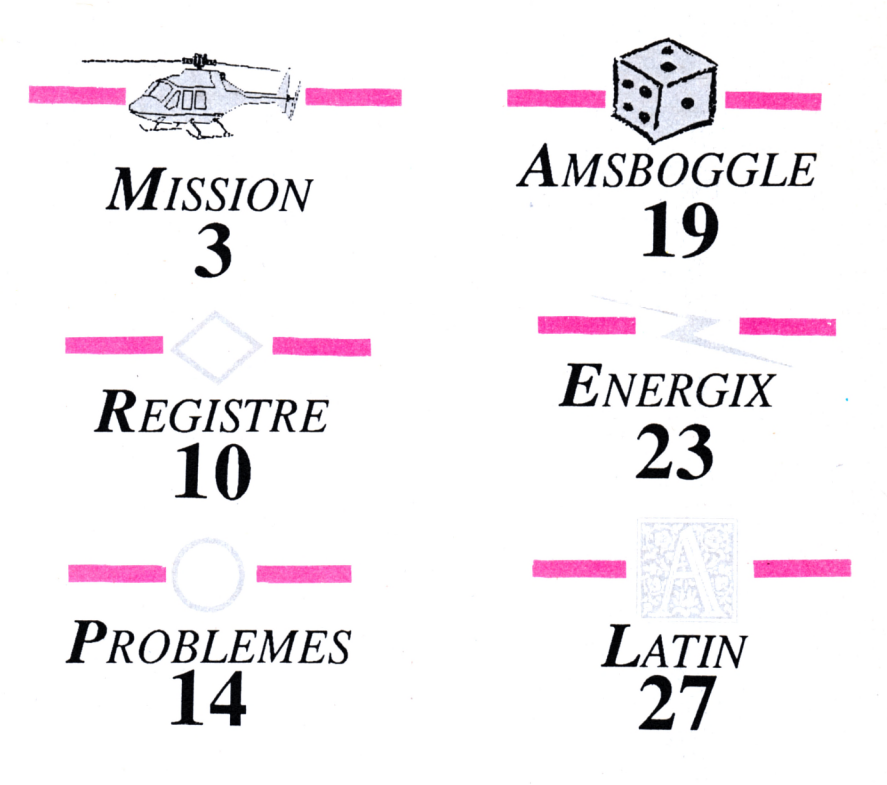

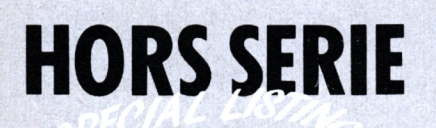

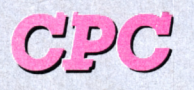

**La Haie de Pan - <sup>35170</sup> BRUZ** Tél. : 99.52.98.11 - Télécopie 99.52.78.57 Serveurs : 3615 ARCADES ET 3615 MHZ Terminal NMPP E83 Gérant, directeur de publication Sylvio FAUREZ

### **REDACTION**

**Directeur de la Rédaction** Marcel LE JEUNE **Rédacteur en chef** Olivier SAOLETTI

**FABRICATION**

**Directeur de fabrication** Edmond COUDERT **Maquettiste** Jean-Luc AULNETTE **Rewriter** Isabelle HALBERT

### **ABONNEMENTS**

**Abonnements - Secrétariat** Catherine FAUREZ-Tél. : 99.52.98.11

### **PUBLICITE**

**IZARD Création (Patrick SIONNEAU)** 15, rue St-Melaine <sup>35000</sup> RENNES - Tél. : 99.38.95.33

### **GESTION RESEAU**

**OPTION Presse Diffusion** 75, rue de Romainville 93100 MONTREUIL-Tél. : (16.1) 48.59.83.66 Terminal NMPP E13

**Les articles et programmes que nous publions dans ce numéro bénéficient, pour une grande part, du droit d'auteur. De ce fait, ils ne peuvent être limités, contrefaits, copiés parquelque procédé que ce soit, même partiellementsans l'autorisation écritede b Société SORACOMet del'auteur concerné. Les opinions exprimées n'engagent que la responsabilité de leurs auteurs. Les différents montages présentés ne peuvent être réalisés que dans un but privé ou scientifiquemaisnoncommercial. Ces réserves s'appliquent également aux logiciels publiés dans la revue**

**CPC est édité par les Editions SORACOM, filiale de la S.A. FAUREZ-MELLET, en cours de constitution ; éditrice de AMSTAR, ARCADES HEBDO. PCompatibles Magazine, ASTROLOGIEPratique, MEGAHERTZMagazine. RCS Rennes B319 816302**

**AMSTRAD est unemarquedéposée. CPC est une revue mensuelle totalement indépendante d'AMSTRAD GB et d'AMSTRAD FRANCE.**

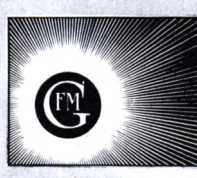

**• Groupe de Presse FAUREZ-MELLET**

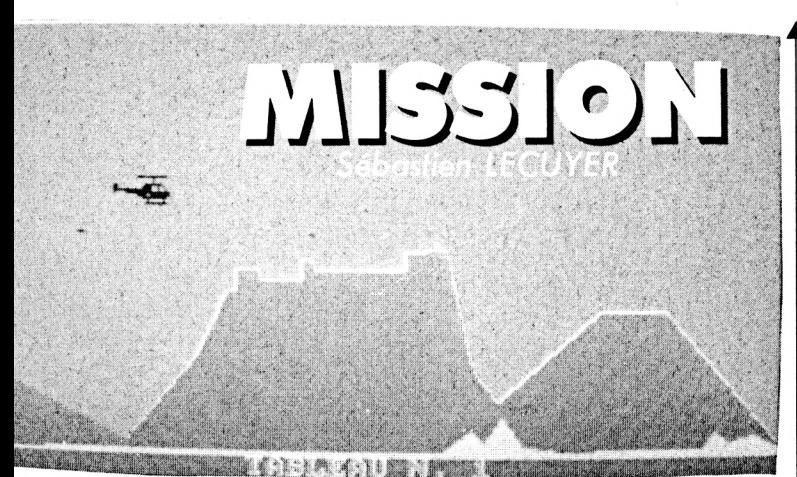

A bord d'un hélicoptère perfectionné, vous devez détruire une base ennemie remplie de pièges. Seul contre vos adversaires, vous n'avez que de pauvres bombes (3) à opposer aux danger des installations souterraines. Votre carburant est limité et vous devez vous ravitailler en cours de route si vous voulez parcourir tous les tableaux.

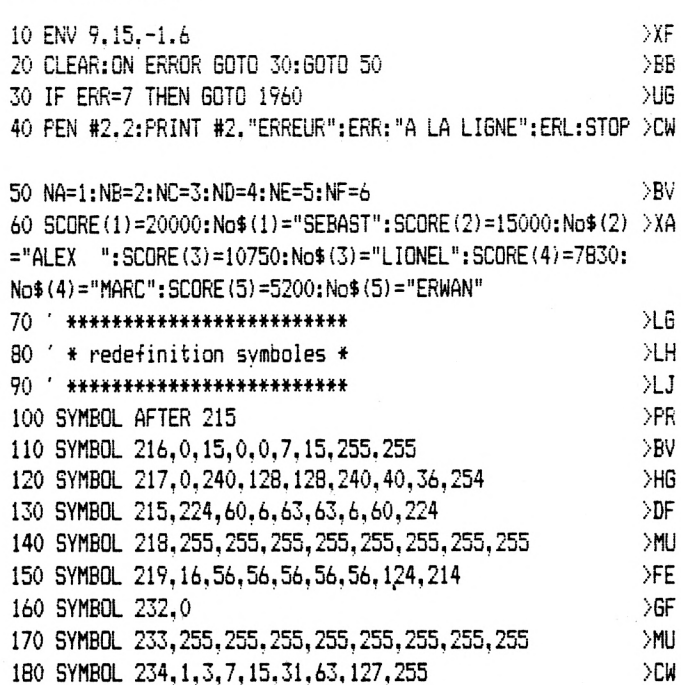

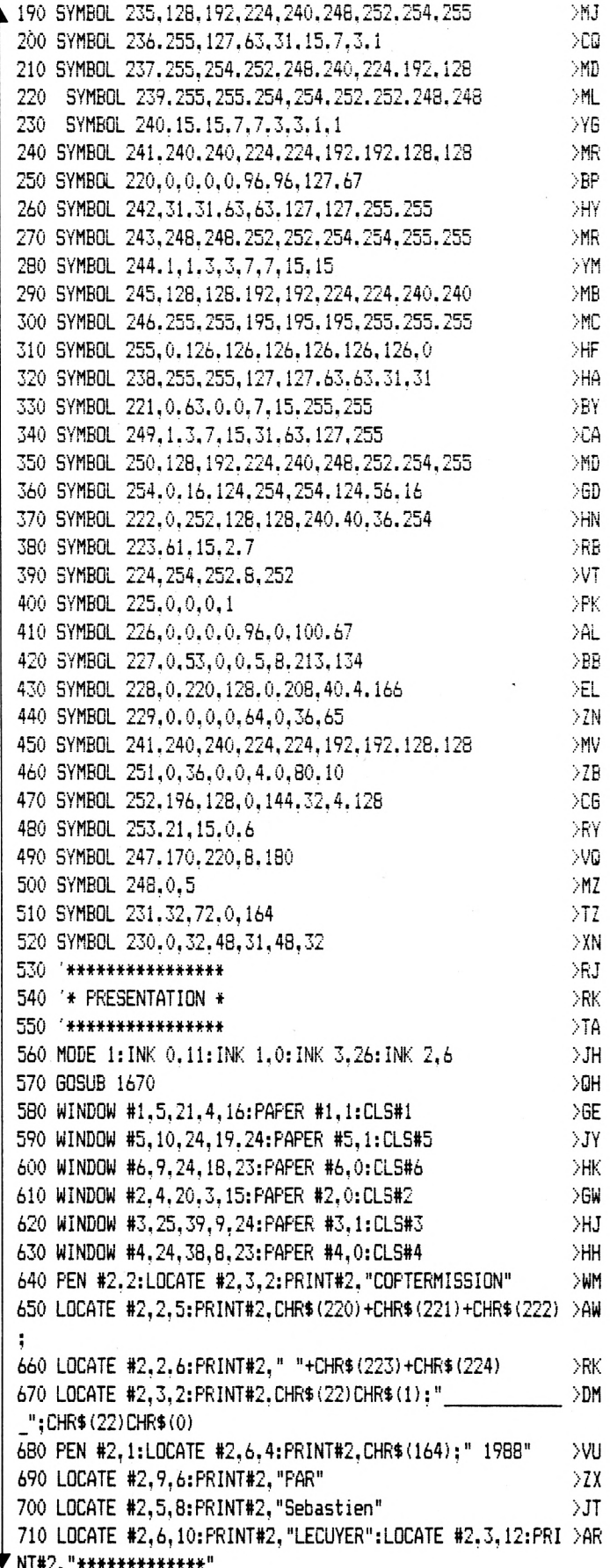

720 PEN #4.2:LOCATE #4.4.3: PRINT#4." TOP 5" 730 PEN #4.3:LOCATE #4.2.5: PRINT#4. NO\$ (na):LOCATE #4.8. >BH 5: FRINT#4. SCORE (na) 740 PEN #4.1:LOCATE #4.2.6:PRINT#4.NO\$(nb):LOCATE #4.8. >BL 6: PRINT#4, SCORE (nb) 750 LOCATE #4,2.7: PRINT#4. NO\$ (nc): LOCATE #4,8.7: PRINT#4 > PA  $.5CORE(nc)$ 760 LOCATE #4.2.8: PRINT#4.NO\$ (nd): LOCATE #4.8.8: PRINT#4 > PF .SCORE (nd) 770 LOCATE #4.2.9:PRINT#4.NO\$(ne):LOCATE #4.8.9:PRINT#4 >PL , SCORE (ne) 780 PEN #6,1:LOCATE #6.2.2:PRINT#6."Pour commencer":LOC >6Y ATE #4.2.12: PRINT#4. "appuvez sur" 790 PEN #6,2:LOCATE #6.4.4:PRINT #6."FIRE"::PEN #6,1:PR >UU INT #6," ou"::PEN #6.2:PRINT #6." COPY":LOCATE #4.2.14: PRINT #4."(clavier)" 800 GDTO 1780  $\searrow$ 810 CALL &BB06 >MB 820 WINDOW#5.3,36.3,24:PAPER #5,1:CLS#5 .GL 830 WINDOW#6.2.35.2.23: PAPER #6.0:CLS#6 Ж 840 WINDOW SWAP 0.6 **NC** 850 PEN 1:LOCATE 15, 2: PRINT "BONJOUR, ": PRINT >PK 860 PRINT" Une base ennemie s'est installee": PRINT ->JA 870 PRINT" dans un ancien volcan dans le ":PRINT >EX 880 PRINT" desert. Ils projettent de faire": PRINT >FA 890 PRINT" exploser la capitale avec une": PRINT  $>FZ$ 900 PRINT" bombe nucleaire. Votre misson": PRINT DEL. 910 PRINT" est, si vous l'accepter, de ": PRINT. >AJ 920 PRINT" detruire entierement la base en": PRINT >HN 930 PRINT" faisant exploser leur propre":PRINT >FZ 940 PRINT" bombe atomique." >BA 950 CALL &BB06:CALL &BB06  $> TX$ 960 WINDOW#5, 5, 26, 5, 13: PAPER #5.3: CLS#5 DGV. 970 WINDOW 4,25,4,12:PAPER 1:PEN 3:CLS DFT. 980 LOCATE 1.2 DOE 990 PRINT" Pour cela.l'armée" DT. 1000 PRINT **SVA** 1010 PRINT" vous donnera le plus": PRINT  $>$ RP 1020 PRINT" perfectionne de ses ": PRINT ЖK 1030 PRINT" helicopteres.": PRINT **HE** 1040 CALL &BB06  $\overline{J}$ 1050 PEN 1:WINDOW 2,35.4.23:PAPER 3:CLS  $\geq 60$ 1060 LOCATE 1.3  $W$ 1070 PRINT" Cependant vous ne disposerez que": PRINT ЖQ 1080 PRINT" de 3 bombes et d'une reserve": PRINT >DG 1090 PRINT" limitee en carburant.":PRINT  $\mathcal{F}$ 1100 PRINT" C'est pourquoi il vous faudra": PRINT  $>$ ER 1110 PRINT" detruire toutes instalations": PRINT XHY 1120 PRINT" ennemies pour recuperer fuel et": PRINT  $\angle$ JB 1130 PRINT" armement afin d'arriver au":PRINT DСH 1140 PRINT" centre de la base ou se trouve": PRINT >FV 1150 PRINT" la bombe." >UY 1160 CALL & BB06 ->HR 1170 PEN 3: PAPER 1: PAPER #5, 2: WINDOW#5, 5, 32, 4, 14: CLS#5: >BK WINDOW 4.31.3.13:CLS 1180 LOCATE 5.2: PRINT" Mais attention!": PRINT

>KW ▼ 1190 PRINT" Si vous etes capturer":PRINT  $M17$ 1200 PRINT" le gouvernement niera ":PRINT >VA 1210 PRINT" avoir pris connaissance": PRINT  $YR$ 1220 PRINT" de vos agissement." >GN 1230 CALL &BB06  $>$ TK 1240 PEN 3: PAPER 1: WINDOW#5, 5, 32, 17, 23: CLS#5 **DMY** 1250 WINDOW 4.31.16.22:CLS **NU** 1260 LOCATE 1.2  $\geq$  WH 1270 PRINT" Ce n'est pas une mission": PRINT **NR** 1280 PRINT" impossible mais presque.": PRINT  $>$ YR 1290 PRINT" BONNE CHANCE!"  $> 2M$ 1300 CALL &BB06  $>$ TH 1310 PEN 1:WINDOW 2.35, 4.23  $> UW$ 1320 PAPER 3:CLS  $\Sigma$ 1330 LOCATE 1.2  $> 4F$ 1340 PRINT " TABLEAU 1": PRINT  $>YT$ 1350 PRINT" Vous devrez tirer 4 fois sur le": PRINT  $>6Y$ 1360 PRINT" faisceau lumineux jaune puis": PRINT >EE 1370 PRINT" entrer dans le volcan.": PRINT ារព 1380 PRINT XWB 1390 PRINT " ":CHR\$(219):"= Donne 70 L de fuel":PRINT >CY 1400 PRINT " ":CHR\$(246): "= Donne 10 L de fuel et 2 bom >LA bes" 1410 PRINT " RAVITAILL = RAVITAILLEMENT F+B": PRINT  $>$ YF 1420 PRINT " ": CHR\$ (233) +CHR\$ (233) +CHR\$ (233) √ XLT 1430 PRINT " "; CHR\$ (233) +CHR\$ (233) +CHR\$ (233); " = BOMBE >PC S NUCLEAIRE" 1440 CALL &BB06 沉 1450 PEN 3: PAPER 1: PAPER #6.1 >WN 1460 WINDOW#5.6.35.8.14: CLS#5: WINDOW 5.34.7.13: CLS **VT** 1470 LOCATE 6, 2: PRINT" TABLEAU 6 & 10 : ": PRINT >QF 1480 PRINT" zone non eclairee.Les murs": PRINT УBК 1490 PRINT" sont invisibles." >EX 1500 CALL &BB06 ЭTК 1510 PEN 3: PAPER 2 >MB 1520 WINDOW#6, 4, 37, 5, 22: CLS#6  $>$  XF 1530 WINDOW 3.36, 4, 21:CLS XJE 1540 LOCATE 1.2 >WJ 1550 PRINT" TABLEAU 12 :Apres avoir amorce":PRINT  $\geq$ CH 1560 PRINT" la bombe atomique en lui tirant": PRINT  $\rightarrow$ HH 1570 PRINT" une bombe, vous avez 135 seconde": PRINT  $>E$ 1580 PRINT" pour sortir du volcan avant": PRINT >EC 1590 PRINT" son explosion finale.":PRINT  $\lambda$ iip 1600 PRINT" TOUCHE POUR JOUER AU CLAVIER": PRINT DWV 1610 PRINT" COPY=FIRE F=GAUCHE G=DROITE": PRINT XJ 1620 PRINT" E=HAUT D=BAS": PRINT ЖХ 1630 PRINT" CHANGEMENT D'ARME = B.ESPACE" ЖV 1640 CALL &BB06 XUE 1650 WINDOW SWAP 0,6:CLS >TV 1660 GOTO 2790 XNJ 1670 '  $Y6$ 1680 PAPER 3:CLS ЖC 1690 FOR 1=20 TO 640 STEP 20 DUT. 1700 PLOT i.0.0  $>$ WB 1710 DRAWR 0.400  $\sum F$ >WN 4 1720 NEXT ЖB

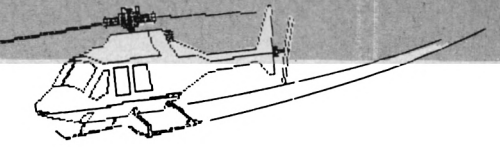

1730 FOR 1=390 TO 6 STEP -20 >UQ 1740 PLOT 0.i.0  $\frac{1}{2}$ WF 1750 DRAWR 640.0 DF 1760 NEXT XLF 1770 RETURN >FJ  $#2.1$ 1780 '\*\*\*\*\*\* music \*\*\*\*\*\*\*\* >YJ 1790 '\* d'apres le feuilleton supercoptere \*  $>$ YK  $Y = Y + B$ 1800 ENV 1.10.0.1.1.-6.1.4.0.1 **NB** 1810 FOR [ j=1 TO 3:RESTORE 1880:FOR i=1 TO 12:READ n:SO >0T UND 1.n.15.14.14:SOUND 2.n+1.15.14:SOUND 4.n+2.15,14,1: NEXT i.i 1820 dd=1 УCК 1830 READ c.n.dd: IF dd=-1 THEN RESTORE 1890:60TO 1820 DWJ 1840 d=dd\*15: IF INKEY (76)=0 THEN T1=74: T2=75: T3=72: T4=7 >X6 3: T5=76: GOTO 820 ELSE IF INKEY (9) = 0 THEN T1=53: T2=52: T3 =58: T4=61: T5=9: GOTO 820 1850 IF c=2 THEN SOUND c, n, d, 14, 1 ELSE SOUND c, n, d, 13  $\sqrt{2}$ 1860 GOTO 1830 XNE 1870 ' DYJ. 1880 DATA 536, 358, 301, 268, 225, 301, 268, 358, 301, 402, 358, 3 > YX 01 1890 DATA 1, 268, 3, 2, 536, , 2, 358, , 2, 301, , 1, 201, 1, 2, 268, , 1 >LR , 179, 1, 2, 225, , 1, 150, 1, 2, 301, , 1, 134, 3, 2, 268, , 2, 358, , 2, 30  $254$ ): 1, 1, 113, 1, 2, 402, , 1, 119, 1, 2, 358, , 1, 150, 1, 2, 301, , 1, 134, 3 , 2, 536, , 2, 358, , 2, 301, , 1, 113, 1, 2, 268, , 1, 119, 1, 2, 255, , 1, 1 50, 1, 2, 301, 1900 DATA 1, 134, 3, 2, 268, , 2, 358, , 2, 301, , 2, 358, , 1, 119, 1, 2 > DV , 301, , 1, 179, 3, 2, 536, , 2, 358, , 2, 301, , 1, 201. 3, 2, 268, , 2, 225 , , 2, 301, , 1, 225, 2, 2, 268, 1, 2, 358, , 1, 201, 1, 2, 301, , 1, 239, 2, 2,402,,2,358,,1,301,1,2,301, 1910 DATA 1,268,3,2,536,,2,358.,2,301,.1,201,1,2.268,,1 >PK  $,179,1,2,225,1,150,1,2,301,1,134.3,2,268,12,358,12,30$  $1, 1, 113, 1, 2, 402, 1, 119, 1, 2, 358, 1, 150, 1, 2, 301, 1, 134, 3$  $2,536, 2,358, 1,2,301, 1,113, 1,2,268, 1,119, 1,2,225, 1,$ 150.1, 2.301, 1920 DATA 1.113.3.2.179..2.253..2.225..1.127.2.2.338..2 >VR , 301, , 1, 100, 1, 2, 253, , 1, 150, 3, 2, 451, , 2, 301, , 2, 253, , 1, 169 , 3, 2, 225, , 2, 169, 1, 2, 225, , 1, 179, 2, 2, 179, , 2, 253, , 1, 150, 1, 2.225, 1, 201, 2, 2, 338, , 2, 301, , 1, 253, 1, 2, 253, 1930 DATA 1,225,3,2,451,,2,301,,2,253,,1.169,1,2,225.,1 >ZT , 150, 1, 2, 169, , 1, 127, 1, 2, 225, , 1, 113, 3, 2, 179, , 2, 253, , 2, 22 5, , 1, 84, 1, 2, 338, , 1, 89, 1, 2, 301, , 1, 127, 1, 2, 253, , 1, 113, 3, 2 ,451,,2,301,,2,253,,1,84,1,2,225,,1,89,1,2,169,,1,127,1 , 2, 225, 1940 DATA 1, 113, 3, 2, 179, , 2, 253, , 2, 225, , 1, 63, 1, 2, 338, , 1, >FV  $67, 1, 2, 301, 1, 84, 1, 2, 253, 1, 75, 12, 2, 451, 2, 301, 2, 253,$ 2, 225, , 2, 169, 1, 2, 225, , 2, 179, , 2, 253, , 2, 225, 1, 2, 338, , 2, 30 1,, 2, 253, 1950 DATA 1.1,-1 ≫XA >YJ 1960 ' \*\*\*\*\*\*\*\*\*\*\*\*\*\*\*\*\*\* 1970 / \* PROG. PRINCIPAL \* >YK 1980 \*\*\*\*\*\*\*\*\*\*\*\*\*\*\*\*\*\*\* >ZA у=уу 1990 TAG: u=u-17: FUEL=FUEL-1  $XK$ 2000 x=x+1:MOVE x, y: PRINT " ";:MOVE x,y-15:PRINT " >BA ٠, 2260 GOTO 1990

2010 IF INKEY(T1)=0 THEN X=X-6:FUEL=FUEL-4 ELSE IF INKE >YF ▲ 2270 ' \*\*\*\*\*\*\*\*\*\*\*\*\*

 $Y(T2) = 0$  THEN  $x=x+12$ 2020 IF INKEY(47)=0 AND TIR=1 THEN LOCATE #2.31.3: PRINT >VE #2," BOMBES ":TIR=2 ELSE IF INKEY(47)=0 AND TIR=2 THEN PEN #2,0:LOCATE #2,31.3:PRINT #2, "MISSILES":TIR=1:PEN 2030 IF INKEY(T4)=0 THEN Y=Y-8 ELSE IF INKEY(T3)=0 THEN >FD 2040 MOVE X.Y.3: PRINT : a\$ (M) :: M=M+1: IF M=3 THEN M=1  $> 0$ R 2050 MOVE X+16.Y-15: PRINT A\$ (10);  $>AQ$ 2060 IF INKEY(T5)=0 AND BOMBES)0 AND TIR=2 AND large=0 >AN THEN BOMBES=BOMBES-1:SOUND 2.50.100.1.9..5:60SUB 2370 2070 IF INKEY(T5)=0 AND BOMBES)0 AND TIR=1 AND large=0  $\rightarrow$ AE THEN BOMBES=BOMBES-1:SOUND 2,12,100,1.9,,1:60SUB 2440 2080 IF yK50 AND TABL=2 THEN 3140 ELSE IF X>630 THEN ON >KJ tabl 60T0 1990, 3140, 3220, 3280, 3380, 3460, 3570, 3680, 3800 , 3850, 3960, 4070, 3220 2090 IF tabl=13 AND y>335 THEN 4120 ELSE IF tabl=14 AND >YU y>335 THEN 4170 ELSE IF tabl=10 OR tabl=6 THEN INK 2.0 .1:SPEED INK 7.200 2100 ENV 6, 1, 10, 1, 10, -1, 1: SOUND 1, 1000, -4, 0, 6, 0, 31  $\overline{a}$ 2110 IF tabl=4 OR tabl=7 OR tabl=11 THEN ji=ji-15:MOVE >FN xji, ji+32, 1: PRINT " ":: MOVE xji, ji: PRINT CHR\$ (254); : MOV E xji, ji+16:PRINT CHR\$(254)::MOVE xji, ji-16:PRINT CHR\$( 2120 IF ji<sji THEN MOVE xji, ji:PRINT " "::MOVE xji, ji- >TK 16: PRINT " ";: MOVE xji, ji+16: PRINT " ";: ji=yji 2130 IF TABL=8 THEN MOVE 294.142.3: PRINT "RAVITAILL":: I >WP F TEST (360,180)=3 AND Z<>5 THEN 4220 2140 PLOT u.h.3:DRAWR 7,1:DRAWR 35.1.0:IF uKub THEN MOV >CD E u.h. 0: DRAWR 6.1:u=ua 2150 LOCATE #2,7,3:PRINT #2,SC::LOCATE #2,8.1:PRINT #2, >JN BOMBES;:LOCATE #2,22,1:PRINT #2,FUEL;"L "; 2160 IF z=7 THEN LOCATE #3,4,25: PRINT #3, "BOMBE AMORCE >AC TEMPS AV. IMPACT: "; SEC: sec=sec-1: SOUND 4.501, 2, 15: IF T ABL<>15 THEN INK 1.1.11:INK 2,7,8:SPEED INK 20,20 2170 IF sec=0 AND TABL<>15 THEN GOSUB 2300:sec=140:tabl >NV =11:60T0 3960 ELSE IF SEC=0 AND TABL=15 THEN 4400 2180 IF xb>x+160 OR yb<y-90 OR xb>630 OR yb<40 THEN lar >JN ge=0:MOVE xb.yb:PRINT" "; ELSE IF large=1 THEN GOSUB 23 90 ELSE IF LARGE=2 THEN GOSUB 2470 2190 IF TEST(c+24,t-4)=3 OR TEST(c+24,t-3)=3 OR TEST(c+ )WG 24.t-6)=3 THEN GOSUB 2300:x=xx:y=yv 2200 LOCATE #2,21,3: PRINT #2, VIE; : PLOT -2,1,3  $>$ MX 2210 IF z=2 OR TABL>2 AND tabl<>5 AND tabl<>14 THEN MOV >JH E c.t:PRINT " "+CHR\$(215);:c=c+25:IF c)ac THEN MOVE c+ 7.t:PRINT " "::c=bc 2220 IF fuel<= 0 THEN GOSUB 4480 >YB 2230 IF z=2 AND TEST (x+4, y-34)=2 THEN 3060 ЖG 2240 IF x>2 AND (TEST(x-1,y-14)<>0 OR TEST(x+25,y-32)<> >XR 0 OR TEST (x+48, y-14) <>>><>>0 OR TEST (x-1, y-12) <>><</>0 OR TEST (x+ 40, y-32) <> 0 OR TEST (x+25, y+2) <> >>>>>> THEN GOSUB 2300: x=xx: 2250 IF TEST(u-1,h-2)=3 OR TEST(u-1,h+2)=3 OR TEST(u-1, )TY h+3)=3 THEN GOSUB 2300: x=xx: y=yy >NG

>YD

2280 ' \* explosion \* 2290 \* \*\*\*\*\*\*\*\*\*\*\*\*\* **SYF** 2300 FOR q=2100 TO 100 STEP -20:SOUND 2, a, 2, q/150, ,, 30: >RD NEXT:FOR A=1 TO 3:MOVE x, y: PRINT d\$ (A); : MOVE x, y-15: PRI NT w\$(A);:FOR k=1 TO 175:NEXT:NEXT 2310 VIE=VIE-1:LARGE=0:MOVE XB.YB:PRINT " "::IF FUEL<60 >NE THEN FUEL=320 ELSE IF bombes=0 THEN bombes=2 2320 IF VIE<= 0 THEN nf=nf+1:60T0 4310 >DR 2330 RETURN )FB 2340 ' \*\*\*\*\*\*\*\*\*\*\*\*\*\*\*\*\* XB 2350 ' \* BOMBE LARGUEE \* >YC 2360 ' \*\*\*\*\*\*\*\*\*\*\*\*\*\*\*\*\* >YD 2370 large=1:XB=X+8:YB=Y-16  $YXY$ 2380 XB=X+8:YB=Y-16 >PD 2390 MOVE XB, YB: PRINT" ": **DUC** 2400 YB=YB-12:XB=XB+6 >QU 2410 IF TEST(XB+16,YB-16)=1 OR TEST(XB+8,YB-16)=1 THEN >UH 2580 ELSE IF TEST(XB+16, YB-16)=2 OR TEST(XB+8, YB-16)=2 THEN 2570 ELSE IF TABL>2 AND(TEST(XB+16,YB-16)=3 OR TES  $T(XB+8, YB-16) = 3$ ) THEN 2600 2420 MOVE XB, YB, 3: PRINT BB\$:: RETURN >EB 2430 ' \*\*\*\*\*\*\*\*\*\*\*\*\*\*\*\*\*\*\*\*\* ≫YB 2440 ' \* BOMBE LARGUEE No2 \* >YC 2450 ' \*\*\*\*\*\*\*\*\*\*\*\*\*\*\*\*\*\*\*\*\* >YD 2460 large=2:XB=X+46:YB=Y-6 XA 2470 MOVE XB.YB: PRINT" ": XUB 2480 XB=XB+16 >NF 2490 IF TEST(XB+17,YB-5)=2 OR TEST(XB+17,YB-3)=2 THEN 2 >YZ 570 ELSE IF TABL=1 AND (TEST(XB+17,YB-14)=1 OR TEST(XB+ 17, YB-6)=1) THEN BN=BN+1: GOTO 2580 ELSE IF TEST(XB+17, YB  $-4$ ) =1 OR TEST (XB+17, YB-6) =1 THEN 2580 2500 IF TABL>2 AND(TEST(XB+17,YB-6)=3 OR TEST(XB+17,YB- >RK  $8) = 3$ ) THEN 2600 2510 MOVE XB, YB, 3: FRINT BB\$; ; RETURN DEG. 2520 \* \*\*\*\*\*\*\*\*\*\*\*\*\*\*\*\* >YB 2530 ' \* BOMBE ECLATE \* DYC. 2540 ' \*\*\*\*\*\*\*\*\*\*\*\*\*\*\*\* >YD 2550 ' ------ $>YE$ 2560 SOUND 4,3000,20,12,1,1,6:z=2:MOVE 230,172,0:DRAW 2 >ZG 30, 182: DRAW 375, 182: DRAW 375, 172: sc=sc+300: large=0: fuel =fuel+10:bombes=bombes+2:GOTO 2260 2570 SOUND 4,1000,20,12,1,1,6:LARGE=0:MOVE xb-7, yb: PRIN >KM T " ";:MOVE xb-7,yb-4:PRINT " ";:GOTO 2260 2580 SOUND 4,2000,40,12,1,1,20:large=0:MOVE xb-7,yb:FRI >WA NT " ";:MOVE xb-7,yb-5:PRINT " "; 2590 IF BN=4 THEN BN=0:60TO 2560 ELSE sc=sc+300:large=0 >KR : fuel=fuel+10: IF bombes<15 THEN bombes=bombes+2: GOTO 22 60 ELSE GOTO 2260 2600 SOUND 4,2000,40,12,1,1,20:large=0:MOVE xb-7,yb:FRI >DJ NT " ";:MOVE xb-7, yb-5: PRINT " "::sc=sc+500:large=0: f uel=fuel+70 2610 IF tabl=12 THEN z=7:60TO 2260 ELSE GOTO 2260 >QQ 2620 '\*\*\*\*\*\*\*\*\*\*\*\*\*\*\*\*\*\*\*\*\*\*\*\*\*\*\*\*\* >YC 2630 '\* MISE EN PLACE DES TABLEAUX \* >YD УYЕ 2650 LARGE=0:yb=-20:sc=sc+100:FOR f=4 TO 24:FOR g=1 TO >BA DRAW 440,23:DRAW 465,20:DRAW 380,20:MOVE 400,23:FILL 1

>YE <a> 40:READ datas.nombres 2660 PEN 2 >GJ 2670 LOCATE g, f >BF 2680 IF datas>13 THEN PEN 1:IF datas=23 THEN PEN 2:IF D >TE ATAS>40 THEN PEN 1 2690 IF datas = - 13 OR DATAs = - 14 THEN PEN 3  $\sqrt{61}$ 2700 PRINT STRING\$ (nombres, datas+232) XHL 2710 g=g+NOMBRES-1 >NW 2720 NEXT:NEXT:tabl=tabl+1  $>$  XFs 2730 PAPER #2,3:WINDOW #2,1,40,1,3:PAPER 3:PAPER #3,2:W >XJ INDOW #3, 1, 40, 25, 25 2740 PLOT 1,340,1:DRAW 639,340:PLOT 639,16:DRAW 1,16:MO >NB VE 1,390: FILL 3: PEN 1: LOCATE 1,3: PRINT "SCORE: ": LOCATE 1,1:PRINT "BOMBES:" 2750 PEN 2:LOCATE 17,1: PRINT "FUEL: ": PEN #3,0:LOCATE #3 >VR .15.25:PRINT #3."TABLEAU N.":TABL 2760 LOCATE 17,3:PRINT "VIE:":LOCATE 33,1:PRINT "arme": >KD PEN 0: LOCATE 31,3: PRINT "MISSILES": tir=1 2770 MOVE 470,376:DRAW 630,376:DRAW 630,399:DRAW 470.39 >CH 9:DRAW 470,347:DRAW 630,347:DRAW 630,399 2780 TAG: RETURN ЖP 2790 ' \*\*\*\*\*\*\*\*\*\*\*\*\*  $>2A$ 2800 ' \* TABLEAU 1 \* **YC** 2810 ' \*\*\*\*\*\*\*\*\*\*\*\*\* XD 2820 ac=420:bc=-24:sc=0:v=0:BN=0:z=0:X=2:Y=250:c=-24:t= >FQ 200: xb=0: yb=0: sec=135 2830 h=182:ua=200:ub=-16:u=ua:m=1:yy=y:BB\$=CHR\$(230):bo >RY mbes=3:VIE=7:TIR =1 :fuel=320 2840 A\$ (1)=CHR\$ (220) +CHR\$ (221) +CHR\$ (222) : A\$ (2)=CHR\$ (220 >RZ ) +CHR\$ (216) +CHR\$ (217) : A\$ (10) =CHR\$ (223) +CHR\$ (224) 2850 d\$(1)=CHR\$(226)+CHR\$(227)+CHR\$(228):d\$(2)=CHR\$(229)>RP ) +CHR\$(251) +CHR\$(252): d\$(3)=" 2860 w\$(1)=" "+CHR\$(253)+CHR\$(247):w\$(2)=" "+CHR\$(248)+ >XF  $CHR$(231): w$(3)=" "$ 2870 TABL=1 XB 2880 MODE 1:BORDER 0:INK 0,11:INK 1,24:INK 2,15:INK 3,0 >GR  $:$  PAPER  $\bar{3}$ 2890 PEN 5 ЖC 2900 GRAPHICS PAPER 0 >QN 2910 MOVE 230,172,1:DRAW 230,182:DRAW 375,182:DRAW 375, >AM 172 2920 MOVE 1, 1: DRAW 0, 20, 1: DRAW 639, 20: DRAW 639, 0 >PB 2930 MOVE 10, 10: FILL 1 УPF 2940 MOVE 130, 20, 2: DRAW 190, 90: DRAW 220, 155: DRAW 230, 17 >YD 0 2950 DRAW 280, 160: DRAW 290, 164: DRAW 380, 170 >JL 2960 DRAW 400,80:DRAW 450,20 XVJ 2970 MOVE 130, 20, 2: DRAW 450, 20: MOVE 200, 30: FILL 2 >GA 2980 MOVE 380, 20: DRAW 500, 125: DRAW 550, 125: DRAW 639, 25: >LW DRAW 450, 20: MOVE 600, 30: FILL 2 2990 MOVE 639, 20, 1: DRAW 620, 30: DRAW 600, 25: DRAW 590, 32: > EF DRAW 580, 20: DRAW 639, 20: MOVE 630, 23: FILL 1 3000 MOVE 140, 20, 2: DRAW 1, 90: MOVE 140, 20: DRAW 1, 18: MOVE >LZ 2,20:FILL 2 3010 MOVE 380, 20, 1: DRAW 400, 35: DRAW 410, 25: DRAW 425, 45: >YV

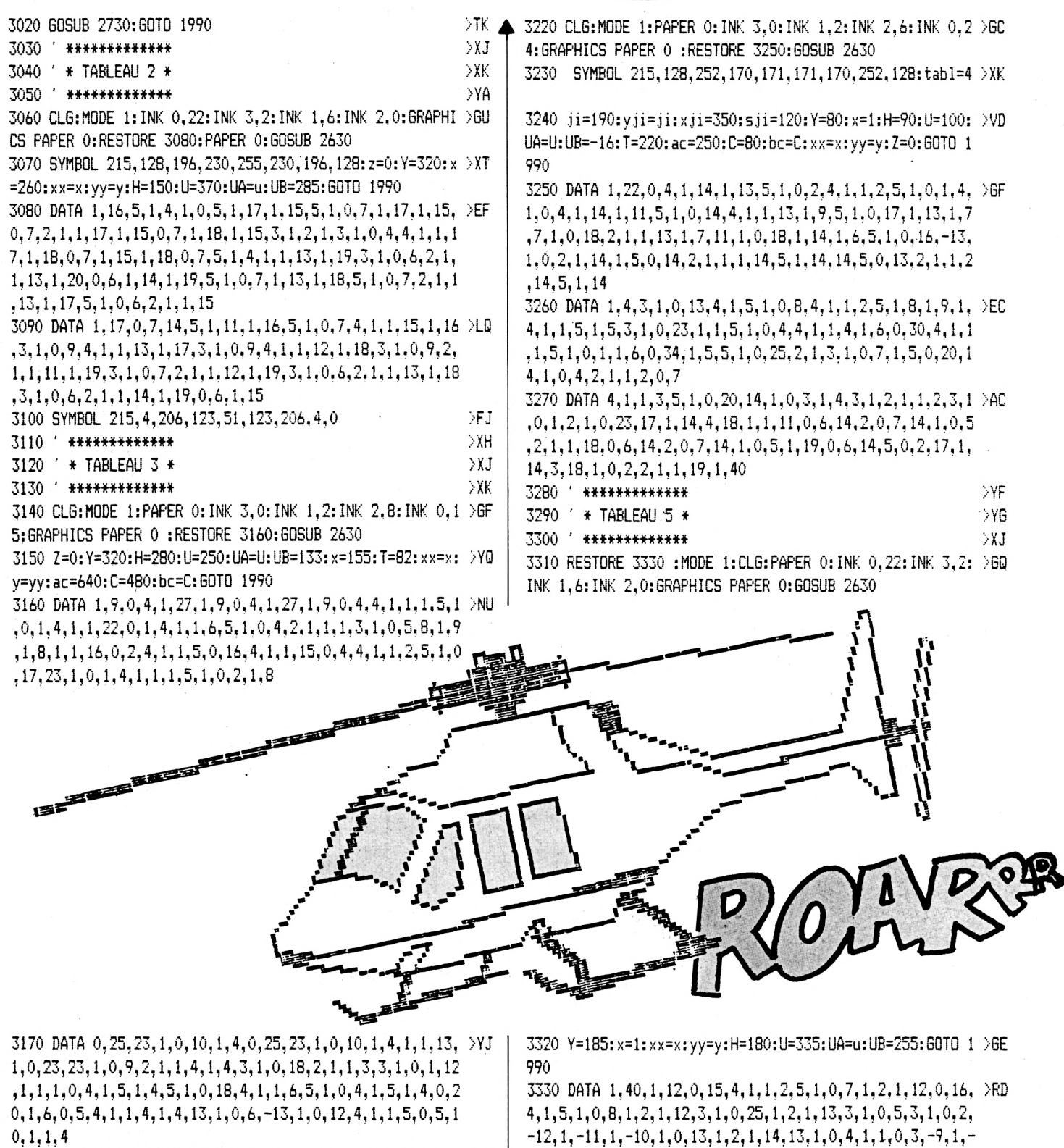

 $0, 1, 1, 4$ 

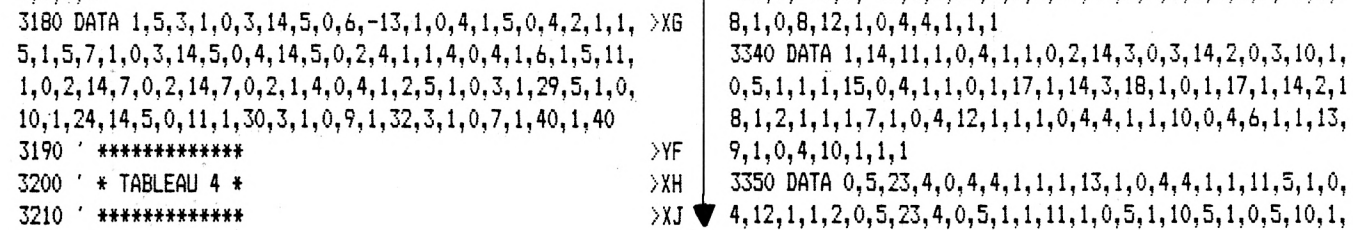

 $\overline{7}$ 

8, 1, 0, 8, 12, 1, 0, 4, 4, 1, 1, 1

 $9, 1, 0, 4, 10, 1, 1, 1$ 

3340 DATA 1, 14, 11, 1, 0, 4, 1, 1, 0, 2, 14, 3, 0, 3, 14, 2, 0, 3, 10, 1, >XA  $0, 5, 1, 1, 1, 15, 0, 4, 1, 1, 0, 1, 17, 1, 14, 3, 18, 1, 0, 1, 17, 1, 14, 2, 1$ 8, 1, 2, 1, 1, 1, 7, 1, 0, 4, 12, 1, 1, 1, 0, 4, 4, 1, 1, 10, 0, 4, 6, 1, 1, 13,

3350 DATA 0,5,23,4,0,4,4,1,1,1,13,1,0,4,4,1,1,11,5,1,0, >JK

1.1.0.5.23.4.0.5.4.1.1.1.0.5.1.10.0.5.12.1.1.3.0.4.2.1.  $1, 4, 3, 1, 0, 5, 1, 1, 0, 5, 1, 10, 0, 5, 10, 1, 1, 2, 1, 10, 0, 5, 1, 1, 0, 5,$  $6, 1, 1, 8, 7, 1, 0, 5, 1, 4$ 3360 DATA 1.10.0.5.1.1.0.5.8.1.1.8.9.1.0.4.12.1.1.4.1.9 PPF  $.7.1.0.4.12.1.1.1.13.1.0.5.1.8.0.5.10.1.1.3.5.1.1.7.7.1$  $.0.4, 10, 1.1.1, 11, 1.0.4.2, 1, 1.6.0.10$ 3370 DATA 1.9.13.1.0:5.23,2.0.4.6.1.1.8.0.10.1.9.11.1.0 >EJ  $.5.23.2.0.4.8.1.1.8.0.10.1.10.0.12.1.18.1.40$ 3380 / \*\*\*\*\*\*\*\*\*\*\*\*\* 2Y6 3390 / \* TABLEAU 6 \* >YH 3400 \*\*\*\*\*\*\*\*\*\*\*\*\* УXК 3410 CLG:MODE 1: PAPER 0: RESTORE 3250: INK 3.8: INK 1.24:1 >F6 NK 2.1:INK 0.0:GRAPHICS PAPER 0:GOSUB 2630 3420 ji=200:Y=80:x=1:H=90:U=100:UA=U:UB=-16:T=220:ac=24 >DP  $0: E = 80: b = C: Z = 0: xx = x: yy = y: 60T0 1990$ 3430 \* \*\*\*\*\*\*\*\*\*\*\*\*\* DYC. 3440 ' \* TABLEAU 7 \* >YD 3450 \* \*\*\*\*\*\*\*\*\*\*\*\*\* DYE. 3460 CLG: MODE 1: PAPER 0: RESTORE 3490: INK 3.0: INK 1.19:1 >HJ NK 2.11:INK 0.6:GRAPHICS PAPER 0:GOSUB 2630 3470 SYMBOL 215.224.60.6.63.63.6.60.224 УEA 3480 xji=465:ji=260:vji=jiisji=140:Y=180:x=1:xx=x:vv=v: >QA H=250:U=560:UA=U:UB=440:T=204:ac=450:C=50:bc=0:GOTO 199 O. 3490 DATA 1.40.1.26.5.1.0.2.14.1.0.2.1.8.1.3.5.1.0.24.1 >EJ 4.3, 0, 1, 1.2, 7, 1, 0, 5, 1, 3, 0, 2, 0, 21, 2, 1, 1, 2, 14, 1, 1, 4, 9, 1, 0  $, 5, 1, 2, 7, 1, 0, 2, 23, 20, 0, 15, 1, 2, 9, 1, 0, 2, 0, 37$ 3500 DATA 1.2.0.3.23,22.0.10.14.3.1.2.0.3.0.26.1.2.0.4. >VA 6.1, 1, 2, 1, 2, 0, 3, 23, 22, 0, 4, 1, 1, 5, 1, 0, 4, 8, 1, 1, 2, 14, 2, 0, 29  $1.1, 13, 1.0, 4, 12, 1.1, 2.0, 31.1, 1.11, 1, 0.4, 10, 1.1, 2$ 3510 DATA 0.5, 23, 22, 0.4.1, 2:0, 4, 1, 3, 0.31.1, 2.0, 4, 1, 3, 3, DWH  $1, 0, 4, 23, 22, 0, 4, 1, 2, 0, 4, 1, 3, 1, 3, 11, 1, 0, 33, 1, 3, 1, 4, 3, 1, 2$  $3.22, 0, 10.1, 3$ 3520 DATA 1,5,13,1,0,13,14,2.0,16,1.3,1,5,11.1.0,4,14,2 >VY  $,0,6,14,4,0,5,12,1,1,4,13,1,0,3,2,1,1,3,1,6,3,1,0,1,17.$  $1.14, 4, 18, 1, 0, 2, 17, 1, 14, 6, 18, 1, 0, 3, 10, 1, 1, 4, 11, 1, 0, 2, 2.$  $1, 1, 4, 1, 40, 1, 40$ 3530 MOVE 10.10:FILL 2 >PĎ 3540 \* \*\*\*\*\*\*\*\*\*\*\*\*\* DYĖ. 3550 ' \* TABLEAU 8 \*  $>YF$ 3560 ' \*\*\*\*\*\*\*\*\*\*\*\*\*  $YG$ 3570 CLG: MODE 1: PAPER 0: RESTORE 3590: INK 3: 0: INK 1.25: I >HN NK 2.7:INK 0.13:GRAPHICS PAPER 0:GOSUB 2630 3580 Y=226; x=1; xx=x; yy=v; H=260; U=416; UA=U; UB=336; T=266; >PA ac=196:C=64:bc=C:GOTO 1990 3590 DATA 1,40,1,4,5,1,0,3,4,1,1,2,5,1,0,25,6,1,1,2,1,3 DCL  $7,1,0,33,8,1,1,2,1,3,9,1,0,34,1,2,1,3,3,1,0,13,2,1,1,2$  $, 3, 1, 0, 6, 2, 1, 3, 1, 0, 1, 2, 1, 1, 2, 13, 1, 0, 4, 1, 2$ 3600 DATA 14, 4, 0, 11, 1, 5, 5, 1, 0, 6, 14, 1, 1, 5, 11, 1, 0, 4, 1, 2, 0 YC  $, 14, 12, 1, 1, 5, 0, 6, 6, 1, 1, 6, 7, 1, 0, 4, 6, 1, 1, 1, 0, 14, 10, 1, 1, 5,$  $0, 6, 8, 1, 1, 6, 9, 1, 0, 4, 8, 1, 1, 1$ 3610 DATA 0.10.12.1.1.8.7.1.0.7.1.6.0.5.23.2.0.10.10.1. >FU  $1, 8, 9, 1, 0, 6, 12, 1, 1, 6, 0, 5, 23, 2, 13, 1, 0, 9, 1, 7, 14, 2, 0, 7, 10,$  $1, 1, 5, 7, 1, 0, 5, 23, 2$ 3620 DATA 11,1,0,9,1,7,14,2,0,7,14,2,1,4,9,1,0,5,23,2,1 >YJ  $,1,0,9,6,1,1,6,14,11,1,3,7,1,0,5,2,1,1,2$ 

3630 DATÁ 1.1.0.9.8.1.1.6.14.1.0.9.14.1.1.2.9.1.1.2.1.2 (AJ .1.1.13.1.0.10.6.1.1.4.14.11:1.2.5.1.0.5.2.1.1.3.1.1.11  $(1,0,10,3,1,1,16,5,1,0,5,2,1,1,4)$ 3640 DATA 1.2.13.1.0.31.12.1.1.5.1.2.11.1.0.31.10.1.1.5 ALM  $.1.10.3.1.0.22.1.1.1.6.1.40.1.40$ 3650 \* \*\*\*\*\*\*\*\*\*\*\*\*\* Y5 3660 ' \* TABLEAU 9 \* ټانو 3670 \* \*\*\*\*\*\*\*\*\*\*\*\*\* ÝĴ 3680 CLG:MODE 1:PAPER 0:REBTORE 3710:INM 3.19:INM 1.11: HE INK 2.6: INK 0.0: GRAPHICS PAPER 0: GOSUB 2630 3690 SYMBOL 215.128.252.170.171.171.170.252.128 小脑室 3700 xji=410:ji=214:vji=ji:sji=94:Y=234:x=1:xx=x:vv=z:H >QY =230:U=570:UA=U:UB=510:T=116:ac=580:c=440:oc=c:GOTO 199  $\cap$ 3710 DATA 1,40,1,40,1,6,0,14,1,2,0,7,4,1,1,10,1,6,0,14, FF 1.2.0.8.4.1.1.9.1.11.5.1.0.8.1.2.0.9.4.1.5.1.0.2.4.1.1. 4, 1, 10, 5, 1, 0, 5, 2, 1, 0, 3, 1, 2, 0, 14, 1, 4 3720 DATA 0,15.2.1.1.1.0.3.1.2.0.14.1.4.0.15.1.7.13.1.0 DBM .3.6.1;1.4.3,1,0.4.1,4,0,13.23.2.4.1,1.6,11.1.0.3.8.1.1  $.5.0.4.1.4$ 3730 DATA 0.12.23.3.0.1.6.1.1.5.7.1.0.4.1.5.0.4.1.4.1.1 DJF 0.3.1.23.3.0.2.8.1.1.5.7.1.0.4.1.5.0.4.1.4.1.11.13.1.23  $,1,0,4,6,1,1,1,5,1,23,2,0.5,14,3,1,2,0,4,1,4$ 3740 DATA 1,11,11,1,0,8,23,2,0,5,1,5,0,4,1,4,1,12,0,8,2 >EB 3, 2, 0, 4, 2, 1, 1, 3, 5, 1, 0, 5, 4, 1, 1, 3, 1, 5, 0, 2, 4, 1, 1, 4, 3, 1, 0, 7  $.23.2.0.3.2.1.1.4.9.1.0.8.23.1$ 3750 DATA 1.5, 0, 3, 6, 1, 1, 4, 3, 1, 0, 1, 2, 1, 0, 4, 14, 3, 1, 3, 5, 1, 966 0, 12, 23, 1, 1, 5, 0, 3, 8, 1, 1, 6, 5, 1, 0, 3, 2, 1, 1, 5, 5, 1, 0, 6, 12, 1,  $3.1.0.5.23.1$ 3760 DATA 1,5.0,27.10.1,1.1,3.1,0.4.23,1.1.5.0.23.2.1.1 >MK  $(6,0,4,2,1,1,5,0,22,2,1,1,12,1,40)$  $3770$  \*\*\*\*\*\*\*\*\*\*\*\*\*\* У¥. 3780 / \* TABLEAU 10 \*  $>2A$ 3790 ' \*\*\*\*\*\*\*\*\*\*\*\*\*\* ∑£B 3800 CLG: MODE 1: PAPER 0: RESTORE 3590: INK 3.24: INK 1.7:1 >66 NK 2.1:INK 0.0:GRAPHICS PAPER 0:GOSUB 2630 3810 y=226:x=1:xx=x:yy=y:H=260:U=416:UA=U:UB=336:T=266: >PW ac=196:C=64:bc=C:GOTO 1990 3820 \* \*\*\*\*\*\*\*\*\*\*\*\*\*\*  $>75$ 3830 \* \* TABLEAU 11 \* DYĞ. 3840 \*\*\*\*\*\*\*\*\*\*\*\*\*\*\*  $>YH$ 3850 CLG:MODE 1: PAPER 0: RESTORE 3870: INK 3.0: INK 1.7: IN >GA K 2,5:INK 0.19:GRAPHICS PAPER 0:GOSUB 2630 3860 xji=370:ji=286:yji=ji:sji=230:Y=270:x=i:xx=x:vv=v: >KV H=500: T=190: ac=306: c=176: bc=c: GOTO 1990 3870 DATA 1,40.1,40.1,22,14.4.1.14.0.3.4.1.1.16.5.1.0.5 >MU  $,4,1,1,13,0,4,6,1,1,8,0,17,1,3,0,7,0,4,8,1,1,6,7,1,0,18$  $.1.3.0.7$ 3880 DATA 0.5, 4.1, 1.5, 9, 1, 0, 18, 1, 3, 0, 7, 1.1, 3, 1, 0, 4.1, 5. > QH  $0, 19, 1, 3, 13, 1, 0, 1, 12, 1, 1, 3, 3, 1, 1, 2, 0, 4, 1, 5, 13, 1, 0, 18, 6,$  $1, 1, 2, 11, 1, 0, 1, 10, 1, 1, 4$ 3890 DATA 1, 2, 0, 4.6, 1, 1, 4, 11, 1, 0, 18.8, 1.1, 9.1, 2.13.1.0, DGK  $3, 8, 1, 1, 2, 14, 2, 0, 11, 17, 1, 14, 1, 18, 1, 0, 6, 1, 9, 1, 2, 11, 1, 0, 4$  $,1,5,0,9,17,1,14,3.18,1,0,5,1,9$  $\Box$ 3900 DATA 1,2,7,1,0,4,1,5,0,8,17,1,14,5,18,1,0,4,4,1,1,  $\Diamond$ AF

4220 INK 0.21:INK 1.5:INK 2.16:INK 3.1 ់ម៉ែតិ 8.1.2.9.1.0.4.1.8.0.4.1.8.13.1.0.4.4.1.1.7.1.2.0.4.2.1. 4230 FOR FUEL=fuel TO 320:SOUND 1.400-fuel.1.10;LOCATE /UZ 1.8.0.4.1.8.11.1.0.5.4.1.1.6 #2.22.1: PRINT #2.FUEL: "L ":: NEXT 3910 DATA 1.2.0.17.6.1.1.8.3.1.0.5.1.1.7.1.0.3.4.1.1.2. >LT 4240 FOR BOMBES=bombes TO 15:SOUND 1.501.1.4:SOUND 2.50 XV 0.17.8.1.1.9.3.1.0.9.23.1.1.2.3.1.0.17.1.9.7.1.0.9.23.1 2.1.10:LOCATE #2.8.1:PRINT #2.BOMBES::NEXT  $1.3.3.1.0.2.2.1.1.9.3.1.0.3.1.9.9.1.0.9.23.1$ 4250 FOR SC=SC TO SC+1000 STEP 2:SOUND 1.300.1.4:SOUND / 76 3920 DATA 1.29.0.10.23.1.1.40  $\mathsf{V}^{\intercal}$ DYH. 2.502, 1.5; LOCATE #2.7.3: PRINT #2.SC:: NEXT: VIE=VIE+1 3930 \*\*\*\*\*\*\*\*\*\*\*\*\*\*\* 4260 Z=5:INK 3.0:INK 1,25:INK 2.7:INK 0.13:60TO 1960 ЖÞ 3940 \* \* TABLEAU 12 \* DYJ. >YF 4270 ' \*\*\*\*\*\*\*\*\*\*\*\*\*\*\*\*\*\*\* 3950 \* \*\*\*\*\*\*\*\*\*\*\*\*\*\* УK.  $> 76$ 4280 \* \* MISSION ECHOUEE \* 3960 CLG: MODE 1: PAPER 0: RESTORE 3980: INK 3.6: INK 1.2: IN >EL 4290 \* \*\*\*\*\*\*\*\*\*\*\*\*\*\*\*\*\*\*\*  $>7H$ K 2.8: INK 0.0: GRAPHICS PAPER 0: GOSUB 2630 4300 WINDOW #3.1.40.6.19:PAPER #3.0:CLS#3  $\geq$ HQ 3970 z=10;xji=410:ji=214:vji=ji:sji=94:Y=300:x=1:xx=x:v >AF 4310 MODE 1:INK 0.0:INK 1.24:INK 2.6:INK 3.7:PAPER 0:PE DAH v=v:H=124:U=378:UA=U:UB=178:T=286:ac=590:c=392:bc=c:60T N 1:LOCATE 4.10:PRINT "Votre score est de "; sc; " points 0 1990 .":LOCATE 2.11: PRINT "mais malgres ce resultat votre mi 3980 DATA 1.32.5.1.0.7.1.26.5.1.0.13.0.4.4.1.1.13.13.1. >WJ  $0, 21, 0.5.6, 1, 1, 12, 11, 1.0, 17, 1, 4, 0.5, 8, 1, 1, 13, 3, 1, 14, 4.0$ ssion":LOCATE 2.12:PRINT "a echoue"::PEN 2:PRINT ".alor s vous serez fusille!!!"  $, 15, 4, 1, 0, 6, 4, 1, 1, 17, 3, 1, 0, 10, 12, 1, 1, 4$ 4320 PEN 3:CLEAR INPUT:LOCATE 3.14:FRINT "Donnez votre ->XD 3990 DATA 1.1,3.1,0,5,4.1,1.17.3.1.0,9.10,1,1,4,1.2.13, >TK noms pour l'acte de":LOCATE 3.15: INPUT"mort (6 lettre m  $1, 0, 4, 12, 1, 1, 18, 3, 1, 0, 8, 1, 5, 1, 2, 11, 1, 0, 4, 10, 1, 1, 21, 5, 1,$  $ax.$ )":nom\$  $0.4.2.1.1.5$ 4330 IF sc>=score(NA) THEN ne=nd:nd=nc:nc=nb:nb=na:na=N >6K 4000 DATA 1.2.7.1.0.4.1.6.5.1.0.4.2.1.1.9.5.1.0.4.2.1.1 >VN F:score(nF)=sc:no\$(nF)=nom\$ ELSE IF sc>=score(NB) AND s  $.6.1, 2.9, 1.0, 4.1.5, 7.1, 0.5, 6.1.1, 3.5.1, 4.1, 1.1, 5.1.0, 7.$ d(score(NA) THEN ne=nd:nd=nd:nd=nb:nb=nF;score(nF)=sc:n  $1, 7, 1, 2, 0, 5, 1, 2, 5, 1, 4, 1, 1, 1, 9, 1, 0, 5, 8, 1, 1, 2, 5, 1, 0, 11, 6,$ o\$ (nF) =nom\$ 1.1.6 4340 IF sc>=score(NC) AND sc<score(NB) THEN ne=ndind=nc >KU 4010 DATA 1.2.0.24.14.4.0.3.8.1.1.6.1.2.0.6.14.2.0.15.1 >GE :nc=nF; score(nF)=sc:no\$(nF)=nom\$ ELSE IF sc>=score(ND) 4, 6, 0, 3, 4, 1, 1, 5, 1, 1, 7, 1, 0, 5, 14, 4, 0, 13, 14, 8, 0, 3, 1, 5, 1, 1, AND  $sc(score(NC)$  THEN  $ne=nd:nd=nF$ :  $score(nF) = sc:nof(nF) =$  $9, 1, 0, 5, 14, 4, 0, 4, -14, 5, 0, 4, 14, 8, 0, 3, 4, 1, 1, 4$ nom\$ 4020 DATA 1.1.0.5.17.1.14.4.18.1.0.3.-14.5.0.3.17.1.14. >CY 4350 IF sc>=score(NE) AND sc<score(ND) THEN ne=nF:score >EL 8, 18, 1, 0, 3, 1, 4, 1, 1, 13, 1, 0, 3, 17, 1, 14, 6, 18, 1, 0, 2; -14, 5, 0,  $(nF) = s \cdot n \cdot 6$  (nF) = nom\$ 2, 17, 1, 14, 10, 18, 1, 0, 2, 6, 1, 1, 3 4360 GOTO 560 УFК 4030 DATA 1, 1, 11, 1, 0, 2, 17, 1, 14, 29, 18, 1, 0, 1, 8, 1, 1, 3, 1, 40 >AK 4370 ' \*\*\*\*\*\*\*\*\*\*\*\*\*\*\*\*\*\*  $>$ YG  $.1.40$ 4380 / \* MISSION REUSSIE\* >YH 4040 ' \*\*\*\*\*\*\*\*\*\*\*\*\*\* -YA 4390 ' \*\*\*\*\*\*\*\*\*\*\*\*\*\*\*\*\*\* >YJ 4050 / \* TABLEAU 13 \* УÆ 4400 FOR q=2200 TO 100 STEP -10:SOUND 1.g/7.2.g/150...3 >EJ 4060 \* \*\*\*\*\*\*\*\*\*\*\*\*\*\* УC 0: INK 1.4/100: INK 0.4/150: INK 2.4/80:: NEXT 4070 CLG: MODE 1: PAPER 0: INK 3.6: INK 1.2: INK 2.8: INK 0.0 >FF :GRAPHICS PAPER 0 :RESTORE 3160:GOSUB 2630 4410 MODE 1: INK 1, 6: INK 2.24: INK 3.7: PAPER O: PEN 1: LOCA >YT TE 15.7: PRINT "FELICITATION!!!":LOCATE 10.4: PRINT "BONU 4080 Y=260:H=280:U=250:UA=U:UB=133:x=1:T=82:xx=x:vY=Y:a >PC S: ": SC: "\* 10": SC=SC\*10 c=640:C=480:bc=C:60T0 1990 4420 PEN 2:LOCATE 5.11: PRINT "Votre mission est un succ >BF 4090 ' \*\*\*\*\*\*\*\*\*\*\*\*\*\*  $>YF$ es.De plus":LOCATE 3:12:PRINT "vous avez un score de":: 4100 \* \* TABLEAU 14 \*  $> 1$ PEN 3: PRINT sc:: PEN 2: PRINT "points" 4110 \* \*\*\*\*\*\*\*\*\*\*\*\*\*\* XJ 4430 CLEAR INPUT: PEN 3: LOCATE 2.14: INPUT "Quel est votre >WN 4120 CLG:MODE 1:INK 0,22:INK 3,2:INK 1,6:INK 2.0:GRAPHI DGR nom":nom\$:PEN 1;LOCATE 16,16:PRINT nom\$:"!" CS\*PAPER 0:RESTORE 3080:PAPER 0:GOSUB 2630 4440 PEN 2; LOCATE 3.18; PRINT "Le gouvernement est fier DCW 4130 Y=52: x=316: xx=x: vv=v: H=150: U=370: UA=u: UB=285: GOTO > HM de vous.": CALL &BR06: 60TO 4330 1990 4450 \* \*\*\*\*\*\*\*\*\*\*\*\*\*\*\*\*  $>YF$ >YB 4140 \* \*\*\*\*\*\*\*\*\*\*\*\*\*\* 4460 / \* PLUS DE FUEL \*  $Y6$ XC 4150 ' \* TABLEAU 15 \*  $>YH$ 4470 \* \*\*\*\*\*\*\*\*\*\*\*\*\*\*\*\* 4160 \* \*\*\*\*\*\*\*\*\*\*\*\*\*\* ≫YD 4480 FOR Y=Y TO Y-300 STEP -2: X=X+0.5: MOVE X. Y: FRINT A\$ >UM 4170 TABL=15:MODE 1:INK 0.0:INK 1,24:INK 2,15:INK 3,6:P >CQ  $(1);$ : MOVE X+16, Y-15: PRINT A\$ (10); APER 3:GRAPHICS PAPER 0 4490 IF x>2 AND (TEST(x-1,y-14)(>0 OR TEST(x+25,y-32)() >VE 4180 ac=420:bc=-24:X=294:Y=200:c=-24:t=200:h=182:u=200: >MV 0. OR TEST  $(x+48, y-14)$  < > 0. OR TEST  $(x-1, y-12)$  <  $\Diamond$  0. OR TEST  $(x+$ ua=u:ub=-16:yy=y:60T0 2920 40, y-32) <> 0 OR TEST (x+25, y+2) <> 0) THEN GOSUB 2300: x=xx: 4190 ' \*\*\*\*\*\*\*\*\*\*\*\*\*\*\*\*\*\*  $Y6$ v=vv:GOTO 1960 4200 ' \* RAVITAILLEMENT \* XJ 4500 el=el+1:SOUND 1,200+el,8,10:NEXT **FW** 4210 ' \*\*\*\*\*\*\*\*\*\*\*\*\*\*\*\*\*\*  $>$  XK  $\blacktriangle$ 

# **REGISTRE**

REGISTRE permet de visualiser les résultats de diverses manipulations dans un registre double ou simple et effectuées par un programme en langage machine.

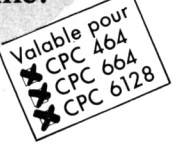

### **Yves DRIESBACH**

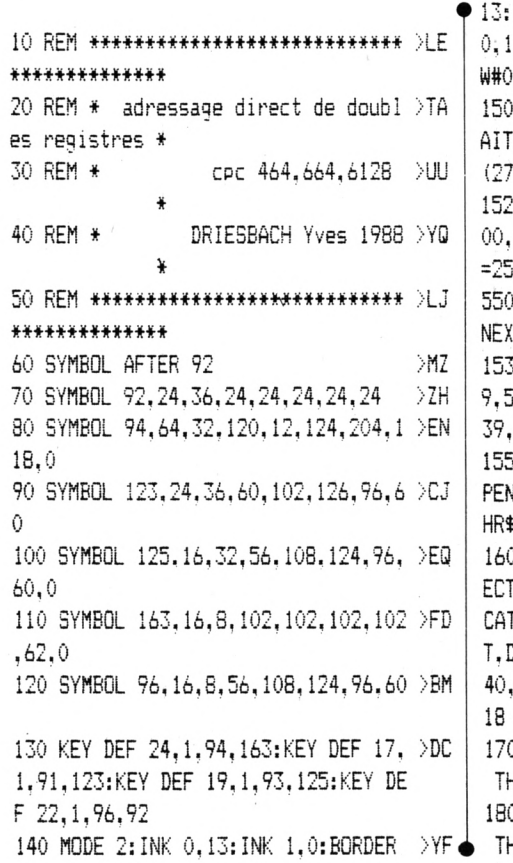

e programme est entièrement écrit en BASIC et est donc compatible avec les trois types de CPC soit 464, 664 et

6128. Toutes les explications sont contenues dans le programme et son utilisation est très aisée puisqu'il suffit de suivre les instructions. Au début du programme, un menu vous propose l'adressage d'un double registre ou la manipulation d'un registre simple.

L'adressage d'un double registre permet de voir quel sera son contenu après y avoir placé une valeur supérieure à 255 bases ou après avoir modifier l'un des deux registres formant le double registre, toujours dans les trois bases déci, hexa ou binaire.

La manipulation d'un registre 8 bits permet de voir son contenu suite à une instruction en langage machine tel que par<br>exemple : SET, RES, RL, SLA... et ce avec toutes les explications nécessaires et la comparaison entre la valeur avant et après la manipulation.

DEFSTR C:C=CHR\$(24):WINDOW#1.1.8 .3: PAPER#1, 1: PEN#1, 0: CLS#1: WINDO  $, 1, 80, 5, 25$ CLS: PRINT#1: PRINT#1, TAB (28): "TR >FG EMENT DES REGISTRES": PRINT#1, TAB '):STRING\$(26."\*") PLOT 50,256:DRAW 600,256:DRAW 6 >YM 80:DRAW 50,80:DRAW 50,256:X=51:Y 57:FOR I=1 TO 10:PLOT X, Y:DRAW X+ ), Y:DRAW X+550, Y-176: X=X+1: Y=Y+1: (T I 3 PLOT 500,48:DRAW 520.58:DRAW 63 >NG 58:DRAW 625,48:DRAW 639,58:DRAW 6 11:DRAW 625.1 WINDOW#3,63,78,23,25:PAPER#3.1: >HL N#3,0:CLS#3:PRINT#3:PRINT#3," "+C \$(164)+" DRIESBACH.Y " D LOCATE 14,8:PRINT"ADPESSAGE DIR >MZ D'UN DOUBLE REGISTRE ---> 1":LO TE 14,10:PRINT"MANIPULATION DE BI DECALAGE,ROTATION ---> 2":LOCATE 15: PRINT"VOTRE CHOIX ?": CALL &BB 0 IF (INKEY(64)=0 OR INKEY(13)=0) >QB **EN GOTO 200** 0 IF (INKEY(65)=0 OR INKEY(14)=0) >QU HEN GOTO 870

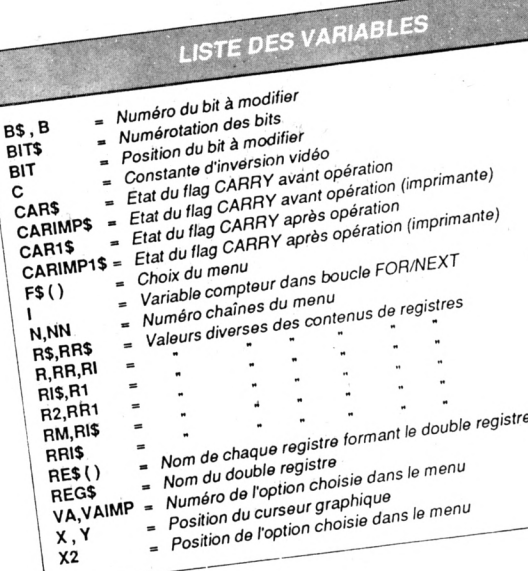

R

F

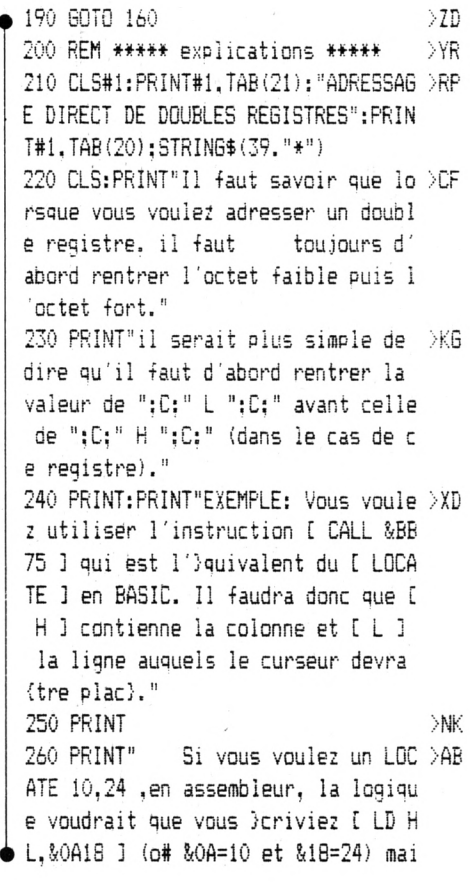

s cela serait faux car une fois assembi}. cela donnerait un LOCATE  $24.10$   $\cdot$   $\cdot$ 270 PRINT" La bonne instruction est >YJ  $d$ onc: " 280 FRINT C:" LD HL.&180A ":C:" qui >ZU une fois assembl)e vous donne " $:C;$ " 210A18 ";C 290 PRINT" o# ( ":C:" 21 ":C:" = L >MC D.HL. ":C:" &OA ":C:" = 10. ":C:" &  $18 ":C;" = 24 "$ 300 PRINT"Ce programme vous permett >CD ra d'adresser correctement vos doub les registres ou de transcrire la v aleur qu'ils contiennent en dicimal . binaire et hexad)cimal. Si vous appuyez simplement sur <ENTER> sans rentrer de valeur <sup>2</sup> la question :" ÷ 310 PRINT"[VALEUR DE...], il vous s >AE uffira de s}lectionner l'un des req istres par la touchecorrespondante du paver numirique.ce qui vous perm ettra d'adresser chacun des deux registres s}parement sans alt}rer l e contenu de l'autre." 320 LOCATE 50.21: PRINT C:" appuvez >XK une touche S.V.P ":C:CALL &BB18 330 REM \*\*\* ADRESSAGE DE DOUBLE REG >LB ISTRE \*\*\* ЖD 360 CLS 370 WINDOW#2,50,80,18.23:PAPER#2.0: >EQ PEN#2.1:CLS#2:WINDOW#3.1.48.23.25:P APER#3.0:PEN#3.1:CLS#3 380 CLS: INPUT "DONNEZ UN NOM A VOTR >BW E DOUBLE REGISTRE (ex: AF.BC.DE.HL. IX ou IY) ":REG\$ 390 REG\$=UPPER\$(REG\$):IF REG\$<>"AF" >NF AND REG\$<>"BC" AND REG\$<>"DE" AND REG\$<>"HL" AND REG\$<>"IX" AND REG\$<  $>$ "IY" THEN, 380 400 RE\$(1)=LEFT\$(REG\$.1):RE\$(2)=RIG >PM HT\$(REG\$.1) 410 CLS: PRINT"VALEUR DE "; C; " "; REG >KL \$;" ":C:PRINT" EN DECI, HEXA (&....) ou BIN. (&X.................) ";: IN PUT R\$ 420 LOCATE 1.2: PRINT SPACE\$ (80)  $2L$ 430 IF VAL (R\$) = 0 THEN 470 ЖL 440 IF VAL (R\$) >65535 THEN PRINT CHR >JF \$(7):LOCATE 1,3: PRINT"un double reg istre ne peut contenir de valeur su p}rieure ^ 65535 ou &FFFF":FOR i=1 TO 5000:NEXT i:LOCATE 1,3:PRINT SPA CE\$ (79): LOCATE 1, 2:60TO 410 450 IF LEFT\$ (R\$.2) = "&X" OR LEFT\$ (R\$ >RU \ =RM

 $.2$ ) = " $\&x$ ". THEN R\$= (" $\&$ "+HEX\$ (VAL (R\$)). 460. IF LEFT\$ (R\$.1) = "&" THEN R2=VAL ( )YY LEFT\$(R\$.3)):R1=VAL("&"+RIGHT\$(R\$.2 ));RR=(R2\*256)+R1:GOSUB 700:GOTO 49  $\Omega$ 470 IF LEFT\$ (R\$,1) <> "&" THEN R=VAL( >ED R\$): RR=R: RI=RR: GOSUB 700 480 RR=R/256:R2=FIX(RR):R1=(RR-R2)\* >HC 256 490 PLOT 1,170:DRAW 635,170:DRAW 63 >NC 5.230:DRAW 1.230:DRAW 1.170:PLOT 1. 200:DRAW 635.200 500 LOCATE 1.6: PRINT TAB(36); C:" DE >KW C ":C:TAB(51):C:" HEXA ":C:TAB(67):  $C: " BIN " : C$ 510 LOCATE 2.8: PRINT TAB(5):C;" ": >7U RE\$(1):" ":C:" A POUR VALEUR :":TAB (37); USING"###":R1:: PRINT TAB(53):" &"+HEX\$(R1,2), BIN\$(R1,8) 520 LOCATE 2.10: PRINT TAB(5); C:" ": >UH RE\$(2);" ";C:" A POUR VALEUR :":TAB (37): USING"###": R2:: PRINT TAB(53): " &"+HEX\$(R2,2), BIN\$(R2.8) 525 REM \*\*\* MENU \*\*\* ାଏଡ 530 CLS#2:PRINT#2."f1 - modifier " >GY  $;C; " ";ref(1); " ";C;PRINT#2," f2 = m$ odifier "C:" ";re\$(2);" ";C:PRINT# 2."f3 - renommer le registre":PRINT #2."f4 - imprimer les donn}es":PRIN T#2."f5 - retourner au menu" 540 PLOT 388.132:DRAW 600.132:DRAW DLG. 600, 40: DRAW 388, 40: DRAW 388, 132 550 CALL &BB18 >MF 560 IF INKEY (13) = 0 THEN R\$=RE\$(1): 6 ) JE  $010,620$ 570 IF INKEY(14)=0 THEN R\$=RE\$(2):6 >JH OTO 620 580 IF INKEY(5)=0 THEN GOTO 360 **XW** 590 IF INKEY (20) = 0 THEN GOSUB 760: G > JX OTO 530 600 IF INKEY (12) = 0 THEN GOTO 140  $>YH$  $2D$ 610 GOTO 550  $YU$ 615 REM \*\*\* NOUVELLE VALEUR \*\*\* 620 R\$=UPPER\$ (R\$) >MM 630 PRINT#3, "nouvelle valeur de ":C >YH 255. &FF OU &X111111111 maxi) ":: INP UT#3, RR\$ 640 RR\$=UPPER\$(RR\$) DPD. 650 IF LEFT\$ (RR\$, 2) <> "&X" AND LEN (R >DL R\$)>3 THEN CLS#3:60T0 630 660 RM=VAL (RR\$): IF RM>255 THEN PRIN >EA T CHR\$(7): CLS#3: GOTO 630 670 IF R\$=RE\$(1) THEN R1=RM ELSE R2 >E6

680 RR=(R2\*256)+R1:RI=RR+ XUD 690 GOSUB 700:GOTO 750 УQУ 700 REM \*\*\*\*\* modification d'un oct >VE  $pt$  \*\*\*\*\* 710 LOCATE 1,4: PRINT SPACE\$ (80)  $229$ 720 PLOT 0.293:DRAW 635.293:DRAW 63 OFN 5.271:DRAW 0.271:DRAW 0.293 730 LOCATE 2.4: PRINT "DEC: "RR: TAB ( )UH 28): "HEX: &"+HEX\$ (RR.4): TAB (59): "BI N: "+BIN\$ (RR.16) 740 RETURN  $226$ 750 R=RR:CLS#3:60T0 480  $>$ TN 760 REM \*\*\*\*\* impression de la page /MA ecran \*\*\*\*\* 770 FRINT#8: PRINT#8: PRINT#8, "VALEUR >RT DE ":REG\$ 780 PRINT#8: GOSUB 860 DQL 790 PRINT#8," DEC: ":RI;TAB(28):"HE >HW X: &"+HEX\$(RI.4):TAB(59):"BIN: "+BI N\$ (RI.16) 800 GOSUB 860 DJB 810 PRINT#8:PRINT#8.TAB(36):" DEC " >RQ :TAB(51):" HEXA ":TAB(67):" BIN " 820 PRINT#8:60SUB 860:PRINT#8.TAB(6 )PZ ):RE\$(1):" CONTIENT LA VALEUR :":TA B(37):R1:TAB(53):"&"+HEX\$(R1,2).BIN  $$ (R1.8)$ 830 GOSUB 860 >JE 840 PRINT#8, TAB(6): RE\$(2): " CONTIEN >HG T LA VALEUR : ": TAB (37) : R2: TAB (53) : " &"+HEX\$(R2.2), BIN\$(R2.8) 850 GOSUB 860: PRINT#8: FRINT#8: RETUR DBN N 860 FOR I=1 TO 79: FRINT#8. "-":: NEXT >CJ I: PRINT#8." ": RETURN 870 REM \*\*\*\* set.res.rl.rr .... \*\*\* >AN 880 CLS: CLS#1 DRB 890 PRINT#1:PRINT#1.TAB(13):"INSTRU >EC CTIONS DE DECALAGE.ROTATION.MANIPUL ATION DE BITS": PRINT#1.TAB(12): STRI NG\$ (56, "\*") 900 PRINT"Il est toujours intiressa >DF nt de conna\tre le r}sultat d'une i nstruction tel que: ": FRINT: PRINT: C; "SET - RES - RL ou RLA - RR ou RRA - RLC ou RLCA - RRC ou RRCA - SRL - $SRA - SLA$  ";  $C$ 910 PRINT"Pour les instructions de >XM rotation. le fonctionnement et le r ) sultat ) tant pareiltant pour les r egistres 8 bits que pour l'accumula teur  $(EX: RR = RRA)$  nous ne les a ppellerons donc que RL, RR, RLC ou RR C 920 LOCATE 1.19:PRINT "X = registre >YG

A.B.C.D.E.H.L ou bien le contenu d 'une adresse point} par (HL).  $\langle I$ X+d}placement) ou (IY+d}placement)" :LOCATE 1.9 930 PRINT: PRINT"entrez la valeur co >VJ ntenue dans le registre ou l'adres se ";C;" X ";C:PRINT TAB(15);"( 255 . &FF OU &X111111111 maxi) ":: INPUT R\$ 940 R\$=UPPER\$ (R\$)  $>$ MT 950 IF LEFT\$ (R\$.2)<>"&X" AND LEN(R\$ >TE  $1>3$  THEN GOTO 990 960 IF LEFT\$ (R\$.3) = "&X" AND LEN(R\$) >RD >B THEN GOTO 990 970 RR=VAL (R\$): IF RR>255 THEN FRINT >WP CHR\$(7): GOTO 990 УFF 980 GOTO 1000 990 PRINT CHR\$(13); CHR\$(11): SPACE\$( )AD 70) ; CHR\$(13) ; CHR\$(11) ; CHR\$(11) ; : GOT 0 930 1000 PRINT:PRINT "Le bit de d}passe >CV ment ": C: " C ": C: " du registre FLAG est il ^ ";C;" 1 ":C;" ou ^ ";C;" 0 ":C:" "::INPUT CAR\$ 1010 IF VAL (CAR\$) <0 OR VAL (CAR\$) >1 >TC THEN PRINT CHR\$(7): PRINT CHR\$(13): C HR\$(11); SPACE\$(70): CHR\$(13); CHR\$(11  $): 6070 1000$ 1015 REM \*\*\* AFFICHAGE \*\*\*  $>$ TC  $22C$ 1020 CLS 1030 PRINT"CONTENU DU REGISTRE OU DE>HJ  $E L'ADRESSE "C;" X "C$ 1040 LOCATE 1,3:PRINT C:" avant op} >NK ration ":C:LOCATE 53,3:PRINT"DEC : ";C;STR\$(RR);" ";C;" HEX : ":C:" &":HEX\$(RR.2):" ":C:LOCATE 1.7:PRI NT C:" apr's op}ration "; C:LOCATE 5 3,7:PRINT"DEC: ";C;STR\$(RR);" ";C; HEX : ": C: " &": HEX\$ (RR.2): " ": C 1050 PLOT 1,310:DRAW 639,310:DRAW 6 >GX 39.218:DRAW 1.218:DRAW 1.310 1060 R\$=BIN\$(RR, 8): BIT\$="76543210" >BB 1070 LOCATE 24.3: PRINT CAR\$:LOCATE >BB 40, 3: PRINT R\$: LOCATE 24, 7: PRINT CAR \$:LOCATE 40,7:PRINT R\$ 1080 LOCATE 2,5: PRINT "CARRY FLAG - >FG  $-$ >";TAB(23);C;" C ";C;TAB(40);BIT\$; TAB(65):"<-- No du BIT" 1090 PLOT 180,306:DRAW 196,306:DRAW >RL 196,286:DRAW 180,286:DRAW 180,306: PLOT 308,306:DRAW 380,306:DRAW 380, 286:DRAW 308, 286:DRAW 308, 306:PLOT 188, 283: DRAW 188, 275: X=316: Y=283: FO R I=1 TO 8: PLOT X, Y: DRAW X, Y-8: X=X+ 8:NEXT I: PLOT 188, 254: DRAW 188, 246:

 $x = 316$ 1100 Y=254: FOR I=1 TO 8: PLOT X.Y: DR >MU AW X.Y-8:X=X+8:NEXT I:PLOT 180.243: DRAW 196, 243: DRAW 196, 222: DRAW 180, 222:DRAW 180.243:PLOT 308.243:DRAW 380.243:DRAW 380.222:DRAW 308.222:D RAW 308.243 1110 R1\$=R\$ ∑QC 1115 REM \*\*\* MENU FONCTIONS \*\*\* XD 1120 LOCATE 1.11: PRINT"MENU FONCTIO, >TZ NS : ": PRINT 1130 RESTORE 1420:N=0:X=2:GOSUB 116 >EE Û. 1140 LOCATE 1.14 ЭDБ 1150 ON VA GOTO 1430.1500.1570.1620 >BF , 1680, 1730, 1780, 1830, 1880 1160 PLOT 1.146:DRAW 300.146:DRAW 3 >GF 00,124:DRAW 1,124:DRAW 1.146 1170 FOR I=1 TO 639 STEP 40:PLOT I. >BW 120:DRAW 1+35,120:NEXT I 1180 N=0:WHILE F\$ (N) <>"\*":N=N+1 **YV** 1190 READ F\$ (N) : WEND: NN=N-1  $>WZ$ 1200 WINDOW#3.38.80.17.17:PAPER#3.1 >NN :PEN#3.0:CLS#3:PRINT#3,"->CHOIX=":C HR\$(242): CHR\$(243): " / VALIDATION=CO PY /MENU=M /IMP=I" 1210 PAPER 0:PEN 1 XA 1220 FOR I=1 TO NN  $\lambda$  N 1230 LOCATE X.13: PRINT TAB(X): F\$(I) >LU  $: X = X + 4$ 1240 NEXT ЖJ 1250  $VA=1: X=2: X2=4$  $MB$ 1260 WINDOW#2, X.X2, 17, 17  $\overline{U}$ 1270 PAPER#2.1:PEN#2.0:CLS#2:PRINT# >NH  $2, F$ (VA):$ 1280 CALL &BB18 XJH 1290 IF INKEY(38)=0 THEN GOTO 140  $22X$ 1300 IF INKEY(35)=0 THEN GOSUB 1360 >LQ :GOTO 1260 1310 IF INKEY(1)=0 THEN PAPER#2.0:P >YH EN#2.1:CLS#2:PRINT#2.F\$(VA)::VA=VA+ 1:X=X2+2:X2=X+2:IF VA=10 THEN VA=1: X=2:X2=4:GOTO 1260 ELSE 1260 1320 IF INKEY (8) = 0 THEN PAPER#2.0: P > KL EN#2.1:CLS#2:PRINT#2.F\$(VA)::VA=VA- $1: X=X-4: XZ=XZ-4: IF VA=0$  THEN  $VA=9: X$ =34:X2=37:GOTO 1260 ELSE GOTO 1260 1330 IF INKEY(9)=0 THEN RETURN >YW 1340 GOTO 1280 >MG 1350 REM \*\*\* IMPRESSION DES DONNEES >FY  $***$ 1360 PRINT#8. "Contenu du registre X >FN avant et apres l'operation '' ":F\$  $(VAIMF)$ ;" "; 1361 IF VAIMP>2 THEN PRINT#8."X ''" >CQ ELSE PRINT#8, B\$; ", X ''"

 $\bullet$  1368 <code>FRINT#8:PRINT#8:RI\$=RIGHT\$(STR )AY</code> \$(RI).3):IF LEN(RI\$)<3 THEN RI\$=" "  $+R1$ \$ 1370 RRI\$=RIGHT\$(STR\$(RR1).3): IF LE >KN N(RRI\$)<3 THEN RRI\$=" "+RRI\$ 1380 PRINT#8.TAB(21): "CARRY": TAB(33 >ZD ):"BIT No 76543210" 1385 IF CARIMP1\$="" THEN CARIMP1\$=0 >JU ARIMP\$ 1390 GOSUB 860:PRINT#8."avant opera >AD tion:":TAB(24):CARIMP\$:TAB(34):"BI N : ":BIN\$(RI.8):TAB(53):"DEC : ":R I\$:" HEX : &":HEX\$(RI.2):GOSUB 86 0. 1400 PRINT#8: GOSUB 860: PRINT#8, "apr >RF es operation:":TAB(24):CARIMP1\$:TA B(34):"BIN : ":BIN\$(RRI.8):TAB(53): "DEC : ":RRI\$" HEX : &":HEX\$(RRI. 2): GOSUB 860: PRINT#8: PRINT#8 1410 RETURN >EK 1420 DATA RES .SET .RL .RLC .RR . DUN RRC .SLA .SRL .SRA .\* 1425 REM \*\*\* EFFET DES FONCTIONS \*\* >CY 1430 ARES >YA 1440 PRINT: PRINT C: " RES ": C  $XK$ 1450 PRINT"met le bit design $\rangle$  ^ 1'}  $\rangle$  HA tat [0] ou }ffacement. l'instructio n s'}crit: ";C;" RES b.op ":C;"b }t ant le No du bit (0 a 7) et op l'op Irande pouvant (tre un registre ou une adresse pointle par HL. IX+d) placement ou IY+d}placement " 1460 FRINT:FRINT"entrez le No du bi >WA t (0 a 7)  $\land$  mettre  $\land$  z) ro dans le r egistre ":C;" X ":C;" ci-dessus :" 1470 LOCATE 1,21: INPUT"bit No : ":B >FM \$ 1480 B=VAL (B\$): IF B<0 OR B>7 THEN P >CA RINT CHR\$(7):LOCATE 10,21:PRINT" ":LOCATE 1,21:60TO 1470 1490 BIT=8-B:MID\$(R1\$, BIT.1)="0":R1 >RF \$="&X"+R1\$:RR1=VAL(R1\$):GOTO 1940 1500 ' SET XJ 1510 PRINT: PRINT C: " SET ": C XX 1520 PRINT"met le bit d}sign} ^ 1'} >KF tat [1]. l'instruction s'}crit: ": C;" SET b, op "; C; "b } tant le No du bit (0 a 7) et op l'op}rande pouvan t (tre un registre ou une adresse point)e par HL, IX+d}placement ou IY+d}placement " 1530 PRINT:PRINT"entrez le No du bi >QA t (0 a 7) ^ mettre ^ un dans le reg istre ":C:" X ";C:" ci-dessus :"  $\rightarrow$  1540 LOCATE 1,21:INPUT"bit No : ";B >FK ŧ

1550 B=VAL(B\$): IF B(0 OR B)7 THEN P > BE RINT CHR\$(7):LOCATE 10,21:PRINT" ":LOCATE 1,21:60TO 1540 1560 BIT=8-B:MID\$(R1\$,BIT,1)="1":R1 >RE \$="&X"+R1\$:RR1=VAL(R1\$):GOTO 1940 >YF  $1570 \t M$ 1580 PRINT: PRINT C: " RL "; C УWL 1590 PRINT"d}cale tous les bits de >DA l'octet point) par (HL) ou (IX+d)pl acement) ou (IY+d)placemen t) ou contenus dans le registre sp} cifi} d'un bit vers la gauche. le b it No-7 sera recopi} dans le Carry et la valeur d'origine du Carry ira dans" 1600 PRINT" dans le bit No-0 de l'o >JU ctet. L'instruction s'}crit ";C:" R L op}rande ";C:PRINT:PRINT C;" appu yez une touche "; C: CALL & BB18 1610 CAR1\$=LEFT\$(R1\$,1):R1\$=RIGHT\$( >LF R1\$.7) +CAR\$:R1\$="&X" +R1\$:RR1=VAL(R1 \$):GOTO 1940 **YB** 1620 ' RLC 1630 PRINT: PRINT C: " RLC ": C XB 1640 PRINT"d)cale tous les bits de >ZV l'octet point) par (HL) ou (IX+d}pl (IY+d}placemen acement) ou t) ou contenus dans le registre sp} cifi} d'un bit vers la gauche. le b it No-7 sera recopi) dans le Carry et dans le bit No-0 de l'octet. ": 1650 PRINT "L'instruction s'}crit " >PG  $:C: " RLC op\$ rande " $:C$ 1660 PRINT: PRINT C; " appuyez une to >GC uche ":C:CALL &BB18 1670 CAR1\$=LEFT\$(R1\$,1):R1\$=RIGHT\$( )NM R1\$,7)+CAR1\$:R1\$="&X"+R1\$:RR1=VAL(R 1\$): GOTO 1940 1680 ' RR  $YH$ **NW** 1690 PRINT: PRINT C: " RR ": C 1700 PRINT"d)cale tous les bits de >DM l'octet point) par (HL) ou (IX+d)pl acement) ou (IY+d)placemen t) ou contenus dans le registre spe cifi} d'un bit vers la droite. le b it No-0 sera recopi} dans le Carry et la valeur d'origine du Carry ira dans" 1710 PRINT" dans le bit No-7 de l'o >VT ":PRINT:PRINT C:" appuyez un rtet. e touche "; C: CALL & BB18 1720 CAR1\$=RIGHT\$(R1\$,1):R1\$=CAR\$+R >ZQ 1\$:R1\$=LEFT\$(R1\$,8):R1\$="&X"+R1\$:RR 1=VAL (R1\$): GOTO 1940 >YD ● 1730 RRC

1740 PRINT: PRINT C: " RRC ": C  $>$  XK  $\bullet$ 1750 PRINT"d)cale tous les bits de >TZ l'octet point} par (HL) ou (IX+d}pl (IY+d)placemen acement) ou t) ou contenus dans le registre sp} cifi} d'un bit vers la droite. le b it No-0 sera recopi} dans le Carry et dans le bit No-7 de l'octet." 1760 PRINT: PRINT C: " appuyez une to >GD uche ":C:CALL &BB18 1770 CAR1\$=RIGHT\$(R1\$,1):R1\$=CAR1\$+ >AN R1\$:R1\$=LEFT\$(R1\$.8):R1\$="&X"+R1\$:R R1=VAL (R1\$): GOTO 1940 >YJ 1780 ' SLA 1790 PRINT: PRINT C: " SLA ": C  $> XH$ 1800 PRINT"d)cale tous les bits de >KU l'octet point) par (HL) ou (IX+d)pl acement) ou (IY+d}placemen t) ou contenus dans le registre sp} cifi} d'un bit vers la droite. le b it No-7 sera recopi} dans le Carry et un [0] sera mis dans le bit No-0 1810 PRINT: PRINT C: " appuyez une to >GZ uche ":C:CALL &BB18 1820 CAR1\$=LEFT\$(R1\$,1):R1\$=R1\$+"0" >WA :R1\$=RIGHT\$(R1\$,8):R1\$="&X"+R1\$:RR1 =VAL (R1\$): GOTO 1940 >YE 1830 / SLR  $> 2X$ 1840 PRINT: PRINT C: " SRL "; C 1850 PRINT"d)cale tous les bits de XZ l'octet point} par (HL) ou (IX+d}pl (IY+d)placemen acement) ou t) ou contenus dans le registre sp} cifi} d'un bit vers la droite. le b it No-0 sera recopi) dans le Carry et un [0] sera mis dans le bit No-7 1860 PRINT: PRINT C: " appuyez une to >GE uche ";C:CALL &BB18 1870 CAR1\$=R1GHT\$(R1\$,1):R1\$="0"+R1 >WF \$:R1\$=LEFT\$(R1\$,8):R1\$="&X"+R1\$:RR1 =VAL (R1\$): GOTO 1940 **YK** 1880 ' SRA  $>$  XQ 1890 PRINT: PRINT C: " SRA "; C 1900 PRINT"d)cale tous les bits de >RB l'octet point} par (HL) ou (IX+d)pl (IY+d)placemen acement) ou t) ou contenus dans le registre sp} cifi} d'un bit vers la droite. le b it No-0 sera recopi) dans le Carry et le bit No-7 reste inchang)." 1910 REM AFFICHAGE NOUV. DONNEES >BQ 1920 PRINT: PRINT  $C$ : " appuyez une to  $\overline{\smash{\big)}$  GB uche ":C:CALL &BB18

1930 CAR1\$=RIGHT\$(R1\$.1):B\$=LEFT\$(R)FZ

1\$.1):R1\$=B\$+R1\$:R1\$=LEFT\$(R1\$.8):R 1\$="&X"+R1\$:RR1=VAL(R1\$) 1940 LOCATE 24, 3: PRINT CAR\$: LOCATE >BH 40.3: PRINT BIN\$ (RR.8): LOCATE 59.3: P RINT C:STR\$(RR):" ":C:LOCATE 73,3:P RINT C: " &": HEX\$ (RR, 2): " ": C: LOCATE 24,7: PRINT CAR1\$ 1950 LOCATE 40.7: PRINT BIN\$ (RR1.8): >MN LOCATE 59.7: PRINT C: STR\$ (RR1): " ": C :LOCATE 73,7:PRINT C; " &";HEX\$(RR1,  $2): " ":C$ 1960 CARIMP\$=CAR\$:RI=RR:CARIMP1\$=CA >FT R1\$:RRI=RR1:vaimp=va 1970 LOCATE 1,12: PRINT CHR\$ (20): R\$= >YE STR\$(RR1):RR=RR1:CAR\$=CAR1\$:R1\$=BIN \$(RR1,8):60T0 1120 1980 END  $25<sub>o</sub>$ 

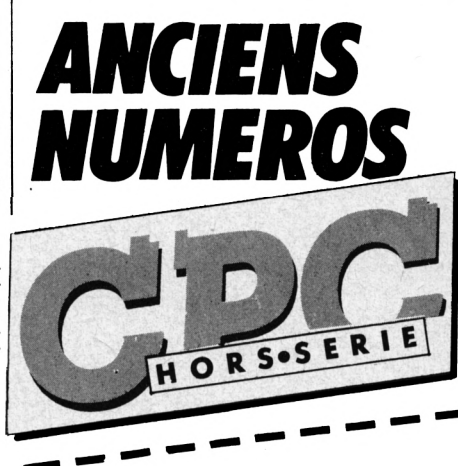

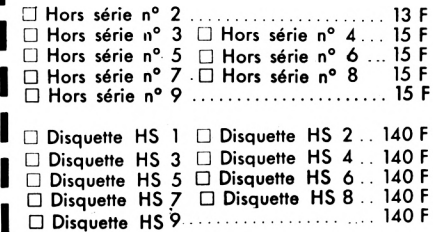

Chaque disquette comporte tous les programmes du nº hors-série correspondant. Les abonnés à CPC bénéficient du tarif unitaire de 110 F pour les disauettes.

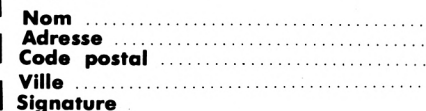

Merci d'écrire en majuscules. Ci-joint un chèque libellé à l'ordre des Editions SORACOM. Retournez le coupon ou une photocopie à Editions SORACOM - La Haie de Pan -35170 BRUZ.

# **PROBLEMES**

Instituteur m'occupant des mathématiques dans deux classes de cours moyen, j'ai pu constater les difficultés des enfants à comprendre le données d'un problème (lecture) et à les utiliser pertinemment, avec le choix de l'unité correspondant.

**B**

**COM Provident pose aux enfants un grand choix de questions dont quelques-unes n'admettent que solution, développant l'esprit<br>aucune solution, développant l'esprit** 'est pourquoi ce logiciel propose aux enfants un grand choix de questions dont quelques-unes n'admettent

critique.

En tout, on disposera d'un nombre considérable de problèmes différents avec 50 questions possibles. Seulement 10 de ces questions seront posées à chaque problème.

Les adultes pourront également trouver un intérêt à ce logiciel éducatif (une fois n'est pas coutume I) en exerçant leur mémoire, grâce aux 3 niveaux de jeu. Un grand remerciement à Philippe Nguyen et son logiciel Calculatrice paru dans le CPC numéro 17. La calculatrice utilisée dans Problème est simplifiée au niveau des fonctions mais adaptée : on peut taper directement les chiffres sur le clavier, ou à défaut se déplacer avec les flèches de direction. Dans ce cas, la flèche se déplace de case en case sans intermédiaire.

**D U C A T** 

Le corps principal du logiciel Problèmes est compris entre les lignes 10 à 2000. La suite est constituée des données et des questions.

Il est prévu de faire évoluer ce logiciel avec d'autres problèmes.

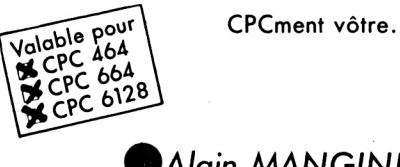

**'A/a/n** *MANGINI*

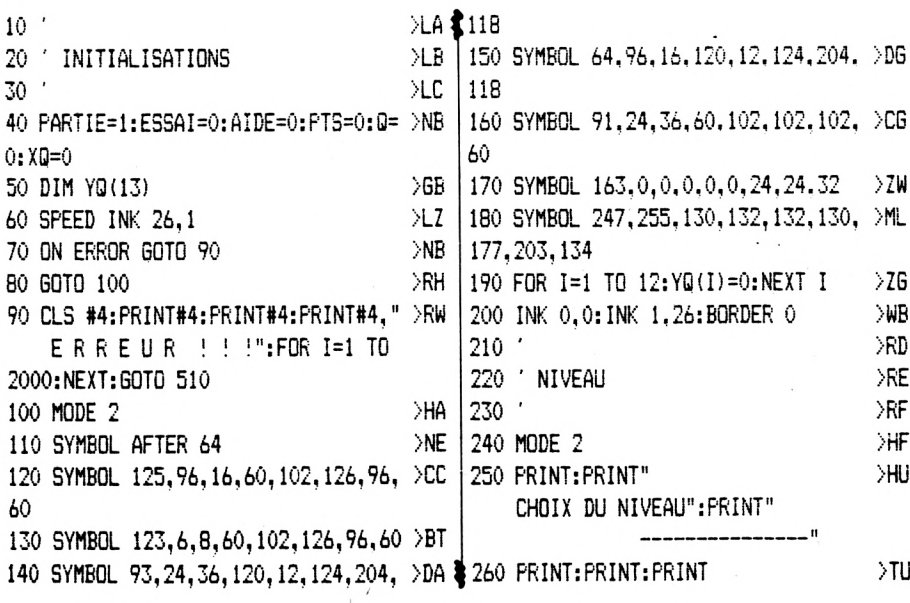

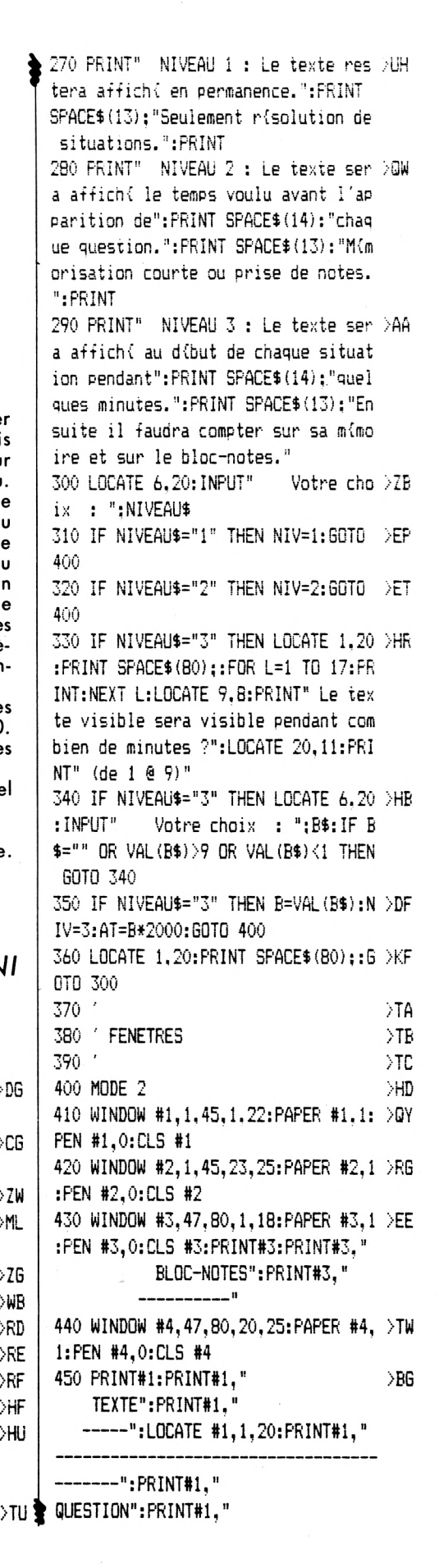

F

 $> 6N$ 460 WINDOW #1, 1, 45, 4, 18 УFС. 470 GOTO 2020 >TC 480 ' 490 ' BOUCLE PRINCIPALE  $>10$  $500$ XRF 510 CLS#4: PRINT#4: PRINT#4, " 1. REPO >XX NSE": PRINT#4." 2. CALCULETTE": PRINT #4," 3. BLOC-NOTES": PRINT#4," 4. BI LAN":PRINT#4," 5. AIDE";:INPUT #4," Votre choix ":A\$ 520 IF A\$="1" THEN GOTO 600 >TD 530 IF A\$="2" THEN GOTO 730  $>$ TK 540 IF A\$="3" THEN GOTO 1730 XUM 550 IF A\$="4" THEN GOTO 3200  $\lambda$ IH 560 IF A\$="5" THEN 60TO 3360 **NUT** 570 GDTO 490 >АВ  $\rightarrow 7.1$ 580 RETURN 590 '  $\sum$ 600 / REPONSE  $R<sub>G</sub>$ 610 '  $>$ RH 620 CLS#4: PRINT#4: PRINT#4." **NA** VOTRE REPONSE" 630 PRINT#4," -------- >7F 640 IF XQ=10 THEN 690  $\rightarrow$ NG 650 PRINT#4:INPUT #4," Nombre : ":R >6Z  $1\frac{2}{3}$ 660 INPUT #4," Unit{ ou I : ":U1\$  $\sum X$ 670 IF R1=0 AND U1\$="" THEN 490  $>$  $MT$  $55$ 680 GOTO 3770 690 PRINT#4: INPUT #4." Heures : ";U >GR  $15$ 700 INPUT #4." Minutes : ":R1\$  $\lambda$ AZ 710 GOTO 3770 >GC  $720$ ЖK 730 / CALCULETTE >TA  $>$ TB 740 ' 750 NB=0:NB\$="":T=0:FLAG=0:FLAGA=0 >CN 760 CLS #4:FOR J=9 TO 75 STEP 32:FO >UF R I=378 TO 476 STEP 24:6=I-2:D=I+18 :B=J-4:H=J+20:GOSUB 1330:NEXT:NEXT 770 6=530:D=548:B=13:H=37:GOSUB 133 >DX 0 780 6=598:D=616:B=13:H=37:GOSUB 133 >DJ  $\Omega$ 790 6=563:D=581:B=13:H=37:GOSUB 133 >DC  $\Omega$ 800 PRINT CHR\$(23) "1";: PLOT 382, 22, >62 1:TAG: PRINT "1 2 3 0 ."; 810 MOVER -104,32: PRINT"4 5 6 + >EP  $-$ "; 820 MOVER -104,32: PRINT"7 8 9 x > FP  $:$  "; 830 MOVE 536, 30: PRINT "="; >UD & G\$(10,".");"0";:RETURN

840 MOVE 604.30: PRINT CHR\$(240): 850 MOVE 567.30: PRINT "C": **XUR** 860 TAGOFF: PRINT CHR\$ (23) "0":  $\times$ XM 870 PLOT 382.22.1 >LN  $\ddot{\phantom{1}}$ 880 6=521:D=621:B=60:H=84:GOSUB 133 >DV 890 WINDOW #5.67.77.21.21: PAPER #5. >UG 0: PEN #5, 1: CLS #5 900 PRINT#5.5TRING\$(10.".");"0"; >ZQ 910 X=458: Y=18: AX=X: AY=Y: PASX=24: PA >LX  $SY = 32$ 920 PRINT CHR\$(23) "1"::TAG:PLOT 368 >AD , 1.1: MOVE X, Y: PRINT CHR\$ (247) :: TAGO FF: PRINT CHR\$ (23) "0"; 930 FEU=0:WHILE FEU=0:A\$=INKEY\$:GOS >LX UB 1390 940 WEND ≫DB 950 GOSUB 970 УЖ 960 GOTO 930 AD<sup>1</sup> 970 IF Y=18 THEN 1010 ⇒NA 980 IF Y=50 THEN 1060 >NC 990 IF Y=82 THEN 1110 >NE >PC 1000 IF Y=26 THEN 1160 1010 IF X=386 THEN NB\$=NB\$+"1":GOTO >FP 1300 1020 IF X=410 THEN NB\$=NB\$+"2":GOTO >FD 1300 1030 IF X=434 THEN NB\$=NB\$+"3":GOTO >FM 1300 1040 IF X=458 THEN NB\$=NB\$+"0":60TO >FR 1300 1050 IF X=482 THEN 1200 DPH. 1060 IF X=386 THEN NB\$=NB\$+"4":GOTO >FY 1300 1070 IF X=410 THEN NB\$=NB\$+"5":GOTO >FM 1300 1080 IF X=434 THEN NB\$=NB\$+"6":GOTO >FW 1300 1090 IF X=458 THEN OP\$="+":GOTO 131 >BN Ω. 1100 IF X=482 THEN OP\$="-":GOTO 131 >BD 0. 1110 IF X=386 THEN NB\$=NB\$+"7":GOTO >FX 1300 1120 IF X=410 THEN NB\$=NB\$+"8":60TO >FL 1300 1130 IF X=434 THEN NB\$=NB\$+"9":GOTO >FV 1300 1140 IF X=458 THEN OP\$="x":GOTO 131 >CJ 0 1150 IF X=482 THEN OP\$="/":GOTO 131 >BL 0 1160 IF X=538 THEN 1240 ∑PR. 1170 IF X=570 THEN NB=0:NB\$="":T=0: >EC FLAG=0:FLAGA=0:OP\$="":PRINT#5.STRIN

>ZP 1180 IF X=602 THEN GOTO 1730 DVB 1190 RETURN >FE 1200 IF FLAGA=1 THEN RETURN  $>MG$ 1210 IF NB\$="" THEN NB\$="0.":FLAGA= >ME 1:60TO 1300 1220 FLAGA=1:NB\$=NB\$+".":GOTO 1300  $\rightarrow$ BU **DEK** 1230 RETURN 1240 IF OP\$="/" THEN T=T/NB **NW** 1250 IF OP\$="x" THEN T=T\*NB **M** 1260 IF OP\$="+" THEN T=T+NB XIN 1270 IF OP\$="-" THEN T=T-NB  $> 100$ 1280 FLAG=1 XWG 1290 T\$=STR\$(T): PRINT#5, STRING\$(11- )QV LEN(T\$)."."):T\$::NB\$="":RETURN 1300 NB=VAL (NB\$): PRINT#5, STRING\$ (11 ) KC -LEN (NB\$),".");NB\$::RETURN 1310 T=NB  $\overline{G}G$ 1320 NB=0:NB\$="":FLAGA=0:RETURN XAR 1330 MOVE G.B:DRAW G.H.O:DRAW D.H >AC 1340 DRAW D.B:DRAW G.B:MOVE G+2,B-2 >CE 1350 DRAW D+1, B-2: DRAW D+1, H-2: MOVE >KG  $D+2. B-2$ 1360 DRAW D+2, H-4: MOVE D+3, B-2: DRAW >KA  $D + 3, H - 6$ 1370 MOVE G-1, B: DRAW G-1, H, 0 -XVA 1380 RETURN ЖF 1390 IF A\$=CHR\$(32) THEN FEU=1:RETU >EA RN. 1400 IF A\$=CHR\$(243) THEN X=X+PASX >BE 1410 IF A\$=CHR\$(242) THEN X=X-PASX >BG 1420 IF A\$=CHR\$ (241) AND Y<>26 THEN >KV Y=Y-PASY 1430 IF A\$=CHR\$ (240) AND Y<>26 THEN >KT Y=Y+PASY 1440 IF A\$="1" THEN X=386: Y=18: GOSU >FU B 970 1450 IF A\$="2" THEN X=410:Y=18:GOSU >GG B 1020 1460 IF A\$="3" THEN X=434: Y=18:60SU >6R B 1030 1470 IF A\$="4" THEN X=386:Y=50:GDSU >GZ B 1060 1480 IF A\$="5" THEN X=410:Y=50:GOSU >GP R 1070 1490 IF A\$="6" THEN X=434:Y=50:GOSU >GZ B 1080 1500 IF A\$="7" THEN X=386:Y=82:GOSU >GX B 1110 1510 IF A\$="8" THEN X=410:Y=82:GOSU >GM B 1120 1520 IF A\$="9" THEN X=434:Y=82:GOSU >GX B 1130 1530 IF A\$="0" THEN X=458:Y=18:GOSU >GU B 1040 1540 IF A\$="-" THEN X=482:Y=50:GOSU >GF

 $\blacktriangleright$  1890 IF A\$=CHR\$(13) AND NIV=3 THEN DWE  $\blacktriangleright$  THEN 2150 ELSE 2250. B 1100 GOSUB 2000: GOTO 2650 1550 IF A \*= "+" THEN X=458: Y=50: GOSU >GR 2160 RESTORE 3100:FOR I=0 TO 4:READ >VH 1900 IF A\$="!" AND NIV=3 THEN GOSUB >QT B 1090 AX5\$(I):NEXT I:X5\$=AX5\$(INT(RND\*5) 2000:60T0 2650 1560 IF A\$="X" OR A\$="x" OR A\$="\*" >CP N 1910 IF A\$=CHR\$(13) AND (NIV=2 AND )HX 2170 X6=INT(RND\*30): IF X6<10 THEN 2 >NF THEN X=458: Y=82: GOSUB 1140 170 ELSE 2180 1570 IF A\$=":" OR A\$="/" THEN X=482 >RU AL=1) THEN GOSUB 2000: GOTO 2710 2180 X11=(INT(RND\*7)\*4):IF X11<10 T >UC 1920 IF A\$=CHR\$(13) AND NIV<>3 THEN >WH :Y=82:GOSUB 1150 1580 IF A\$="=" OR A\$=CHR\$(13) THEN >YA HEN 2180 ELSE 2260 GOSUB 2000: GOTO 490 2190 RESTORE 3110:FOR I=0 TO 4:READ >VM 1930 IF A\$=CHR\$(32) THEN FOR A=0 TO >RQ X=538: Y=26: GOSUB 1160 1590 IF A\$="C" OR A\$="c" THEN X=570 >RK AX5\$(I):NEXT I:X5\$=AX5\$(INT(RND\*5) 7:ELSE GOTO 1970 :Y=26:GOSUB 1170 1940 FOR B=0 TO 15 ЖF 1600 IF A\$="^" THEN X=602:Y=26:GOSU >HC 1950 PLOT X+A.Y-B.1:NEXT **DUY** 2200 X6=INT(RND\*70): IF X6<30 THEN 2 >NT 1960 NEXT: GOSUB 2000 DPG. 200 ELSE 2210 B 1180 1970 IF A\$<>CHR\$(241) AND A\$<>CHR\$( >UR 2210 X11=(INT(RND\*16)\*4):IF X11(30) >VP 1610 IF A\$="." OR A\$="," THEN X=482 >QD 240) AND A\$<>CHR\$(242) AND A\$<>CHR\$ THEN 2210 ELSE 2270 : Y=18: GOSUB 1050 (243) AND A\$<>"" THEN MOVE X, Y: PRIN 1620 IF X=506 THEN X=538:Y=26 >WR 2220 RESTORE 3120:FOR I=0 TO 4:READ >VG 1630 IF X=562 THEN X=570 >RP T CHR\$(23)"1";:TAG: PRINT A\$;:X=X+PA AX5\$(I):NEXT I:X5\$=AX5\$(INT(RND\*5) SX:TAGOFF: PRINT CHR\$ (23) "0"; 1640 IF X=594 THEN X=602 XRR 1980 PRINT CHR\$(23) "1"::TAG: PLOT 36 >YB 2230 X6=INT (RND\*80) : IF X6<40 THEN 2 >NE 1650 IF X=578 THEN X=570 ЖZ 8.1.1: MOVE AX. AY: PRINT CHR\$ (232): : M 230 ELSE 2240 1660 IF X=546 THEN X=538 XRZ OVE X.Y: PRINT CHR\$ (232): : TAGOFF: PRI 2240 X11=(INT(RND\*18)\*4):IF X11(40 )VA 1670 IF X=514 THEN X=482:Y=18 **DWV** NT CHR\$(23) "0":: AX=X: AY=Y THEN 2240 ELSE 2280 1680 IF X>602 THEN X=602 ELSE IF X< >PD 1990 GOTO 1770 DPB. 2250 RESTORE 3130:FOR I=0 TO 3:READ >JD 386 THEN X=386 2000 PRINT CHR\$(23) "1";:TAG:PLOT 36 >QB 1690 IF Y>82 THEN Y=82 ELSE IF Y<18 >KF AX8\$(I):NEXT I:X8\$=AX8\$(INT(RND\*3) 8.1.1: MOVE X.Y: PRINT CHR\$ (232) :: TAG ): GOTO 2290 THEN  $Y=18$ OFF: PRINT CHR\$ (23) "0";: RETURN 1700 PRINT CHR\$(23) "1"::TAG:PLOT 36 >TL 2260 RESTORE 3140:FOR I=0 TO 3:READ >JF 2010 ' XF. 8.1.1: MOVE AX. AY: PRINT CHR\$ (247): : M  $AXB# (I):NEXT I: XB#=AXB# (INT (RND*3)$ 2020 'VARIABLES ):60TO 2290 XG OVE X, Y: PRINT CHR\$ (247) :: TAGOFF 2030 . 2270 RESTORE 3150:FOR I=0 TO 3:READ >JH  $> XH$ 1710 PRINT CHR\$(23) "0":: AX=X: AY=Y: R >KH AX8\$(I):NEXT I:X8\$=AX8\$(INT(RND\*3) **ETURN** 2040 X2=INT (RND\*5) \*100+150 >ut 2050 X4=INT(RND\*6): IF X4=0 THEN 205 >CD ): GOTO 2290 1720 >YC  $\Omega$ 2280 RESTORE 3160:FOR I=0 TO 3:READ >VZ 1730 / BLOC-NOTES >YD 2060 X7=INT(RND\*6): IF X7<2 THEN 206 >CN  $AXB# (I):NEXT I: XB#=AXB# (INT (RND*3))$  $1740$   $'$ >YE 0 -1 1750 X=376: Y=348: PASX=8: PASY=16: AX= >MX 2290 X10\$=AX5\$(INT(RND\*5)):IF X10\$= >PG 2070 X9=INT(RND\*12): IF X9<4 THEN 20 >DZ  $X:AY=Y$ 70 X5\$ THEN 2290 1760 PRINT CHR\$ (23) "1";: TAG: PLOT 36 >CD 2080 X12=(INT(RND\*4)\*250): IF X12=0 >KZ 2300 X17=INT(RND\*30):IF X17<15 THEN >GQ 8.1.1: MOVE X.Y: PRINT CHR\$ (232): : TAG **THEN 2080** 2300 OFF: PRINT CHR\$ (23) "0"; 2090 X14=INT(RND\*9):IF X14<2 THEN 2 >EG 2310 IF X1\$="dix" THEN X13\$="10" >YD 1770 IF NIV=3 THEN AT=AT-1:LOCATE 2 >CM 090 2320 IF X1\$="huit" THEN X13\$="8" ,2:PRINT INT((AT/2000)\*60)::ELSE GO  $>2B$ 2100 RESTORE 3070: FOR I=0 TO 4: READ >TH 2330 IF X1\$="onze" THEN X13\$="11" >AC TO 1790  $AX1$ \$(I):NEXT:X1\$=AX1\$(INT(RND\*5)) 2340 IF X1\$="seize" THEN X13\$="16" DĐU 1780 IF AT=0 THEN GOTO 2650 **NIV** 2350 IF X1\$="neuf" THEN X13\$="9" 2110 RESTORE 3080:FOR I=0 TO 3:READ >VB  $>2T$ 1790 A\$=INKEY\$: IF A\$="" THEN 1770  $>20$  $AX3$ \$(I):NEXT I:X3\$=AX3\$(INT(RND\*4) 2360 RESTORE 3170:FOR I=0 TO 3:READ >ZB 1800 IF A\$=CHR\$(224) THEN CLS #3:PR >LQ INT#3: PRINT#3." BLOC-NOT  $\mathcal{F}$ AX15\$(I):NEXT I:X15\$=AX15\$(INT(RND 2120 IF X3\$="boucher-charcutier" TH >ET #3)) ES":PRINT#3," EN 2130 ELSE IF X3\$="marchand de pr ": 60TO 1730 2370 RESTORE 3180:FOR I=0 TO 4:READ >ZH 1810 IF A\$=CHR\$(240) THEN Y=Y+PASY >BK imeurs" THEN 2160 ELSE IF X3\$="lait AX16\$ (I): NEXT I: X16\$=AX16\$ (INT (RND ier-fromager" THEN 2190 ELSE IF X3\$  $*3)$ 1820 IF A\$=CHR\$(241) THEN Y=Y-PASY  $\rightarrow$ BP ="poissonnier" THEN 2220 2380 IF X16\$="Douze" THEN X16=12 >AZ 1830 IF A\$=CHR\$(242) THEN X=X-PASX  $>$ BN 2130 RESTORE 3090:FOR I=0 TO 4:READ >VN 2390 IF X16\$="Quinze" THEN X16=15 >BF 1840 IF A\$=CHR\$(243) THEN X=X+PASX AX5\$(I):NEXT I:X5\$=AX5\$(INT(RND\*5) 2400 IF X16\$="Vingt" THEN X16=20 >BN ≫AR  $>YR$ 2410 IF X16\$="Treize" THEN X16=13 >BL 1850 IF X>624 THEN X=348:Y=Y-16  $\mathcal{L}$ 1860 IF X<376 THEN X=376 >RB 2140 X6=INT(RND\*100): IF X6<50 THEN >PP 2420 IF X16\$="Trente" THEN X16=30 >ВК  $>$ RE 2140 ELSE 2150 2430 IF X15\$="1#90" THEN XR15=1.9  $\lambda$ ah 1870 IF Y>348 THEN Y=348 >RG \ 2150 X11=(INT(RND\*25)\*4):IF X11<50 > >VW \ 2440 IF X15\$="2#20" THEN XR15=2.2 1880 IF Y<140 THEN Y=140  $>7E$ 

 $16$ 

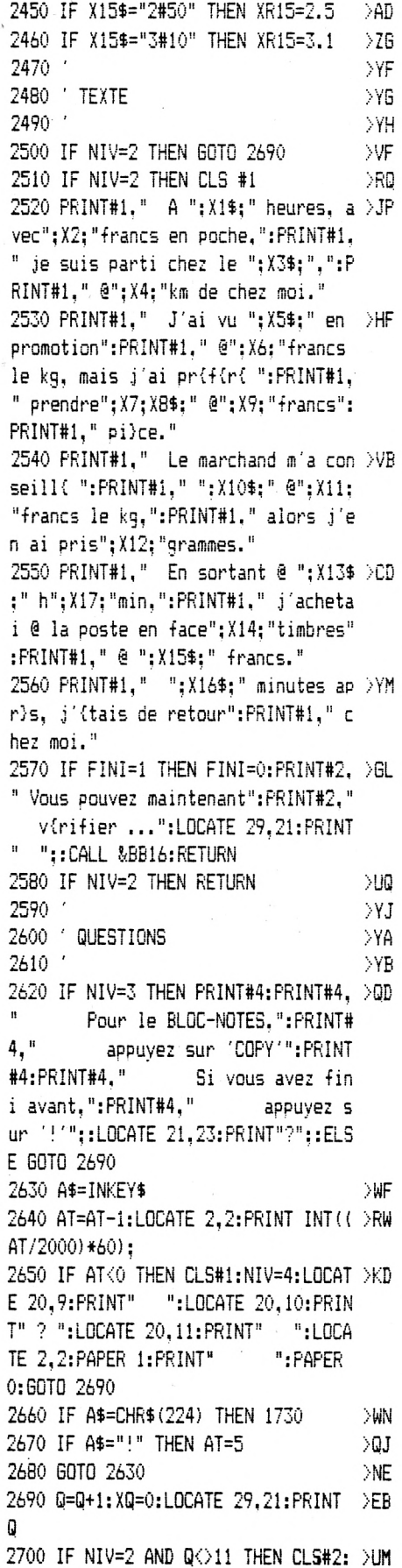

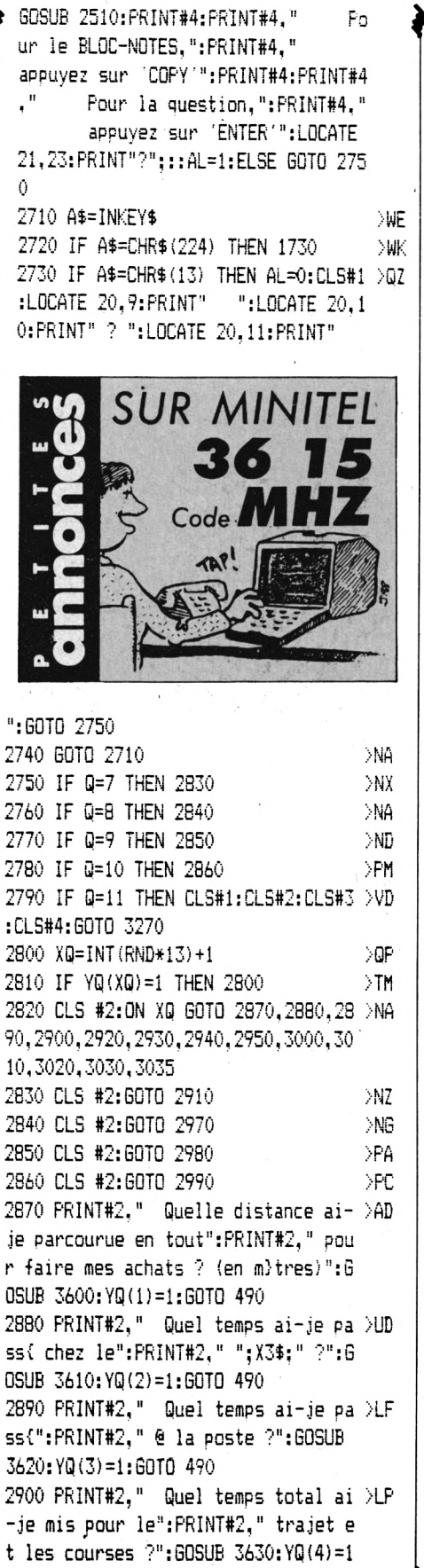

2910 PRINT#2." Combien ai-je pav( )XR chez le":PRINT#2," ";X3\$:" ?":GOSUB 3640:60T0 490 2920 PRINT#2." Combien ai-je pay(" >DA :PRINT#2," @ la poste ?":GOSUB 3650  $: YQ(5) = 1:60TO 490$ 2930 PRINT#2," Combien ai-je pay{" >WH :PRINT#2," ":X10\$:" ?":GOSUB 3660:Y  $Q(6) = 1:$  GOTO 490 2940 PRINT#2." Combien ai-je pay(" >VG :PRINT#2," ":X5\$;" ?":GOSUB 3670:YQ  $(7) = 1:$  GOTO 490 2950 IF RIGHT\$ (X5\$.1)="s" THEN PRIN >DR T#2," Combien p}sent" ELSE PRINT#2 " Combien p)se" 2960 PRINT#2," ";X5\$;" ? (en Kg)": >HQ GOSUB 3670: YQ (8) =1: GOTO 490 2970 PRINT#2," Combien me restait- >GJ il en sortant de": PRINT#2." chez le ";X3\$;" ?":GOSUB 3690:GOTO 490 2980 PRINT#2," Combien ai-je d{pen >BD s{ en tout ?":GOSUB 3700:GOTO 490 2990 PRINT#2." Combien me restait- >TD il en revenant": PRINT#2." chez moi ?": GOSUB 3710: GOTO 490 3000 PRINT#2," Quel est le poids d >XM es": FRINT#2," ": X8\$;" en grammes ?" :GOSUB 3720:YQ(9)=1:GOTO 490 3010 PRINT#2," A quelle heure suis >2G -je revenu":PRINT#2," chez moi ?":6 OSUB 3730: YQ(10)=1: GOTO 490 3020 PRINT#2," A quelle vitesse ai >NX -je roul(":PRINT#2." @ l'aller ?":6 OSUB 3740: YQ(11)=1: YQ(12)=1: GOTO 49  $\hat{O}$ 3030 PRINT#2," A quelle vitesse ai >PB -je roul(":PRINT#2," au retour ?":6 0SUB 3750: YQ (12) =1: YQ (11) =1: GOTO 49  $\wedge$ 3035 IF RIGHT\$ (X10\$, 1)="s" THEN PRI >ER NT#2," Combien p)sent" ELSE PRINT# 2." Combien p}se" 3037 PRINT#2, " ";X10\$;" ? (en Kg)" >KA :GOSUB 3680:YQ(13)=1:GOTO 490 3040 7 XK 3050 ' DATAS VARIABLES >YA 3060 УYВ 3070 DATA dix, huit, onze, seize, neuf >ET 3080 DATA boucher-charcutier.marcha >PH nd de primeurs, laitier-fromager, poi ssonnier 3090 DATA le ris de veau, le r[ti de >KU boeuf, l'entrecite, la longe de porc

, le carr{ d'agneau

 $\frac{1}{2}$  3100 DATA les tomates, les endives, l >YF

₹:60TO 490

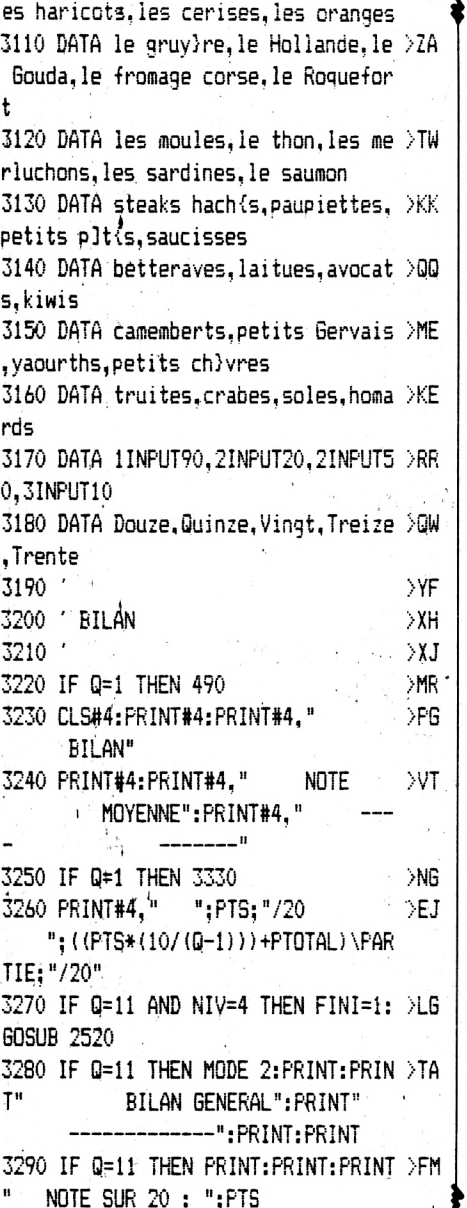

3300 IF Q=11 THEN PRINT: PRINT: PRINT >VM > 4." NOMBRE DE PARTIES : ":PARTIE 3310 IF Q=11 THEN PRINT: PRINT: PRINT >UB MOYENNE GENERALE SUR 20 : ": ((P) TS\*(10/(Q-1)))+PTOTAL)\PARTIE 3320 CALL &BB16 **NIC** 3330 IF Q=11 THEN PARTIE=PARTIE+1:A >TC IDE=0:ESSAI=0:PTOTAL=PTOTAL+PTS:PTS  $=0:Q=0:FOR$  I=1 TO 12:YQ(I)=0:NEXT I :60TO 220 3340 GOTO 490 >FJ 3350 ' >YD 3360 / AIDE  $YE$ 3370 ' XF 3380 AIDE=1:CLS #4:ON Q GOTO 3390.3 >BJ 390, 3390, 3390, 3390, 3390, 3520, 3530, 3 540, 3550 3390 ON XQ GOTO 3400.3410.3420.3430 >DT ,3440,3450,3460,3470,3480,3490,3500 .3510.3470 3400 PRINT#4:PRINT#4." Un kilom}tr >AF  $e = 1000$  m}tres":  $PRINT#4: PRINT#4."$ Il faut compter l'aller": PRINT#4, " et le retour.": 60T0 3560 3410 PRINT#4: PRINT#4," On connait >FF l'heure de d{part":PRINT#4." du d omicile et l'heure de": FRINT#4." d{part du magasin.":PRINT#4," A qu elle heure y est-on":PRINT#4." re ntr( ?": 60TO 3560 3420 PRINT#4:PRINT#4," On connait >TG l'heure d'entr{e":PRINT#4." ⊕ la poste.":PRINT#4:PRINT#4," Et l'heu re de sortie ?": 60TO 3560 3430 PRINT#4:PRINT#4," Trouvons le >RD temps pass( pour":PRINT#4." l'al ler et les courses.": PRINT#4." Ajo utons le temps mis pour la ": FRINT#

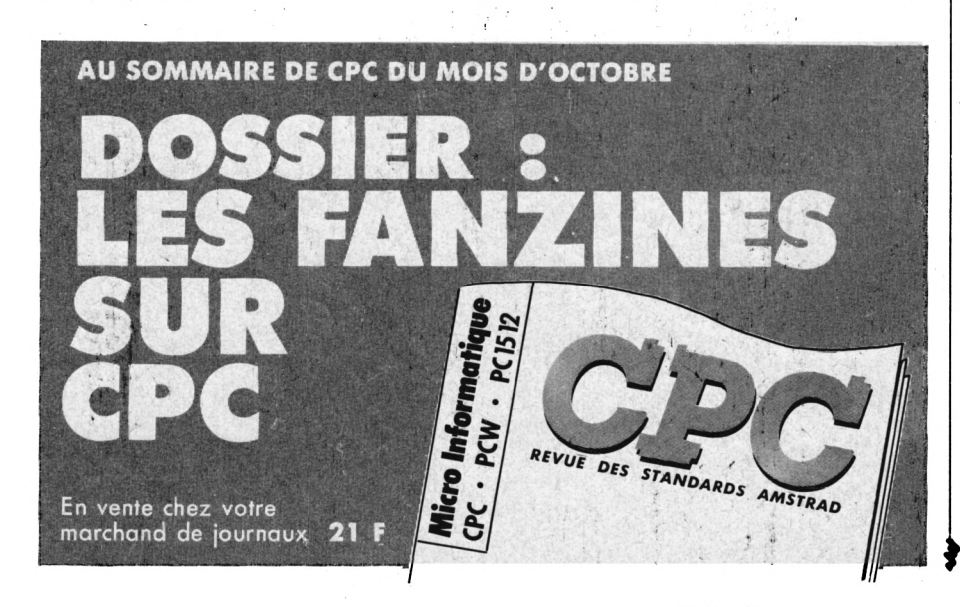

poste et le retour.": GOTO 356  $\theta$ 3440 PRINT#4:PRINT#4," Combien de >LW fois doit-on":PRINT#4." donner ": X15\$:" F ?": GOTO 3560 3450 PRINT#4:PRINT#4," On connait 1 >GW e prix d'un kilo.": FRINT#4." Un qua rt de kilo fait 250 g.":PRINT#4," I I faut donc diviser 1000 g par 4":: PRINT#4," Et pour"; X12; " grammes ?" :GOTO 3560 3460 PRINT#4:PRINT#4," On connait 1 >UZ e prix d'un kilo.": PRINT#4: PRINT#4. " Quel poids en avons-nous achet( ? ": GOTO 3560 3470 PRINT#4: PRINT#4," Il faut 100 >GD 0 g pour 1 kg. ": PRINT#4: PRINT#4." Donc 100 g vaut 0.1 kg.":GOTO 3560 3480 PRINT#4: PRINT#4," Quel est le >TA poids d'un(e)":PRINT#4:PRINT#4." seul (e) des"; X7: " "; X8\$: " ?": GOTO 3560 3490 PRINT#4:PRINT#4," On connait >FY l'heure de d{part.": PRINT#4," Il f aut ajouter le temps pass(": PRINT#4 " au magasin, pour la poste et": PRINT#4," le retour.": GOTO 3560 3500 PRINT#4: PRINT#4." Il faudrait >LL savoir la distance": PRINT#4." qu e l'on a parcourue @ l'aller": PRINT  $#4.$  " ainsi que le temps mis.":GOT 0 3560 3510 PRINT#4: PRINT#4," Il faudrait >MP savoir la distance": PRINT#4." qu e l'on a parcourue au retour": PRINT #4," ainsi que le temps mis.": GOT 0 3560 3520 PRINT#4:PRINT#4," Il faudrait >CV calculer le prix":PRINT#4," des ";X7;" ";X8\$;".":PRINT#4." Puis aj outer le prix pay{ ":PRINT#4," ": X10\$: ". ": 60TO 3560 3530 PRINT#4:PRINT#4," Il faut d'a >DM bord savoir ":PRINT#4," combien o n a dipensi chez ":FRINT#4," le " ;X3\$;".":PRINT#4," Ensuite, retran cher cette ": PRINT#4." somme de " :X2:" F.":GOTO 3560 3540 PRINT#4:PRINT#4," Il faut d'a >TV bord savoir ":PRINT#4." combien o n a d{pens{ chez ":FRINT#4," le " ;X3\$;".":PRINT#4," Ensuite, ajoute r la d{pense de": PRINT#4." la pos te.":60TO 3560

3550 PRINT#4:PRINT#4," Il faut d'a >WM

18

bord savoir combien":PRINT#4." on a d{pens{ en tout.":PRINT#4." Ens uite, retrancher cette ":PRINT#4," somme de ": X2: " F. ": GOTO 3560 **SRK** 3560 CALL &BB16:GOTO 490 3570 ' XH 3580 / BONNES REPONSES >YJ >YK 3590 ' 3600 R=X4\*2\*1000:U\$="M":RETURN XC XLA 3610 R=0:RETURN 3620 R=0: RETURN  $>$ LB 3630 R=X16+X17:U\$="MIN":RETURN DAH 3640 R= $( (X11\14) * (X12\250) ) + (X7*X9) :$  ) TM U\$="F":RETURN 3650 R=XR15\*X14:U\$="F":RETURN  $Y6$ 3660 R=(X11\4)\*(X12\250):U\$="F":RET >GX **URN** 3670 R=0: RETURN  $\rightarrow$ i G 3680 R=X12/1000:U\$="KG":RETURN  $\Sigma$ 3690 R=X2-(((X11\4)\*(X12\250))+(X7\* >YN X9) ) : U\$="F" : RETURN 3700 R= $( (X11\14) * (X12\250) ) + (X7*X9) +$  >FG (XR15\*X14):U\$="F":RETURN 3710 R=X2-(((X11\4)\*(X12\250))+(X7\* >ME X9) + (XR15\*X14) ) : U\$="F": RETURN 3720 R=0:RETURN ЖC  $26$ 3730 R=X16+X17:U\$=X13\$:RETURN XLE 3740 R=0: RETURN ЖF 3750 R=0: RETURN >YJ 3760 ' 3770 'GESTION DES REPONSES >YK ->7A 3780 (1) 3790 IF R=VAL(R1\$) AND U\$=UPPER\$(U1 >GP \$) THEN GOSUB 4010: GOTO 3840 3800 IF R=VAL(R1\$) AND UPPER\$(U1\$)= >AU "MN" AND U\$="MIN" THEN GOSUB 4010:G OTO 3840 3810 IF UPPER\$ (U1\$) ="I" AND R=0 THE >ZW N GOSUB 4010: GOTO 3840 3820 IF ESSAI=1 THEN GOSUB 4140:GOS >VU UB 3910: GOTO 3880 3830 GOSUB 4140:ESSAI=1:GOTO 490  $\lambda$ AX 3840 IF ESSAI=1 AND AIDE=1 THEN PTS >LR  $=$ PTS+0.5 3850 IF ESSAI=1 AND AIDE=0 THEN PTS >JK  $=$  $FTS+1$ 3860 IF ESSAI=0 AND AIDE=0 THEN PTS >JL  $=$ FTS+2 3870 IF ESSAI=0 AND AIDE=1 THEN PTS >JM  $=$  $FTS+1$ DΡX. 3880 ESSAI=0:AIDE=0 3890 GOTO 2690 >PE >YE 3900 '  $>YF$ 3910 ' AFFICHAGE BONNE REPONSE

3920 '

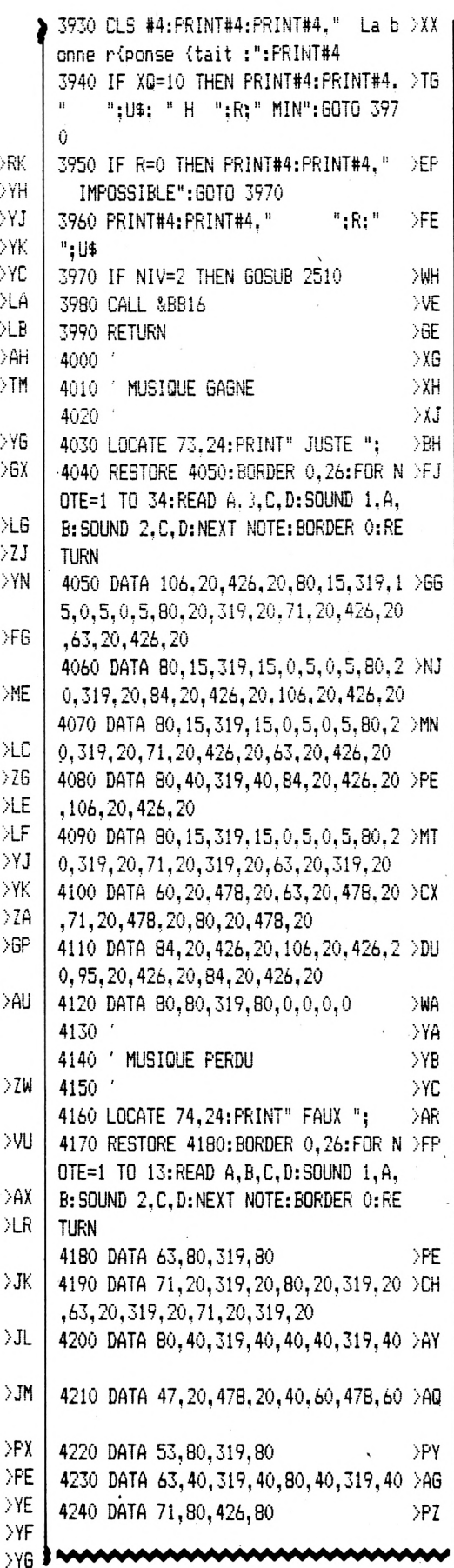

# AM• BOGGLE

Ce jeu de mots se joue avec 16 dés, qui sont Valable pour remplacés par des séquences aléatoires.

I faut un dictionnaire pour vérifier, le cas échéant, la bonne orthographe des mots. Ce jeu ne compte pas les<br>points, il affiche les lettres et tient le tableau des scores des joueurs. 'AMBOGGLE.BAS" inclus la règle du jeu, des exemples et le tableau pour compter les points.

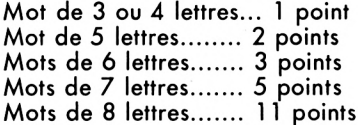

### **Philippe CANOUIL**

20 ' BOGGLE BY CANDUIL F. Жā 40 ON ERROR GOTO 1740: SYMBOL AFTER DEF 65 50 ON ERROR GOTO 0:5YMBOL 86.102.10 >WY 2.102.102.60.60.24:SYMBOL 87.198.19 8.198.214.124.108.68 60 MODE 0:DIM des\$(16.6).alpha(26). DDB  $des1(17)$ .de $(16)$ .sens $(16)$ 100 LOCATE 3.10: PRINT "\*\* BOGGLE \*\* >CB 110 FOR i=1 TO 16:FOR u=1 TO 6:READ >DG a\$:des\$(i.u)=a\$:NEXT u.i 120 DATA U.L.I.W.R.E.A.F.X.R.I.O.I. >AC H.E.F.E.S.R.S.L.C.A.E.S.R.I.M.O.A.A .A.I.O.T.E.D.S.N.T.O.E.A.M.O.Q.B.J 130 DATA K.E.T.N.U.O.B.A.L.I.R.T.Y. >AC  $U, G, E, L, N, N, S, R, H, E, I, D, C, M, P, E, A, E$ .N.A.D.Z.V.E.J.I.T.G.N.E.S.U.T.P.L 150 '\* routine adresse d'un caract >RG ere dans la grille \* 170 MEMORY & PFFF: FOR 1=0 TO 8: READ >AY a: POKE & A000+i.a: NEXT 180 DATA &3e, 0.&cd.&a5.&bb, &22.&09, >GH  $8a0.8c9$ 200 '\* routine double hauteur en (R )RC  $AM)$  \* 220 FOR a=&A020 TO &A020+124:READ b >DU \$: POKE a. VAL ("&"+b\$): NEXT 230 DATA dd.6e.00.dd.66.01.46.23.5e >DN

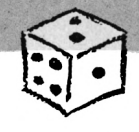

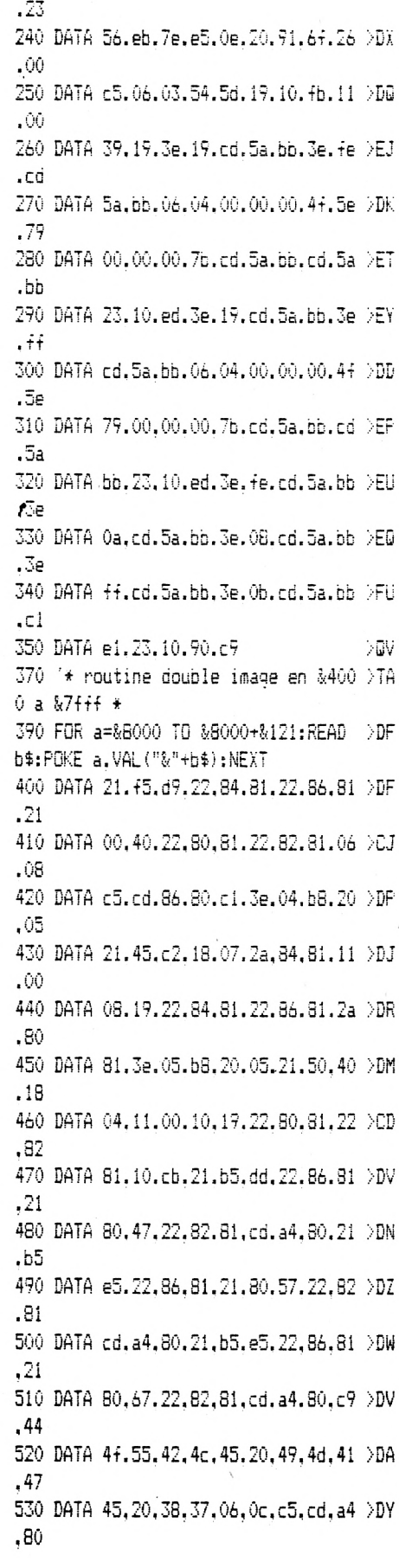

540 DATA c1, 2a.82.81, 11.a0, 00.19.22 >DX |  $.82$ 550 DATA 81.2a.86.81.11.50.00.19.22 >D6 .86 560 DATA 81.10.e5.c7.06.21.2a.86.81 >DJ .ed 570 DATA 5b.82.81.7e.cd.cc.80.12.13 >EA .cd 580 DATA +6, 30, 12, 13, 23, 10, +2, 2a, 82 DDM  $.81$ 590 DATA 11.00.08.19.eb.01.42.00.2a >DW  $.82$ 600 DATA 81.ed.b0.c9.4f.cb.7f.20.04 >EB .cb 610 DATA b7,18.02.cb, #7.cb.6f, 20.04 >EE .cb 620 DATA a7.18.02.cb.e7.cb.54.20.04 >EC .cb 630 DATA 97.18.02.cb.d7.cb.4f.20.04 >ET .cb 640 DATA 87.18.02.cb.c7.c9.79.cb.47 >ED  $.20$ 650 DATA 04.cb.8f.18.02.cb.cf.cb.57 >EK  $.20$ 660 DATA 04.cb.9f.18.02.cb.df.cb.67 >EP  $, 20$ 670 DATA 04.cb.af.18.02.cb.ef.cb.77 >EB  $.20$ 680 DATA 04.cb.bf.18.02.cb.ff.c9.00 >EC  $.00$ 700 '\* releve des adresses des cara >RH cteres alpha et de travail \* 720 FOR 1=65 TO 90:POKE &A001.1:CAL >BM L &A000: alpha (i-64) =PEEK (&A009) +256 \*PEEK(&A00A):NEXT:FOR i=230 TO 246: :POKE &A001.i:CALL &A000:des1(i-230) ) =PEEK (&A009) +256\*PEEK (&A00A) ; NEXT; POKE &A001.65:CALL &A000 740 '\* initialisation adresse grill >TB e caracteres pour routine double ha  $u$ teur  $\star$ 760 i=PEEK(&A009):i=i-8:IF i<0 THEN >BR  $i=i+255:df=1$  ELSE  $df=0$ 770 POKE &A03D.i:i=PEEK(&A00A):i=i- >WX 1-df:POKE &A03E.i 790 '\* init. parametre jeu \* ⇒TG 810 MODE 1:LOCATE 10.10:INPUT"Reale >RO du jeu D/N":a\$:IF a\$="0" OR a\$="o" THEN GOSUB 1760 820 MODE 2:LOCATE 3.3:INPUT "Nombre >RJ de joueur 1 a 8 ":nbj:IF nbj)8 OR nbi(1 THEN 820 830 DIM nj\$(nbj):LOCATE 3.6: INPUT " >EZ Direction des lettres : tout (S)en s ou (N)ormal ":a\$:IF a\$="N" OR a\$  $=$ "n" THEN dif=0 ELSE dif=1

![](_page_19_Picture_185.jpeg)

![](_page_20_Picture_307.jpeg)

1060 '\* attente ordre depart chrono DXK 1260 '\* orientation lettre \*  $\ddot{\textbf{r}}$ 1080 GOSUB 2210:LOCATE 3.24:PEN 1:P >WH RINT "Une touche S.V.P":CALL &BB18: INK 3.6: INK 5.18:LOCATE 3.24: PEN 1: PRINT SPC(16) 1090 ti=tsi+i:GOSUB 1630:EVERY 50 6 >2M OSUB 1630:60SUB 2210 1100 a\$=INKEY\$:IF a\$<>"" THEN IF im >EK age1=0 THEN DI:image1=1:CALL &BC06. &40:EI ELSE DI:imagel=0:CALL &BC06, &CO-EI 1110 IF ti>0 THEN 1100: boucle atte >PB nte deroulement manche 1130 '\* anul chrono et saisie des s >XH  $cores$   $*$ 1150 DI:CALL &BC06.&40:CLS:CALL &BC >LV 06.&CO:image1=0:ON BREAK STOP 1160 CALL &BB57: PRINT REMAIN(0): CAL DEX L &BB54:EI:SOUND 1.200.20.10:SOUND 1.300.20.10:SOUND 1.150.20.10:LOCAT E 7.21: FRINT SPC(7) 1170 LOCATE 1.25: PRINT SPC (19): 608U >XR B 2210:FOR i=1 TO nbj:LOCATE 1.24:P RINT "Score ":LEFT\$(nj\$(i).8)::INPU  $T$ "": SCX\$: SCX(i) = SCj(i): SCj(i) = SCj(i )+VAL(scx\$):LOCATE 1,24: PRINT SPC(1 9): GOSUB 1590: NEXT 1175 LOCATE 1.24: PRINT "Si ERREUR DTL dans les points E":a\$="":WHILE a\$= "":a\$=INKEY\$:WEND:IF a\$="E" OR a\$=" e" THEN LOCATE 1.24: PRINT SPC(19):" "::PRINT SPC(10)::FOR i=1 TO nbj:s  $c_j(i) = scx(i) : GOSUB 1590 : NEXT : GOTO 1$ 170 1180 coup=coup+1:IF fin=0 AND coup< >WG coum AND scrm>MAX(sci(1).scj(2).scj  $(3)$ .scj $(4)$ .scj $(5)$ .scj $(6)$ .scj $(7)$ .scj (B)) THEN FOR te=1 TO 100:NEXT:60TO 920 1200 '\* table de scores final \*  $>15$ 1220 CLS:LOCATE 2.2:PRINT"\* BOGGLE >WV - SCORE \*":v=5:FOR i=1 TO nbj:scm=M  $AX$ (scj(1),scj(2),scj(3),scj(4),scj(  $5).$ sc $i(6).$ sc $i(7).$ sc $i(8).$ 1230 bloc=0:FOR i1=1 TO nbj:IF scj( >VW  $i1$ )=scm AND bloc=0 THEN LOCATE 1, v+  $((i-1)*2):$  PRINT USING "#";  $i$ : PRINT" - ":LEFT\$(nj\$(i1),10)::LOCATE 15.y  $+((i-1)*2):PRINT" "; scj(ii); scj(ii)$  $)=0:bloc=1$ 1240 NEXT i1, i:LOCATE 1.22: PRINT"No >LC mbre de coups ": coup::fin=0:LOCATE 1.24: INPUT "UNE AUTRE 0/N"; a\$: IF A\$ ="0" OR a\$="o" THEN fin=0:coup=0:ER ASE nj\$:GOTO 820 ELSE MODE 2:END

 $YB$ 1280 w1=ASC(des\$(i.al))-64 儿園 1290 IF dif=0 THEN sens  $(dx) = 1:6070$  $> 60$ 1460 1300 sen1=1NT(RND\*3.99)+1  $>117$  $>$ NH  $1310$  sens  $(dx)$  =sen1 1320 IF seni=1 THEN 1460  $> 50$ 1330 FOR bt2=0.TO 7:a(bt2)=0:NEXT:F >PU OR bit=0 TO 7 1340 den=PEEK (alpha(wi)+bit)  $\rightarrow$  YM 1350 bt=0:IF der>=128 THEN der=der- >TY 128:60SUB 1490 1360 bt=1:IF der>=64 THEN der=der-6 >DM 4:80SUR 1490 1370 bt=2:IF der>=32 THEN der=der-3 >QB 2: GOSUR 1490 1380 bt=3:IF der)=16 THEN der=der-1 DQH 6: GOSUB 1490 1390 bt=4:IF der>=8 THEN der=der-8: >ND GOSUB 1490 1400 bt=5:IF der>=4 THEN der=der-4: >NM **GOSUB 1490** 1410 bt=6: IF der>=2 THEN der=der-2: >NK **GOSUB 1490** 1420 bt=7:IF der=1 THEN BOSUB 1490 >AA 1430 NEXT ЖК 1440 FOR z=0 TO 7:FOKE (des1(dx)+z- >QX  $i$ ,  $a(z)$ : NEXT 1450 GOTO 1470 ->MK 1460 FOR z=0 TO 7:s=PEEK (alpha(w1) >ZF  $+z$ ):POKE desi(dx)+z-1.s:NEXT:GOTO 1 470 1470 RETURN  $>F_F$  $Y6$ 1490 '\* letre en biaie \* 1510 IF seni=3 THEN a(bt)=a(bt)+2^b >KK it ELSE IF sen1=4 THEN a(7-bt)=a(7 $bt) + 2^(7-bit)$ 1520 IF seni=2 THEN a(7-bit)=a(7-bi )KE  $t$ ) +2 $^{\circ}$ bt 1530 RETURN УFС 1550 '\* echan jeu scores \* ->YD 1570 LOCATE 6,1: PRINT "\* BOGGLE \*": >HJ LOCATE 7.4: PRINT"Nb coups": LOCATE 9 .6: PRINT USING"##": coup 1580 GRAPHICS PEN 1:PLOT 174,296:DR >KL AW 430.296:DRAW 430.102:DRAW 174.10 2:DRAW 174.296:FOR i=174 TO 430 STE P 64:MOVE i, 296:DRAW i, 102:NEXT:FOR i=102 TO 296 STEP 48: MOVE 174. i:DR AW 430, i: NEXT 1590 FOR p=1 TO CINT(nbj/2):LOCATE VNE 1, (p\*5): PRINT LEFT\$ (nj\$ (p), 5): LOCAT E 1.  $(p*5)+2$ : PRINT  $scj(p)$ : NEXT 1600 FOR  $p1=p$  TO  $nbj:LOCATE$  15,  $(p1-p)DT$ p+1) \*5: PRINT LEFT\$ (nj\$ (p1), 5) : LOCAT E 15.  $((p1-p+1)*5)+2:PRINT$  scj $(p1):N$ mot la lettre d'un meme de ne soi

![](_page_20_Picture_308.jpeg)

ous avons trouve 178 mots en com abot.nabote.nee.net.nota.note.notee t pas utilisee deux fois.": PRINT: PR binant les lettres du BOGGLE donne .noter.numero.nus.----,orme.orne.or TNT<sup>"</sup> PRELIMINAIRES" en presentation": PRINT ner.ote.otee.oter.ours.----.rabot.r 1850 PRINT" Chaque joueur est muni >6X 1940 PRINT" PRECISIONS": PRINT" Re >CY abote.rabotee.raboter.rat.rate.rate de papier et d'un cravon. Select peter deux fois la meme lettre pour e rater ionnez le nombre de joueur (8 max 2040 DATA ratio.ration.rations.rea. >YE imum). la position des lettres (dr former un mot est interdit.":PRINT :PRINT" Supposons C R recreation.recreations.recru.recrus soient co oite ou dans tous les sens). le tem ntiques: Vous n'avez pas le droit .ree.reer.remous.retenu.retenus.rum  $ps$  de jeu (si 0 =) 240 seconde). n en.rus.----.sabot.sabote.sabotee.sa ombre de point et nombre de coup de former le EU. boter, sana. snob. sur, surate. sure. sur verbe Rue R qui utilise indumen pour": et.surete.----.tan.taon.taons.tare. 1860 PRINT" une partie.":CALL &BB18 >PF t deux foi 1950 PRINT" le meme R":PRINT:PRINT" DQH taree.taro.tee.terce.tercer.tenu.te :PRINT:PRINT" LE JEU":PRINT" Quan Meme si plusieurs mots, orthograph  $0115$ d tous les joueurs sont pret. appuv 2050 DATA tiare.toi.ton.tons.tonus. >KV ez une touche. les joueurs examinen ies de facon identique. ont une sig nification absolument differente. i tonsure.tonsuree.tonsurer.----.une. t les lettres des des et notent rap l ne faut en compter qu'un seul a l uns.uree.urne.usnee idement les mots qu'ils ont repere. a marque." 2070 '\* tracer boggle miniature \*  $\rightarrow$  YB 1960 PRINT: PRINT" Par exemple: C R >JG 2090 RESTORE 2170:MODE 1:FOR t1=0 T >DH 1870 PRINT" Quand le temps est ecou >YD U (vignoble) C R U (pas cuit) C R 0 10 STEP 2:READ i\$:LOCATE 15+t1.2: le, ils s'arretent d'ecrire et ils U (vif) C R U (choquant) ne rapport CALL &A020.@i\$:NEXT:FOR dx=1 TO 16: comptent les points.": PRINT: PRINT" READ w1:READ sen1:GOSUB 1310:NEXT ent qu'un point, ce ne sont qu'une LES POINTS": PRINT" Trois formules seul et unique combinaison de lettr 2100 GRAPHICS PEN 2: INK 2.26: PLOT 8 >VH sont possibles.": PRINT: PRINT" Pre 7.296:DRAW 215.296:DRAW 215.102:DRA e.":CALL &BB18 miere formule: A la fin de la man 1970 GOSUB 2070; WINDOW#1, 17, 40, 5, 24 DCM W 87,102:DRAW 87,296:FOR i=87 TO 21 che, chaque " 5 STEP 32:MOVE 1,296:DRAW 1,102:NEX 1880 PRINT".joueur annonce ses mots >EZ 1980 PAPER#1.0:PEN#1.1:RESTORE 2010 >UU T:FOR i=102 TO 296 STEP 48:MOVE 87. et apres": :a=0:FOR i=1 TO 188 STEP 2:READ a\$. i:DRAW 215, i:NEXT 1890 PRINT" controle il marque les >YX 2110 PEN 1: INK 1.18:ddd=0:FOR v=1 T >EP b\$:PRINT#1.a\$:TAB(14):b\$:a=a+1:IF a points suivants: ": PRINT" Pour to =10 THEN LOCATE 15,25: PRINT"Une tou 0 4:FOR x=1 TO 4:ddd=ddd+1:LOCATE 5 ut mot correct de 3 et 4 lettres ..  $+(x*2)$ ,  $(v*3)+5:$ i\$=CHR\$(230+ddd):CAL ........ 1 point": PRINT" che pour la suite"::CALL &BB18:LOCA Pour t L &A020.@i\$:NEXT x.y TE 15.25: PRINT SPC(24);: a=0 out mot correct de 5 lettres ...... 2120 GRAPHICS PEN 3: INK 3,6:ddd=0:F >ZD 1990 NEXT:LOCATE 5,25: PRINT"Voulez >AM ......... 2 points" OR v=270 TO 126 STEP -48::FOR x=102 1900 PRINT" vous revoir la liste o/n"::a\$="":WH Pour tout mot correc >RG TO 198 STEP 32:ddd=ddd+1:IF sens(d ILE a\$<>"0" AND a\$<>"N":a\$=UPPER\$(I t de 6 lettres ............... 3 p NKEY\$):WEND:IF a\$="0" THEN CLS#1:LO dd) =1 THEN  $x1=x-14$ :  $x2=x+14$ :  $v1=v-22$ : oints":PRINT" Pour tout mot corr  $v2 = v1$  ELSE IF sens (ddd) = 2 THEN  $x1 = x$ CATE 5.25: PRINT SPC (30): : 60TO 1980 ect de 7 lettres ............... 5 >EF  $-14: x2=x+14: v1=v+22: v2=v1$ 2000 RETURN points":PRINT" Pour tout mot co 2130 IF sens(ddd)=3 THEN wxz=1:x1=x >ZW 2010 DATA abat.aboi.abot.aere.aerer >VD rrect de 8 lettres ............... -14:x2=x1:y1=y+22:y2=y-22 ELSE IF s , ana, ane, anee, anet, ans, anus, are, are 11 points" ens (ddd) =4 THEN  $wxz=1:x1=x+14:x2=x1$ c.arete.arme.arme.armee.armer.armet 1910 PRINT" (Pour les mots commun a >DA :v1=y+22:y2=y-22 ELSE wxz=0 , armon, arome, ars, arum, atome, ----, ba tous les joueurs le mot peut etre 2140 IF wxz=1 THEN MOVE x1, y1:DRAW >JV i, ban, banat, bans, bar, bars, bas, bat, b rave)":CALL &BB18:PRINT:PRINT" Deu  $x2, y2$ : IF sens (ddd) =3 THEN  $x1=x1-2:x$ ate.batee.bater.bati.baton.batons.b xieme formule: Ne comptent que les oa.boite.boitee.boiter.bon.bons.bot  $2 = x1$  ELSE IF sens (ddd) =4 THEN  $x1 = x1$ mots que chacun a ete seul a trouve  $+2: x2=x1$ ستبتدر r. Il faut donc eliminer tous le 2150 MOVE x1, v1:DRAW x2, v2:IF sens( )AT 2020 DATA ceans,cens,cet,cetane,cet >FW s mots notes par au moins deux joue  $ddd = 1$  THEN MOVE  $x1, y1+2:DRAW \ x2, y2$  $urs."$ one, cerat, cran, crane, craner, cratere 1920 PRINT" Ces mots"::PRINT" sont >CD , creation, creations, cree, creer, cret +2 ELSE IF sens(ddd)=2 THEN MOVE x1 , crete, cru, crus, ----, ecran, ecrans, e  $y1-2:DRAW \times 2, y2-2$ rayes des listes en presence. Il m 2160 NEXT: NEXT: RETURN crou.ecrous.ecru.ecrus.emou.emu.emu arque les points pour les mots res s.ere.etai.ete.----.ion.ione.ions.i 2170 DATA B, D, G, G, L, E, 18, 1, 5, 1, 20, 4 >YA tants suivant le tableau ci-desus." :PRINT:CALL &BB18 ota, ite, tea, item, ----, meat, mee, menu  $, 9, 1, 3, 1, 5, 3, 1, 1, 15, 1, 13, 1, 18, 2, 14,$  $1, 2, 3, 15, 2, 21, 1, 19, 3, 1, 1$ 1930 PRINT" Troisieme formule: (En )PT 2190 '\* clear input \* 2030 DATA menus,mer,mere,merou,mero >JP solitaire). Il s'agit de trouver le 2210 a\$="!":WHILE a\$<>"":a\$=INKEY\$: >QP maximum de mots avec ou sans limit us, meta, morne, mors, mou, mous, mur, mur ation de temps. C'est ainsi que n e,mureé.murer.muret.murs.mus.----.n WEND: RETURNO

 $22$ 

DTR.

>YE

![](_page_22_Picture_0.jpeg)

![](_page_22_Picture_132.jpeg)

# $\sum_{i=1}^{n} \sum_{j=1}^{n} \frac{1}{j}$ ENERGIX

F

Un homme seul dans un labyrinthe avec une lampe torche à la main part à la recherche des piles nécessaires au bon fonctionnement de son ustensile lumineux.

I faut espérer que le héros n'a pas peur du noir car la qualité des batteries n'est pas extraordinaire. Le mode d'emploi est contenu dans le listing. Le premier listing sera intitulé ENERGIX, le<br>second ENER-JEU.

![](_page_22_Picture_5.jpeg)

![](_page_22_Picture_6.jpeg)

![](_page_22_Picture_133.jpeg)

430 FOR x=370 TO 395: FLOT x.263.0:D >RG RAWR 0.35:NEXT 440 FOR x=220 TO 440: PLOT x.324.3:D DRK RAWR 0.30: NEXT 450 FOR x=108 TO 134: PLOT x.200.0:D >RL RAWR 0.35: NEXT 460 FOR x=508 TO 534:PLOT x.200.0:D >RW RAWR 0.35:NEXT 470 PLOT 300.80.0:DRAW 360.80:DRAW >LT 360.160:DRAW 300.160:DRAW 300.80 480 FOR x=300 TO 360 STEP 20:PLOT x >ZN .80.0:DRAWR 0.80:NEXT 490 PLOT 300.80.0:DRAW 200.0:PLOT 3 >TD 60.80:DRAW 310.0 500 x1=204:FOR x=304 TO 356:FLOT x. >NM 80.6:DRAW x1.0:x1=x1+1.92:NEXT x 510 LOCATE 8.13: PEN 4: PAPER 1: PRINT >WN "E"::PEN 10:PRINT "N"::PEN 4:PRINT "E"::PEN 10:PRINT "R"::PEN 4:PRINT "G"::PEN 10:PRINT "I"::PEN 4:PRINT "X"::PEN 1:PAPER 0 520 PLOT 30.200.5: FLOT 50.300: PLOT >DV 10.380: PLOT 80.310: FLOT 200.290: PLO T. 300.371: RLOT 400.380: PLOT 480.300 :PLOT 510.390:PLOT 600.200:PLOT 620 .385: PLOT 110.360: PLOT 130.375: PLOT 160.358 530 FOR X=0 TO 360 STEP 1.5:DEG:ORI >WN GIN 590.360:DRAW SIN(X)\*30.005(X)\*3 0.7:NEXT:ORIGIN 0.0 540 FOR x=-180 TO 180 STEP 4:DE6:DR >F6 IGIN 570,360:DRAW SIN(x)\*20,COS(x)\* 20.0:NEXT 550 LOCATE 2.1: PEN 8: PRINT CHR\$ (240 > 0Z ) +CHR\$ (241) +CHR\$ (242) +CHR\$ (243) :LOC ATE 7.2: PEN 9: PRINT CHR\$ (244) +CHR\$ ( 245) +CHR\$ (246) +CHR\$ (247) 560 RUN" ! ENER: JEU" >NU

![](_page_23_Picture_14.jpeg)

 $24$ 

 $\overline{\phantom{a}}$ 

![](_page_24_Picture_7.jpeg)

 $\ddot{\phantom{0}}$ 

22, 11, 2, 1, 253, 23, 11, 3, 4, 144, 27, 11, 2 53.31.18.3.3.144.34.18.2.1.253.7.19 , 1, 253, 28, 11, 3, 1, 144, 29, 11, 2, 4, 253  $.2, 1, 253, 8, 19, 3, 1, 144, 9, 19, 2, 3, 253.$ 1030 DATA 33.11.3.1.144.34.11.2.1.2 >CJ 12, 19, 3, 1, 144, 13, 19, 2, 1, 253, 14, 19, 3 53.7.12.2.1.253.8.12.3.2.144.10.12.  $1, 144, 15, 19, 2, 1, 253, 16, 19, 3, 1, 144,$ 1.1.252.11.12.3.3.144.14.12.2.4.253 17, 19, 2, 1, 253, 18, 19, 3, 1, 144, 19, 19, 2 , 18, 12, 3, 1, 144, 19, 12, 2, 1, 253, 22, 12, , 4, 253, 23, 19, 3, 1, 144, 24, 19, 2, 1, 253 2, 1, 253, 23, 12, 3, 1, 144, 24, 12, 2, 4, 253 1110 DATA 25.19.3.1.144.26.19.2.1.2 >FN , 28, 12, 3, 3, 144, 31, 12, 1, 1, 252, 32, 12, 53, 27, 19, 3, 1, 144, 28, 19, 2, 1, 253, 29, 1 3.2.144.34.12.2.1.253.7.13.2.1.253 9, 3, 1, 144, 30, 19, 2, 3, 253, 33, 19, 3, 1, 1 1040 DATA 8, 13.3, 1, 144, 9, 13, 2, 4. 253 >NT 44, 34, 19, 2, 1, 253, 7, 20, 2, 1, 253, 8, 20, , 13, 13, 3, 5, 144, 18, 13, 1, 1, 252, 19, 13, 3.5.144, 13, 20, 2.1, 253, 14, 20, 3, 1, 144 2.1.253.22.13.2.1.253.23.13.1.1.252  $.15.20, 2, 1, 253, 16, 20.1, 1, 252, 17, 20.$ , 24, 13, 3, 5, 144, 29, 13, 2, 4, 253, 33, 13, 3, 3, 144, 20, 20, 2, 2, 253, 22, 20, 3, 3, 144 3, 1, 144, 34, 13, 2, 1, 253, 7, 14, 2, 1, 253, 8.14.3.1.144.9.14.2.1.253.10.14.3.4 1120 DATA 25.20.1.1.252.26.20.2.1.2 >CZ  $.144, 14, 14, 2, 4, 253, 18, 14, 3, 1, 144, 19$ 53, 27, 20, 3, 1, 144, 28, 20, 2, 1, 253, 29, 2  $.14.2.1.25$ 0, 3, 5, 144, 34, 20, 2, 1, 253, 7, 21, 2, 1, 25 1050 DATA 22.14.2.1.253.23.14.3.1.1 >CP 3.8, 21.3, 1, 144, 9, 21, 2, 5, 253, 14, 21, 3 44, 24, 14, 2, 4, 253, 28, 14, 3, 4, 144, 32, 1  $.1.144.15.21.2.4.253.19.21.3.4.144.$ 4.2, 1, 253, 33, 14, 3, 1, 144, 34, 14, 2, 1, 2 23, 21, 2, 4, 253, 27, 21, 3, 1, 144, 28, 21, 2 53.7.15.2.1.253.8.15.3.1.144.9.15.2  $.5.253, 33, 21, 3, 1.144, 34, 21, 2, 1, 253$  $.1.253, 10.15.3.1, 144.11.15.2.2.253.$ 1130 DATA 7.22.2.1.253.8.22.1.1.252 >WL 13, 15, 3, 4, 144, 17, 15, 2, 1, 253, 18, 15, 3 , 9, 22, 3, 10, 144, 19, 22, 1, 1, 252, 20, 22,  $.1.144.19.15.2.1.253.22.15.2.1.253$ 2.2.253.22.22.1.1.252.23.22.3.10.14 1060 DATA 23.15.3.1.144.24.15.2.1.2 DCR 4, 33, 22, 1, 1, 252, 34, 22, 2, 1, 253, 7, 23, 53.25.15.3.4.144.29.15.2.2.253.31.1  $2, 28, 253, -1, 0, 0, 0, 0$ 5, 3, 1, 144, 32, 15, 2, 1, 253, 33, 15, 3, 1, 1 44, 34, 15, 2, 1, 253, 7, 16, 2, 1, 253, 8, 16, 1150 \*\* AFFICHAGE TEMPS 3.1.144.9.16.2.1.253.10.16.3.1.144. 11, 16, 2, 1, 253, 12, 16, 1, 1, 252, 13, 16, 3 1160 \*\*\*\*\*\*\*\*\*\*\*\*\*\*\*\*\*\*\*\*\*\*\*\*\*\*\*\*\*  $.1.144, 14.16, 2.2, 253.16, 16.3.1, 144$ 1170 ts=ts-1:LOCATE 22.2:PEN 3:PRIN >XD 1070 DATA 17.16.2.1.253.18.16.3.1.1 >GF T USING "temps=> ###";ts::IF ts=0 T 44, 19, 16, 2, 1, 253, 22, 16, 2, 1, 253, 23, 1 HEN GOTO 1690 ELSE IF p=nr THEN INK 6, 3, 1, 144, 24, 16, 2, 1, 253, 25, 16, 3, 1, 1 2.0 ELSE IF p=nr+4 THEN INK 2.24 44, 26, 16, 2, 2, 253, 28, 16, 1, 1, 252, 29, 1 1180 RETURN  $6.3, 1, 144, 30, 16, 2, 1, 253, 31, 16, 3, 1, 1$ 1190 '\*\*\*\*\*\*\*\*\*\*\*\*\*\*\*\*\*\*\*\*\*\*\*\*\*\*\* >YD 44, 32, 16, 2, 1, 253, 33, 16, 3, 1, 144, 34, 1 6, 2, 1, 253, 7, 17, 2, 1, 253, 8, 17, 3, 1, 144 1200 '\*\* **MENU** 1080 DATA 9.17.2.1.253.10.17.3.1.14 >KD 4, 11, 17, 2, 1, 253, 12, 17, 3, 1, 144, 13, 17 1220 CLS:PEN 2:PAPER 0:LOCATE 11.5: >BR , 2, 3, 253, 16, 17, 3, 1, 144, 17, 17, 2, 1, 25 3, 18, 17, 3, 1, 144, 19, 17, 2, 1, 253, 22, 17 PRINT STRING\$ (20."#") , 2, 1, 253, 23, 17, 3, 1, 144, 24, 17, 2, 1, 25 1230 FOR v=5 TO 18:LOCATE 11.v:PRIN >PK 3, 25, 17, 3, 1, 144, 26, 17, 2, 3, 253, 29, 17 T "#":LOCATE 31, v: PRINT "#": NEXT , 3, 1, 144, 30, 17, 2, 1, 253, 31, 17, 3, 1, 14 1240 LOCATE 11,18: PRINT STRING\$ (20, >ZC "#"):LOCATE 14,22:PEN 3:PRINT "E N 1090 DATA 32, 17, 2, 1, 253, 33, 17, 3, 1, 1  $\triangleright$  6J E R G I X":LOCATE 14, 23: PEN 1: PRINT 44, 34, 17, 2, 1, 253, 7, 18, 2, 1, 253, 8, 18,  $STRING$ (13," =")$ 3, 3, 144, 11, 18, 2, 1, 253, 12, 18, 3, 1, 144 1250 PEN 3:LOCATE 14,3: PRINT "MENU P >RC RINCIPAL":PEN 1:LOCATE 14,4:PRINT S , 13, 18, 2, 1, 253, 14, 18, 3, 3, 144, 17, 18, 2, 1, 253, 18, 18, 3, 1, 144, 19, 18, 2, 1, 253  $TRING$(14, "-")$ , 22, 18, 2, 1, 253, 23, 18, 3, 1, 144, 24, 18, 1260 LOCATE 13,7:PEN 3:PRINT "1-":: >BW 2, 1, 253, 25, 18, 3, 3, 144, 28, 18, 2, 1, 253 PEN 1: PRINT " jouer " 1270 LOCATE 13, 10: PEN 3: PRINT "2-"; >PJ 1100 DATA 29, 18, 3, 1, 144, 30, 18, 2, 1, 2 > DHY : PEN 1: PRINT " instructions"

1280 LOCATE 13,13:PEN 3:PRINT "3-": >ZV :PEN 1;PRINT " son " 1290 LOCATE 13.16: PEN 3: PRINT "4-": >RF :PEN 1:PRINT " niveau de diff" 1300 a\$=INKEY\$:a=VAL(a\$):IF a(1 OR )NK a>4 THEN 1300 1310 PRINT CHR\$(7); **NX** 1320 IF a\$="1" THEN INK 0.0:INK 1.6 >AC : INK 2.24: INK 3.20: BORDER 0: PAPER 0 :GOTO 520 1330 IF a\$="2" THEN 1390 >PP 1340 IF a\$="3" THEN PEN 3:LOCATE 3. >YF 24: INPUT "SON =>(0/N):":r\$:IF r\$="0 " OR r\$="o" THEN son=1:60T0 1220:EL SE son=0:60T0 1220 1350 IF a\$="4" THEN 1750 DPU. 1360 ' \*\*\*\*\*\*\*\*\*\*\*\*\*\*\*\*\*\*\*\*\*\*\*\*\*\*\*\* >YC 1370 \*\*\* **INSTRUCTIONS** \*\* >YD 1380 '\*\*\*\*\*\*\*\*\*\*\*\*\*\*\*\*\*\*\*\*\*\*\*\*\*\*\*\* >YE 1390 MODE 1: INK 0.10: INK 1.26: INK 2 >WJ .1: INK 3.15: PEN 1: PAPER 2: BORDER 10  $:$  CLS 1400 PEN 3: PRINT: PRINT" vous >DK voila bien embarrasse.":GOSUB 1670 1410 PEN 1: PRINT: PRINT" vous etes >ND prisonnier dans un vieux ":GOSUB 16 70. 1420 PRINT:PRINT" chateau (peut-et >RY re hante :..).":GOSUB 1670 1430 PRINT: PRINT" pour y voir plus >HT clair, vous disposez ": GOSUB 1670 1440 PRINT:PRINT" de piles qui rec >EQ hargent votre lampe": GOSUB 1670 1450 PRINT:PRINT" de poche.ramasse >UM z les vite !!.": GOSUB 1670 1460 PRINT: PRINT" mais par malheur >EB l'une d'entre elles": GOSUB 1670 1470 PRINT: PRINT" est mauvaise: l'o >FC bscurite ne se fait ":GOSUB 1670 1480 FRINT: PRINT" pas attendre: vou >GX s devez en ramasser ": GOSUB 1670 1490 PRINT: PRINT" plusieurs avant >CG le retour tant at-":GOSUB 1670 1500 PRINT:PRINT" tendu de la lumi >DF ere.": GOSUB 1670 1510 PRINT: PEN 0: PRINT " ЖD <BARRE ESPACE> ":GOSUB 1670 1520 WHILE INKEY\$<>" ":WEND >WV 1530 CLS: INK 3.16 **DLY** 1540 PEN 1: PRINT: PRINT" vous devez >HN avoir pris toutes les": GOSUB 1670  $\blacklozenge$  1550 PRINT:PRINT" piles avant la f >EZ

¥¥  $>$  XK

 $\rightarrow$ YA

>FD

\*\* >XF

26

![](_page_26_Picture_0.jpeg)

Ce didactitiel est adressé à tous les élèves qui ont choisi la difficile option qu'est le latin. Ainsi, ils pourront améliorer leurs résultats facilement.

et éducatif se compose de trois parties :

- les déclinaisons,

- les verbes.

- l'ordre des mots dans une phrase.

### Sébastien MIROUX

N R G E E X (suite et fin) in du rebours.sinon": GOSUB 1670 1560 PRINT: PRINT" la partie se ter >FC mine.": GOSUB 1670 1570 PEN 0: PRINT: PRINT"  $Q > MW$ UELQUES CONSEILS ": GOSUB 1670 1580 PEN 3: PRINT SPACE\$ (11)+STRING\$ >YT (17,"-"): GOSUB 1670 1590 PEN 3: PRINT: PRINT" les points > EF bleus vous aideront": GOSUB 1670 1600 PRINT: PRINT" lorsque vous ser DGH ez dans l'obscurite.":GOSUB 1670 1610 PRINT: PRINT" ne les effacez p >XV as tous.sinon...":GOSUB 1670 1620 PEN 0: PRINT: PRINT TAB(10), "A V >RC OS JOYSTICKS": PRINT: GOSUB 1670 1630 PRINT:PRINT TAB(10). "BONNE CHA >AF NCE :...": GOSUB 1670 1640 PEN 3: PRINT: PRINT: PRINT: PRINT >LC  $\mathbf{u}$ <BARRE ESPACE>" 1650 WHILE INKEY\$<>" ":WEND  $>WZ$ 1660 GOTO 1680 >NF 1670 SOUND 4, 50, 5, 15: RETURN  $> 91$ 1680 INK 0.0: INK 1.6: INK 2.24: INK 3 > JM  $\blacktriangledown$ 

Fait entièrement en BASIC, ce logiciel reste néanmoins rapide.

N.B. : Pour les conjugaisons, il est utile de noter quelques précisions :

![](_page_26_Picture_11.jpeg)

40  $***$  $\overline{2}\hat{0}$ \*(C) REVISIONS LATIN 1ERE ANNE >LB  $E +$ 36 Ж¢ 40 MIROUX SEBASTIEN ЖБ 50 XLE 1988 汪F 60 70  $+ + +$ 80 ENV 1.1.11.2.10.-1.4.1.-1.4 XVD 90 SYMBOL AFTER 125 >NR 100 SYMBOL 154, 0.0.0.255.0.0.0.0 >YD 110 INK 0.13: BORDER 13: INK 1.0: INK XEC 2.7: INK 3.19: PAPER 0: MODE 1 120 CLEAR: DIM mot\$ (84): DIM {\$ (84) >AM 130 ON BREAK GOSUB 1290 >00 140 MODE 1:WINDOW#1.2.38.3.24:PLOT >GU 0.0.1:WINDOW#2.3.24.11.15:WINDOW#3. 12.28.24.24:DRAW 639.0:DRAW 639.399 :DRAW 0.399:DRAW 0.0 150 LOCATE 12.1: PEN 1: PRINT"LATIN 4 >FB e REVISIONS":LOCATE 12.2:PEN 2:PRIN

.20:BORDER 0:PAPER 0:GOTO 1220 1690 MODE 0: PEN 3: LOCATE 8.6: PRINT ∴∑UC "PERDU ...": SOUND 4.145, 255, 0.1, 1.1 1700 IF pl=1 THEN cla\$="er" ELSE cl >LZ a\$="eme" 1710 PEN 7:LOCATE 3.11: PRINT"AU": p1 >XF :cla\$:" TABLEAU" 1720 LOCATE 2.20: INK 2.18: FEN 2: PRI >PG NT "Autre partie (D/N)":PEN 3 1730 a\$=INKEY\$:IF a\$="o" OR a\$="0" >VN THEN 160 ELSE IF a\$="n" OR a\$="N" T HEN MODE 1: END: ELSE 1730 1740 tabl=tabl+1:pl=pl+1:INK 2.26.0 >QF :SPEED INK 18,18:PEN O:PRINT REMAIN (1)::MODE 0:INK 1.22:PEN 1:LOCATE 6 .12: PRINT"BRAVO !!!! ": PEN 2: PRINT: P RINT: PRINT " attendez un peu": PRIN  $\theta$ T:PRINT" pour continuer...":FOR x= 0 TO 3000:NEXT:GOTO 540 1750 CLS:LOCATE 12,3:PEN 3:PRINT "N >HW IVEAU DE DIFFICULTE":LOCATE 12.4:PE N 1: PRINT STRING\$ (20, "-")  $\Omega$ 1760 PEN 3:LOCATE 12,6: PRINT STRING DGH \$(20,":"):LOCATE 12,18:PRINT STRING  $$(20, ";")$ 

1770 FOR s=6 TO 18:LOCATE 12.s:PRIN >FN T ":":LOCATE 32.s:PRINT ":":NEXT 1780 LOCATE 14.8: PEN 1: PRINT "1-":: >CE PEN 2: PRINT " facile" 1790 LOCATE 14.10:FEN 1:PRINT "2-": >BQ :PEN 2:PRINT " moven" 1800 LOCATE 14.12: PEN 1: PRINT "3-"; >HV :PEN 2:PRINT " difficile" 1810 LOCATE 14.14: PEN 1: PRINT "4-": >RR :PEN 2:PRINT " tres difficile" 1820 LOCATE 14,16:PEN 1:PRINT "5-"; >PN :PEN 2:PRINT " impossible..." 1830 a\$=INKEY\$:IF a\$<>"1" AND a\$<>" >AY 2" AND a\$<>"3" AND a\$<>"4" AND a\$<> "5" THEN 1830 1840 PRINT CHR\$(7): >NF 1850 IF a\$="1" THEN ts1=60:60TO 122 >BV 1860 IF a\$="2" THEN ts1=45:60T0 122 >BA 1870 IF a\$="3" THEN ts1=40:60TO 122 >BX 1880 IF a\$="4" THEN ts1=35:60TO 122 >BD 1890 IF a\$="5" THEN ts1=20:60TO 122 >BZ 00

### $27$

T STRING\$ (18.CHR\$ (154)) 160 LOCATE 19.4: PEN 1: PRINT"MENU": P > 86 EN 2:LOCATE 19.5: PRINT STRING\$ (4.CH R\$(154)) 170 PEN 1:LOCATE 10,10:PRINT "1 DE >CU CLINAISONS.":LOCATE 10.13:PRINT"2 ODRE DES MOTS.":LOCATE 10.16:PRINT" 3 CONJUGAISONS.":LOCATE 10.19:PRIN T"4 RETOUR AU LISTING." 180 LOCATE 12,24:PEN 3:PRINT"QUEL E >XJ ST TON CHOIX ? " 190 i\$=INKEY\$:IF i\$="" OR i\$="." TH >WH  $EN$  190  $ELSE$   $i=VAL$   $(i*)$ 200 IF i>4 OR i<1 THEN 190 >RE 210 ON i GOTO 230,600,930,1290 >WN 220 ' \*\*\*\*\* DECLINAISONS \*\*\*\*\* XRE. 230 PAPER#1.0:CLS#1 XW 240 PEN 1:LOCATE 15,4:PRINT"DECLINA >WL ISONS":PEN 2:LOCATE 15.5:PRINT STRI NG\$ (12. CHR\$ (154)) 250 IF m=20 THEN 440 ЖK 260 h=INT(RND\*(84))+1 >PL 270 RESTORE 460:FOR i=1 TO h:READ d >KV \$:NEXT i 280 IF mot\$(h)<>"" THEN RESTORE:GOT >HW  $0.260$ 290 m=m+1:mot\$(h)=d\$ >PX 300 PEN 1:LOCATE 3.10:PRINT "DONNE >JU MOI:" 310 PEN#2,1:PAPER#2,0:CLS#2:LOCATE >RG 3,12: PRINT d\$ 320 LOCATE 3.14: INPUT "=> ", r\$: r\$=U >MD PPER\$(r\$) 330 RESTORE  $\lambda$ HA 340 FOR b=1 TO (h+84) >NU 350 READ v\$:NEXT b >MW 360 IF r\$=v\$ GOTO 410 >NC 3, 12, 24: PRINT#3, "MAUVAISE REPONSE": SOUND 1,478 380 PEN 3:LOCATE 6,14: PRINT v\$:" УTХ ":FOR j=1 TO 1 000:NEXT j:CLS#2:CLS#3 390 RESTORE  $H_6$ 400 GOTO 250  $YH$ 410 SOUND 1,180,0,0,1:PEN#3,2:LOCAT >UL E#3, 15, 24: PRINT#3, "BONNE REPONSE"  $420 p=p+1$ >EE 430 FOR 1=1 TO 1500:NEXT 1:CLS#3:RE >TD STORE: 60TO 250 440 CLS#1:LOCATE#1,8,12:PRINT#1,"TA >NH NOTE EST DE "; p; "SUR 20.": FOR n=1 TO 2000:NEXT n 450 GOTO 120 >YJ 460 DATA LE NOM SING DE ROSA,LE VOC >RC SING DE ROSA, L'ACC SING DE ROSA, LE

GEN SING DE ROSA, LE DAT SING DE RO SA.L'ABL SING DE ROSA.LE NOM PLUR D E ROSA, LE VOC PLUR DE ROSA, L'ACC PL UR DE ROSA.LE GEN PLUR DE ROSA.LE D AT PLUR DE ROSA, L'ABL PLUR DE ROSA 470 DATA LE NOM SING DE BONUS.LE VO >VN C SING DE BONUS, L'ACC SING DE BONUS LE GEN SING DE BONUS, LE DAT SING D E BONUS, L'ABL SING DE BONUS. LE NOM PLUR DE BONUS.LE VOC PL. DE BONUS.L 'ACC PLUR DE BONUS, LE GEN PLUR DE B ONUS.LE DAT FLUR DE BONUS.L'ABL FLU R DE BONUS 480 DATA LE NOM SING DE PUER, LE VOC >TL SING DE PUER.L'ACC SING DE PUER.LE GEN SING DE PUER, LE DAT SING DE PU ER, L'ABL SING DE PUER. LE NOM PLUR D E PUER, LE VOC PLUR DE PUER, L'ACC PL UR DE PUER.LE GEN PLUR DE PUER.LE D AT PLUR DE PUER, L'ABL PLUR DE PUER 490 DATA NOM SING DE TEMPLUM, VOC SI >EE NG DE TEMPLUM, ACC SING DE TEMPLUM. G EN SING DE TEMPLUM. DAT SING DE TEMP LUM, ABL SING DE TEMPLUM, NOM PLUR DE TEMPLUM, VOC PLUR DE TEMPLUM. ACC PL UR DE TEMPLUM, GEN PLUR DE TEMPLUM.D AT PLUR DE TEMPLUM, ABL PLUR DE TEMP LUM 500 DATA NOM SING DE CONSUL, VOC SIN >PB G DE CONSUL, ACC SING DE CONSUL.GEN SING DE CONSUL, DAT SING DE CONSUL.A BL SING DE CONSUL, NOM FLUR DE CONSU L, VOC PLUR DE CONSUL, ACC PLUR DE CO NSUL, GEN PLUR DE CONSUL, DAT PLUR DE CONSUL, ABL FLUR DE CONSUL 510 DATA NOM SING DE CORFUS.VOC SIN >QY 6 DE CORPUS, ACC SING DE CORPUS, GEN SING DE CORFUS, DAT SING DE CORPUS, A BL SING DE CORPUS, NOM PLUR DE CORPU S, VOC PLUR DE CORPUS, ACC PLUR DE CO RPUS.GEN PLUR DE CORPUS, DAT PLUR DE CORPUS, ABL PLUR DE CORPUS 520 DATA LE NOM SING DE CIVIS.LE VO >VP C SING DE CIVIS, L'ACC SING DE CIVIS LE GEN SING DE CIVIS.LE DAT SING D E CIVIS, L'ABL SING DE CIVIS, LE NOM PLUR DE CIVIS, LE VOC PL. DE CIVIS.L ACC PLUR DE CIVIS.LE GEN PLUR DE C IVIS, LE DAT PLUR DE CIVIS, L'ABL PLU R DE CIVIS 530 DATA ROSA, ROSA, ROSAM, ROSAE, ROSA >UN E, ROSA, ROSAE, ROSAE, ROSAS, ROSARUM, RO SIS.ROSIS 540 DATA BONUS, BONE, BONUM, BONI, BONO >MN , BONO, BONI, BONI, BONOS, BOMORUM, BONIS .BONIS

**\*** 550 DATA PUER, PUER, PUERUM, PUERI, PUE DEY RO, PUERO, PUERI, PUERI, PUEROS, PUERORU M. PUERIS, PUERIS 560 DATA TEMPLUM. TEMPLUM. TEMPLUM. TE >60 MPLI.TEMPLO.TEMPLO.TEMPLA.TEMPLA.TE MPLA.TEMPLORUM, TEMPLIS.TEMPLIS 570 DATA CONSUL, CONSUL, CONSULEM. CON DKL SULIS, CONSULI, CONSULE, CONSULES, CONS ULES. CONSULES, CONSULUM, CONSULTBUS. C **ONSULIBUS** 580 DATA CORPUS, CORPUS, CORPUS, CORPO >AA RIS.CORPORI,CORPORE.CORPORA.CORPORA . CORPORA, CORPORUM, CORPORIBUS, CORPOR **TBUS** 590 DATA CIVIS, CIVIS, CIVEM, CIVIS. CI >ZB VI.CIVE.CIVES.CIVES.CIVES.CIVIUM.CI VIBUS. CIVIBUS 600 / \*\*\*\*\* ORDRE DES MOTS \*\*\*\*\* DRG 610 p=0:CLS#1  $\Sigma$ F 620 GOSUB 870 УJС 630 PEN 1:LOCATE 2.8: PRINT"ETABLIS  $\lambda$ liP LE CLASSEMENT: ": PEN 2: LOCATE 2, 9: PR INT STRING\$ (21.CHR\$ (154)) : PEN 1 640 LOCATE 9.11: INPUT "LE ".o\$  $XQ$ 650 o\$=UPPER\$(o\$) ЖJ 660 IF o\$="SUJET OU ATTRIBUT" OR o\$ >FM ="SUJET-ATTRIBUT" OR o\$="SUJET OU L 'ATTRIBUT" THEN GOSUB 900 ELSE GOSU B 910 670 LOCATE 8,13: INPUT "L'".c\$ **ND** 680 o\$=UPPER\$(o\$) >MM 690 IF o\$="APOSTROPHE" THEN GOSUB 9 >VA 00 ELSE GOSUB 910 700 LOCATE 8,15: INPUT "LE ", o\$ XQ 710 o\$=UPPER\$(o\$) XYF 720 IF o\$="COMPLEMENT D'OBJET DIREC >DA T" OR o\$="COD" THEN GOSUB 900 ELSE GOSUB 910 730 LOCATE 8, 17: INPUT "LE ", o\$ XW 740 o\$=UPPER\$(o\$) ∑MJ 750 IF o\$="COMPLEMENT DU NOM" OR o\$ >NX ="COMPLEMENT DE NOM" THEN GOSUB 900 ELSE GOSUB 910 760 LOCATE 8, 19: INPUT "LE ", 0\$  $>$  XB 770 o\$=UPPER\$(o\$) >MM 780 IF o\$="COMPLEMENT D'OBJET SECON >DZ D" OR o\$="COS" THEN GOSUB 900 ELSE **GOSUB 910** 790 LOCATE 8, 21: INPUT "LE ", o\$  $>$  XX 800 o\$=UPPER\$ (o\$) >MF 810 IF o\$="COMPLEMENT CIRCONSTENCIE >DH L" OR o\$="CC" THEN GOSUB 900 ELSE G **OSUB 910** 820 CLS#1:LOCATE#1,8,12:PRINT#1,"TA >KB NOTE EST DE "; p; "SUR 6. ": FOR n=1 T **C** 2000:NEXT

![](_page_28_Picture_0.jpeg)

![](_page_28_Picture_1.jpeg)

**\*OUVEZ, ILS PEUVENT** 

>NT

>NP

 $\lambda$ QM

>NA

XX

>LN

>FJ

ЖН

>ED

1:MODE 2:LISTO

1150 DATA J'AIME, TU AIMES, IL AIME, N >QG OUS AIMONS, VOUS AIMEZ, ILS AIMENT, J' AVERTIS, TU AVERTIS, IL AVERTIT, NOUS AVERTISSONS. VOUS AVERTISSEZ. ILS AVE **RTISSENT** 

1160 DATA J'ETAIS, TU ETAIS, IL ETAIT > OH , NOUS ETIONS, VOUS ETIEZ, ILS ETAIENT .JE POUVAIS, TU POUVAIS, IL POUVAIT, N OUS POUVIONS, VOUS POUVIEZ, ILS POUVA **IENT** 

1170 DATA J'AIMAIS, TU AIMAIS, IL AIM >QJ AIT, NOUS AIMIONS, VOUS AIMIEZ, ILS AM AIENT, J'AVERTISSAIS, TU AVERTISSAIS, IL AVERTISSAIT, NOUS AVERTISSIONS, VO US AVERTISSIEZ.ILS AVERTISSAIENT 1180 DATA JE SERAI, TU SERAS, IL SERA >ZU , NOUS SERONS, VOUS SEREZ, ILS SERONT, J'AIMERAI.TU AIMERAS.IL AIMERA.NOUS AIMERONS, VOUS AIMEREZ. ILS AIMERONT

1190 DATA JE FUS, TU FUS, IL FUT, NOUS >QT FUMES, VOUS FUTES, ILS FURENT, J'AIMA I, TU AIMAS, IL AIMA, NOUS AIMAMES, VOU S AIMATES, ILS AIMERENT 1200 DATA J'AVAIS ETE, TU AVAIS ETE. >QC IL AVAIT ETE, NOUS AVIONS ETE, VOUS A VIEZ ETE.ILS AVAIENT ETE.J'AURAI ET E, TU AURAS ETE, IL AURA ETE, NOUS AUR ONS ETE, VOUS AUREZ ETE, ILS AURONT E TE 1210 DATA SUM.ES.EST.SUMUS.ESTIS.SU >CB NT, POSSUM, POTES, POTEST, POSSUMUS, POT ESTIS.POSSUNT 1220 DATA AMO, AMAS, AMAT, AMAMUS, AMAT >AH IS, AMANT, MONEO, MONES, MONET, MONEMUS, MONETIS. MONENT 1230 DATA ERAM, ERAS, ERAT, ERAMUS, ERA >AM TIS, ERANT, POTERAM, POTERAS, POTERAT, P OTERAMUS.POTERATIS,POTERANT 1240 DATA AMABAM, AMABAS, AMABAT, AMAB >VP AMUS, AMABATIS, AMABANT, MONEBAM, MONEB AS, MONEBAT, MONEBAMUS, MONEBATIS, MONE **BANT** 1250 DATA ERO, ERIS, ERIT, ERIMUS, ERIT > JU IS.ERUNT.AMABO.AMABIS.AMABIT.AMABIM US, AMABITIS, AMABUNT 1260 DATA FUI, FUISTI, FUIT, FUIMUS, FU >EA ISTIS, FUERUNT, AMAVI, AMAVISTI, AMAVIT , AMAVIMUS, AMAVISTIS, AMAVERUNT 1270 DATA FUERAM, FUERAS, FUERAT, FUER >KU AMUS, FUERATIS, FUERANT, FUERO, FUERIS, FUERIT, FUERIMUS, FUERITIS, FUERINT 1280 ' \*\*\*\*\* CHOIX No 4 \*\*\*\*\* >YD 1290 INK 0.0: BORDER 0: INK 1.26: PEN >QF

```
920 ' ***** CONJUGAISONS *****
```
CLS#3: RETURN

SOUND 1,478: FOR j=1 TO 1000: NEXT j:

1140 DATA JE SUIS, TU ES, IL EST, NOUS >LE SOMMES, VOUS ETES, ILS SONT, JE PEUX,

>TB# TU PEUX, IL PEUT, NOUS POUVONS, VOUS P

# **ATTENTION NOUVELLE VERSION**

# **TELECHARGEMENT ; MODE D'EMPLOI**

que l'indique son nom. Il s'agit de recevoir di-<br>rectement, chez vous, des programmes. Pour<br>cela il faut disposer de très peu de matériel : un Amse téléchargement est une opération aussi simple que l'indique son nom. Il s'agit de recevoir directement, chez vous, des programmes. Pour trad bien sûr, un Minitel, un câble spécial et un logiciel de réception.

Les manipulations sont réduites : il faut brancher le câble sur la sortie Imprimante du CPC, puis l'autre extrémité est connectée à la prise péri-informatique du Minitel. Voilà il ne reste qu' à allumer votre Amstrad puis votre Minitel. Il faut ensuite composer le 36 15 et entrer le code : ARCADES. Arrivé à ce niveau, un menu vous proposera de choisir entre le téléchargement sur IBM ou sur Amstrad. Votre choix se portera sur le CPC. Une liste de programmes apparaîtra alors. Vous pourrez choisir le téléchargement ou les renseignements sur un programme. Si vous choisissez le téléchargement, vous verrez sur l'écran du minitel un message indiquant le temps approximatif de chargement. Oh vous demandera ensuite de lancer le programme Arcades sur votre Amstrad. Le titre du programme va s'afficher avec les indications 'Nom du programme' et 'No de block'. Vous devez également avoir plaçé une disquette vierge dans le lecteur car Arcades va sauver le programme au fur et à mesure de son téléchargement. Si tout se passe bien les numéros de block défilent et les messages 'reçu' et 'accepté' alternent rapidement. Au message 'fin' le programme doit être sur la disquette. Il s'agit d'un programme en ASCII. Pour l'utiliser. Il faut d'abord le charger en mémoire avec un LOAD puis sauvegarder le tout avec un SAVE. Le programme sera alors exécutable.

Pour l'instant vous ne trouverez que des programmes BASIC déjà publiés dans CPC. Mais nous comptons 'étoffer' la liste avec des programmes en binaires et peut-être d'autres surprises...

![](_page_29_Picture_5.jpeg)

## **LE CABLE DE LIAISON**

Vous pouvezmaintenant commander un câble spécial qui se branche sur le port joystick de l'Amstrad. Les personnes qui possèdent le câble ancienne version (celui du n° 14) doivent savoir que la nouvelle version du logiciel Arcades ne fonctionne pas avec l'ancien câble. Toutefois ces personnes pourront continuer à télécharger avec leur ancien système.

![](_page_29_Picture_999.jpeg)

**Hammar** 

 $\mathbf{A}$ 

![](_page_30_Picture_1.jpeg)

**PARTIES** 

I

ET TOUTES<br>LES NOUVEAUTES DE LA **RENTREE...** 

 $\theta$ 

辯

**RBARTAN**  $\sqrt{1}$  $\bullet$ 43 **REAT GIANA'SISTERS**  $\mathbf{C}$ 

Mensuel nº 25 - Septembres Detabra 1988 **STATION IN THE** 

![](_page_30_Picture_5.jpeg)

M 2817 - 25 - 16,00

I

**Reality** 

**TIMER** 

# *INFORMATIQUE* COMMUNICATION DIALOGUE **3615 MHZ**

De nouvelles rubriques arrivent!

**TOUTES NOS REVUES** 

Savoir comment nous joindre, les sommaires, les  $infos...$ 

# QUESTIONS-REPONSES

Une nouvelle façon de poser les questions et de voir les réponses faites !

# **500 PETITES ANNONCES**

C'est en moyenne ce que vous trouvez sur le serveur. De quoi faire votre choix!

**BOITE AUX LETTRES** 

Une manière de correspondre entre vous ou de nous laisser des messages. Nos BAL : SORACOM - ARCADES - AMSTAR - PCOMPATIBLES - MEGA-HERTZ - CPC REDACT - ASTROLOGIE PRATIQUE

**DIALOGUE** 

En direct, vos questions, vos idées et suggestions

**REVENDEURS** 

Certains revendeurs français disposent d'un accès gratuit pour leurs promotions

**NOS PRODUITS** 

La rubrique sur nos productions avec la possibilité de commander

**BRETAGNE EDIT' PRESSE** 

Désormais vous trouverez sur le serveur les nouveautés diffusées par cette société

**HOROSCOPE** 

L'horoscope 1988 mais aussi depuis peu le mensuel du 15 au 15 du mois

Au téléphone, 15 minutes coûtent en moyenne 55 francs Par minitel, il vous en coûte pour le même temps 15 francs

# LE BON CHOIX 3615 MHZ NOUVELLE VERSION